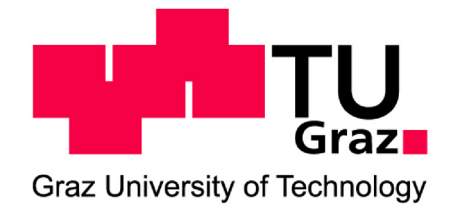

Markus Mairer

# **Thermodynamische Simulation und Optimierung von Kühlgeräten**

### **MASTERARBEIT**

zur Erlangung des akademischen Grades

### **Diplom-Ingenieur**

Wirtschaftsingenieurwesen-Maschinenbau

eingereicht an der

### **Technischen Universität Graz**

**Betreuer:** Ao.Univ.-Prof. DI Dr.techn. Wolfgang Sanz

Institut für Thermische Turbomaschinen und Maschinendynamik

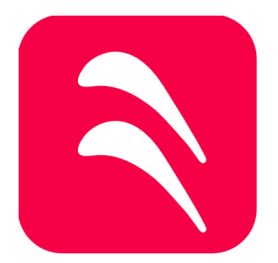

Graz im Mai 2017

## **EIDESSTATTLICHE ERKLÄRUNG**

## **AFFIDAVIT**

Ich erkläre an Eides statt, dass ich die vorliegende Arbeit selbstständig verfasst, andere als die angegebenen Quellen/Hilfsmittel nicht benutzt, und die den benutzten Quellen wörtlich und inhaltlich entnommenen Stellen als solche kenntlich gemacht habe. Das in TUGRAZ-Online hochgeladene Textdokument ist mit der vorliegenden Masterarbeit identisch.

I declare that I have authored this thesis independently, that I have not used other than the declared sources/resources, and that I have explicitly indicated all material which has been quoted either literally or by content from the sources used. The text document uploaded to TUGRAZonline is identical to the present master's thesis.

Graz, am 30.05.2017

Martin Min

(Unterschrift)

## **Danksagung**

Ich möchte mich an dieser Stelle bei all denjenigen herzlich bedanken, die zum positiven Abschluss meiner Masterarbeit beigetragen haben.

Großer Dank geht an Ao.Univ.-Prof. DI Dr.techn. Wolfgang Sanz, der mir als Betreuer stets zur Verfügung stand.

Im Weiteren gilt mein Dank auch dem ganzen Institut für Thermische Turbomaschinen und Maschinendynamik unter der Leitung von Univ.-Prof. Dr.-Ing Franz Heitmeir, sowie dem Forschungskonsortium ECO-COOL, das mir diverse Auslegungsdaten, sowie das ANN-Modell für die Kapillare, bereitgestellt hatten.

Insbesondere möchte ich mich auch noch bei meiner Freundin Tanja, meinen Eltern, meinen Geschwistern, meinen Schwiegereltern, und allen anderen, die mich stets unterstützt haben, recht herzlich bedanken.

## **Kurzfassung**

Die vorliegende Arbeit behandelt die Programmierung und den Aufbau von Modellen sowie die anschließende Simulation für einen Kältekreislauf mit dem Programm IPSEpro.

Nach einer kurzen Einleitung und der Annäherung an das Thema Kältetechnik werden zu Beginn dieser Arbeit die Komponenten eines Kältekreislaufes identifiziert. Durch Analyse der physikalischen Einflüsse ist es möglich, mathematische Modelle zu erstellen, die anschließend mit MDK, einem Teilprogramm von IPSEpro, programmiert werden.

Gefolgt wird das Ganze von der Validierung des Kompressormodells und der damit verbundenen Ermittlung der zuvor unbekannten Parameter.

Im Anschluss werden die Schwierigkeiten bei der Umsetzung und dem Aufbau eines Kältekreislaufes mit den zuvor programmierten Modellen behandelt, sowie der funktionierende Kältekreislauf vorgestellt. Nachfolgend werden die erhaltenen Berechnungsergebnisse anschaulich präsentiert und diskutiert.

Da Kühl- und Gefriergeräte einen erheblichen Anteil des Energieverbrauchs in einem Haushalt darstellen, wird darüber hinaus eine Effizienzsteigerung durch Kondensatorflächenvariation untersucht werden. Als letzter Punkt wird eine mögliche Effizienzsteigerung durch Variation der Länge des internen Wärmetauschers analysiert.

Abgeschlossen wird das Ganze durch die Zusammenfassung und einen kurzen Ausblick.

## **Abstract**

The present work deals with the programming and development of models of a refrigeration cycle as well as the subsequent simulation with the program IPSEpro.

After a short foreword and the introduction to the topic of cooling technology the components of a refrigeration cycle are identified. By analyzing the physical influences, it is possible to create mathematical models, which are then programmed with MDK, a program of IPSEpro.

It is followed by the validation of the compressor model and the associated determination of the previously unknown parameters.

Afterwards, the difficulties in the modelling and simulation of a refrigeration cycle with the previously programmed models are discussed, and the complete refrigeration cycle is shown. The calculation results are presented and discussed in detail.

Since refrigerators and freezers represent a considerable portion of the energy consumption in a household, a possible increase in efficiency by varying the condenser area is investigated. As a last point, an efficiency increase by varying the length of the internal heat exchanger is studied.

The work is completed by a summary and a brief outlook.

## **Begriffe, Formelzeichen und Einheiten**

### **Lateinische Buchstaben**

- $A \ldots$  Fläche [  $m^2$  ] Abw ... Abweichung [ % ]
- $\textit{Aufheizr} \dots \textit{Aufheizrate}$  [ ]
- $b\, \dots$  Breite [  $m$  ]
- $c \ldots$  Geschwindigkeit [ $\frac{m}{s}$ ]
- $COP$  ... Coefficient of Performance  $[-]$
- $d$  ... Durchmesser [  $m$  ]
- $e \ldots$  spezifische Energie [ $\frac{f}{kg}$ ]
- $E$  ... äußere Energie [ $I$ ]
- $EF$  ... Einschaltfaktor  $[-]$
- $h\, \dots\,$ Höhe [  $m$  ]
- $h$  ... spezifische Enthalpie [ $\frac{f}{kg}$ ]
- $k...$  Wärmedurchgangskoeffizient [ $\frac{W}{m^2*K}$ ]
- $l$  ... Länge [  $m$  ]
- $m\, \dots$  Masse [  $kg$  ]
- $\dot{m}$  ... Massenstrom [ $\frac{kg}{s}$ ]
- $0 \ldots$  Oberfläche [ $m^2$ ]
- $p$  ... Druck [  $bar$  ]
- $P$  ... Leistung  $[W]$
- $Q$  ... Wärme(menge) [ $J$ ]
- $\dot{Q}$  ... Wärmestrom [  $W$  ]
- $\dot Q_0 \, ...$  Kälteleistung [  $W$  ]
- s ... spezifische Entropie [ $\frac{1}{kg*K}$ ]
- $t$  ... Temperatur [ $°C$ ]
- $U$  ... innere Energie [  $J$  ]
- $v\, ...$  spezifisches Volumen [  $\frac{m^3}{k g}$  ]
- $\dot{\text{V}}$  ... Volumenstrom [ $\frac{m^3}{s}$ ]
- $W \dots$  Arbeit  $[J]$
- $x$  … Dampfziffer  $[-]$

#### **Griechische Buchstaben**

- $\delta$  … Isolierdicke [  $m$  ]
- $\Delta p$  ... Druckverlust [  $bar$  ]
- $\Delta t$  ... Temperaturunterschied [  $\degree$ C ]
- Δϑ … mittlere logarithmische Temperaturdifferenz [K]
- $\varepsilon$  ... Leistungszahl [ ]
- $\zeta$  ... Druckverlustbeiwert  $[-]$
- ζ<sub>ρ</sub> … Flächenbezogener Druckverlustbeiwert [ $\frac{1}{m^4}$  ]
- $\eta$  ... Wirkungsgrad [ ]
- $\lambda$  ... Leitfähigkeit [ $\frac{W}{m*K}$  ]
- λ … Rohrreibungszahl [ − ]
- $\Pi$  ... Kompressordruckverhältnis [ $-$ ]

 $\rho$  … Dichte [ $\frac{kg}{m^3}$ ]

## **Indizes**

- 1 ... Zustand am Punkt 1
- 2 ... Zustand am Punkt 2
- 2Ph ... Zweiphasengebiet
- $a$  ... äußere, außen
- Abfl ... Abfluss
- aus ... Auslass
- aus kalt ... Auslass der kalten Fluidseite
- aus heiß ... Auslass der heißen Fluidseite
- Ausl ... Auslauf
- Dro ... Drossel
- $e$  ... Einlauf
- ein ... Einlass
- ein kalt ... Einlass der kalten Fluidseite
- ein heiß ... Einlass der heißen Fluidseite
- el ... elektrisch
- el mech ... elektrisch und mechanisch
- el\_mech\_th ... elektrisch, mechanisch und thermisch
- emp ... empirisch
- FT ... Filtertrockner
- $g \dots$  gesamt
- $H$  ... Hub
- HTX ... interner Wärmetauscher
- $i \dots$  innen
- $i \dots$  Anzahl
- is ... isentrop
- Kap ... Kapillare
- Komp ... Kompressor
- Kond ... Kondensator
- Kühl ... Kühlraum
- $m$  ... Mitte
- $mech$  ... mechanisch
- nach Schale ... zur Schale fließend
- $R...$  Rohr
- $Sh$  ... Schale
- $SR$  ... Saugrohr
- Stern... Bezeichnung für eventuell zusätzlich auftretende Zustände
- sub ... unterkühlt
- sup ... überhitzt
- $t$  ... technisch
- $tot$  ... total
- Transit ... Übergang
- TRH ... Türrahmenheizung
- $U$  ... Umgebung
- Verd ... Verdampfer
- Verl ... Verlust
- $W$  ... Wand
- $WT$  ... Wärmetauscher
- zu\_Umgebung ... zur Umgebung fließend

## Inhaltsverzeichnis

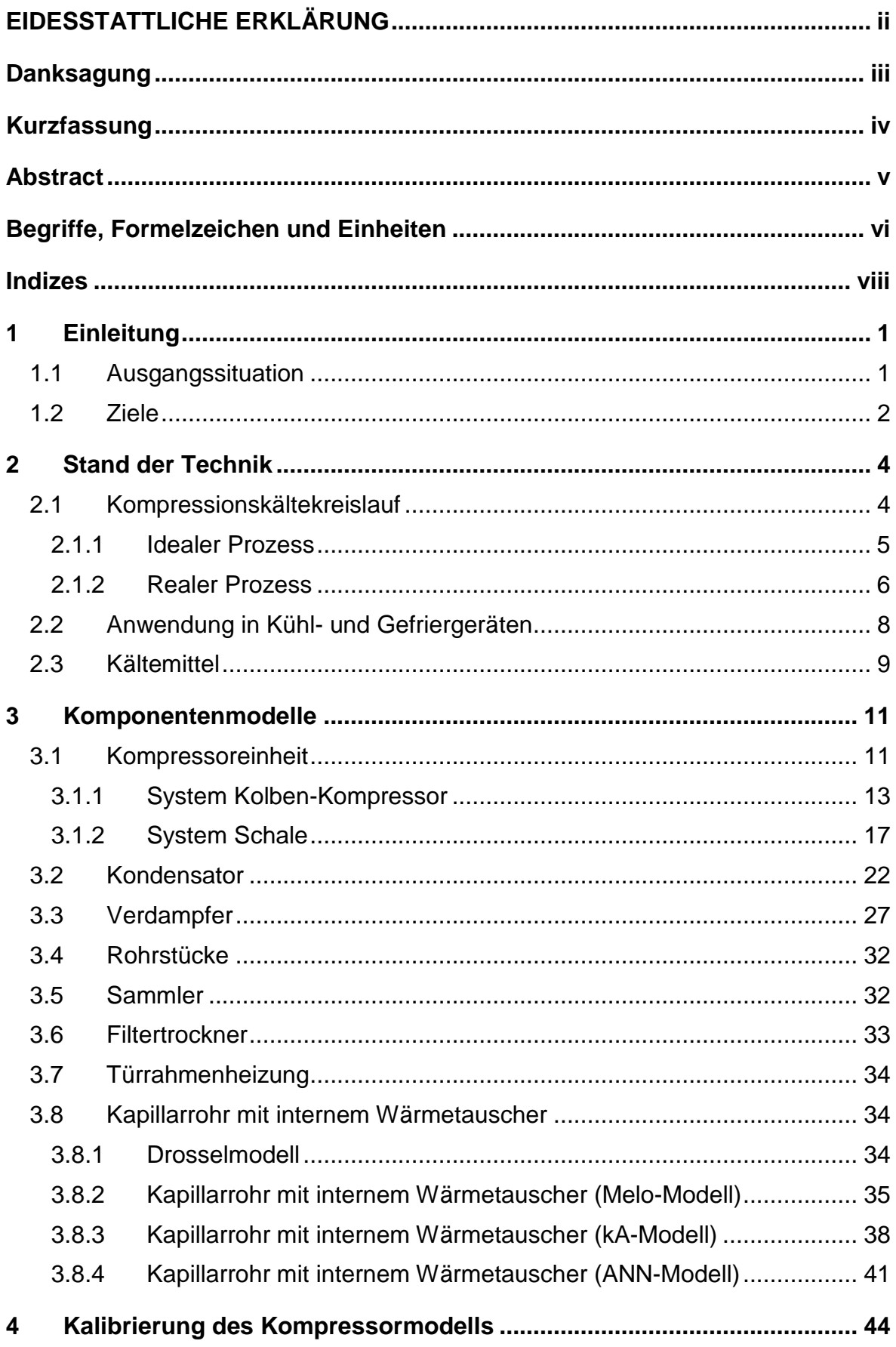

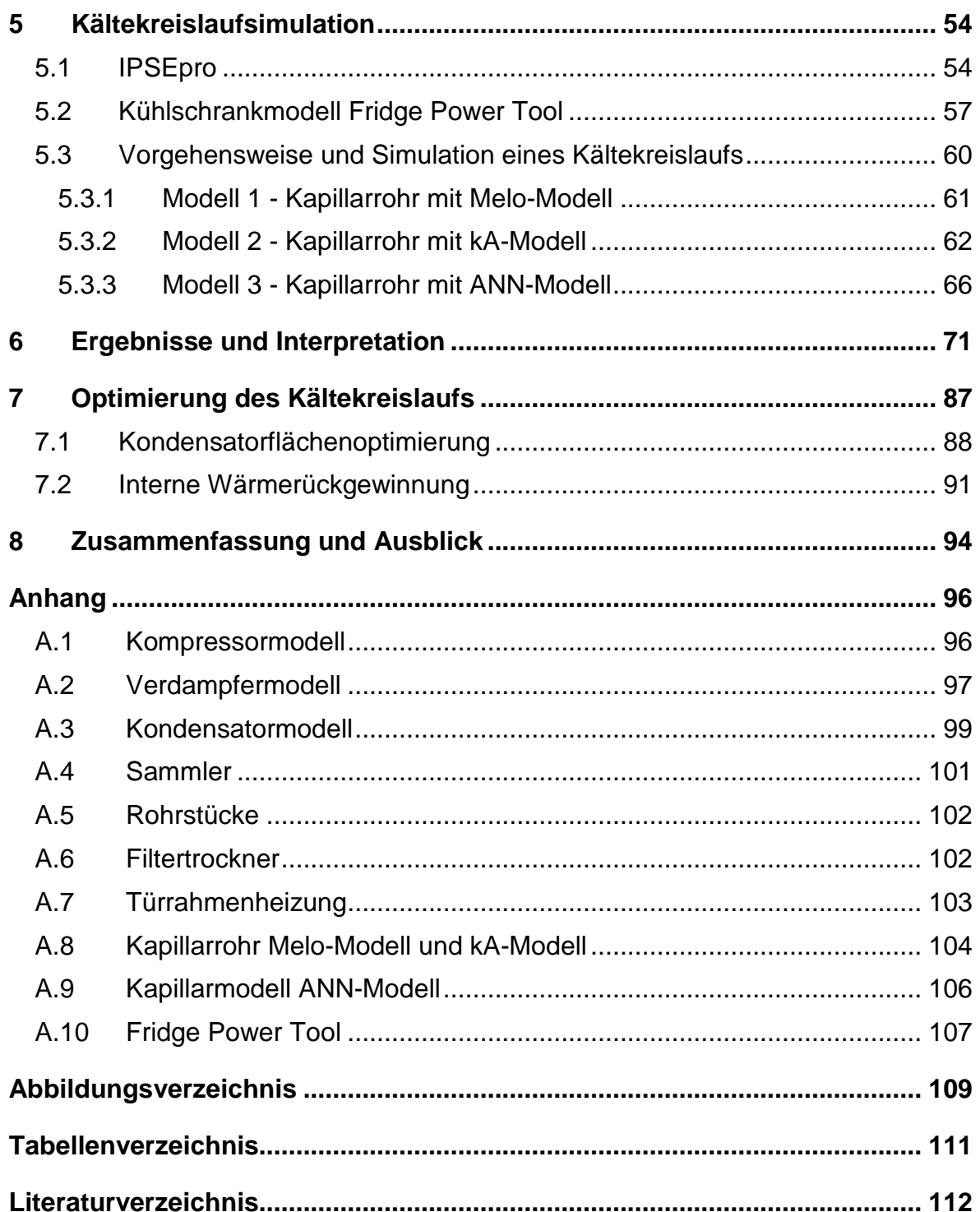

## **1 Einleitung**

Die vorliegende Masterarbeit behandelt die Modellierung von Komponenten eines Kältekreislaufes, sowie deren Erprobung und Anwendung im Simulationsprogramm ISPEpro. Darüber hinaus wird die Optimierung der Kondensatorrippenrohrfläche untersucht und zusätzlich in einem weiteren Versuch die Aufschrumpflänge der Kapillare des internen Wärmetauschers verändert, um mögliche Effizienzsteigerungen aufzeigen zu können. In diesem einführenden Kapitel sollen zuerst die Ausgangssituation erläutert werden und nachfolgend die Aufgabenstellung, sowie die Ziele nähergebracht werden.

### **1.1 Ausgangssituation**

Moderne Kühlschränke, wie wir sie kennen, gibt es bereits seit dem frühen 20. Jahrhundert, jedoch wurden damals halogenierte Kohlenwasserstoffe, die sogenannten FCKW, eingesetzt. Aus heutiger Sicht tragen diese synthetisch hergestellten Stoffe zum Abbau der Ozonschicht bei und der Einsatz ist verboten. Nichtsdestotrotz trug der damalige Einsatz in Industrieländern entscheidend zur Verbilligung der Kühlschränke bei und bereits vor dem zweiten Weltkrieg waren diese Geräte praktisch in jedem zweiten Haushalt verfügbar. Als Anfang der 1990er Jahre die FCWK verboten wurden, mussten sich die Kühlschrankhersteller nach alternativen Kältemitteln umsehen. Dieser Umstand führte auch zur Produktion von Kühlgeräten mit geringerem Werkstoffbedarf, sowie der Erforschung von Chemikalien, die ein geringeres toxisches Ausmaß bieten. Diese alternativen Kältemittel brachten auch eine höhere Energieeffizienz mit sich und so konnte bereits 2002 der Energieverbrauch von Kühlschränken um bis zu acht Prozent verringert werden (im Vergleich zum Jahr 1980). Der Verkauf von Kühlgeräten konnte in den letzten Jahren weiterhin gesteigert werden, da auch in Entwicklungs- und Schwellenländern der Wunsch nach einem Kühlgerät stieg. Zusätzlich wurden in Industrieländern auch Zweit- und Drittgeräte angeschafft [1, p. 478].

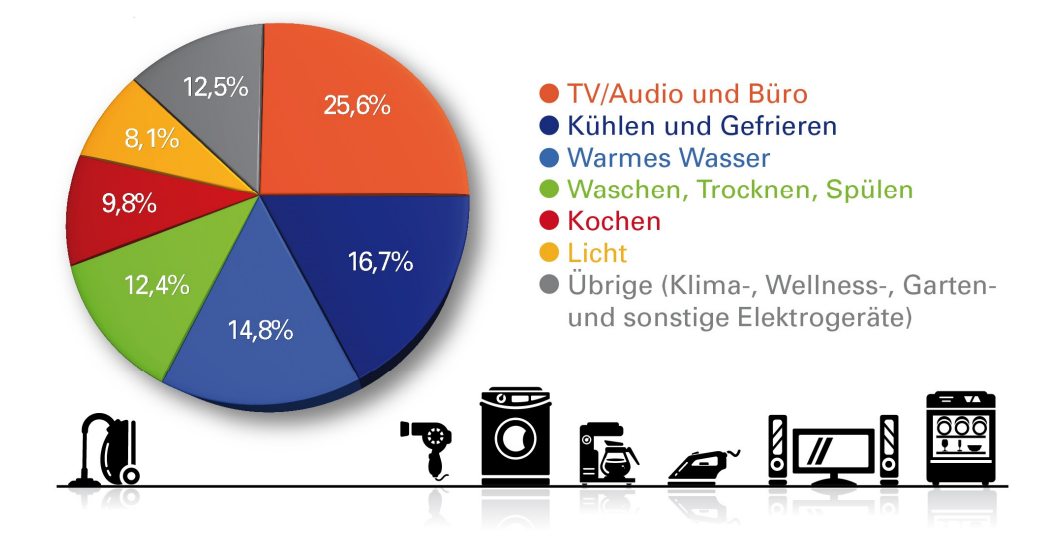

**Abbildung 1: Strombedarf der Haushalte in Deutschland in Anlehnung an [2]** 

Abbildung 1 zeigt auf, dass im Kühl- und Gefriersektor ein hohes Potential vorhanden ist, um den Strombedarf eines Haushaltes zu senken. Neben den erfolgten Kältemittelentwicklungen werden auch die einzelnen Komponenten eines Kältekreislaufes ständig optimiert und weiterentwickelt, was den Anstoß für diese Arbeit gab.

### **1.2 Ziele**

Ein grundlegendes Ziel dieser vorliegenden Arbeit ist die Modellierung von Kühlkreislaufkomponenten, deren Abgleich und Einstellung mit vorliegenden Messdaten sowie die Simulation des gesamten Kältekreislaufes. Als weiteres Ziel kann die Ermittlung der möglichen Effizienzsteigerung durch gezielte Maßnahmen genannt werden. Endziel ist die Entwicklung eines Auslegungstools für den Kühlkreislauf, das dem Hersteller eine rasche Vorauslegung ermöglicht. Dazu wird eine Bibliothek mit Komponenten des Kältekreislaufs erstellt, deren Parameter durch Kalibrierung ermittelt werden. Die kalibrierten Komponenten können vom Hersteller je nach Bedarfsfall ausgetauscht werden, wodurch sich die Einflüsse der verschiedenen Komponenten auf den Kühlschrank untersuchen lassen.

Für die thermodynamische Simulation wurde das Programm IPSEpro der Firma SimTech mit Sitz in Graz verwendet. Die Messdaten zum Einstellen der Komponenten sowie die Abmessungen diverser Bauteile wurden vom sogenannten ECO-COOL-Projekt der Technischen Universität Graz [3] bereitgestellt.

Die Arbeit weist folgende Struktur auf:

Im anschließenden Kapitel 2 werden die benötigten Komponenten sowie das Funktionsprinzip eines Kompressionskältekreislaufes identifiziert und erklärt. Kurz wird auch auf das verwendete Kältemittel eingegangen.

Kapitel 3 beschäftigt sich mit der Erarbeitung und Beschreibung der Simulationsmodelle. Dabei werden physikalische Vorgänge mit Hilfe mathematischer Gleichungen beschrieben und vorgestellt.

Im folgenden Kapitel 4 werden die unbekannten Parameter des Kompressormodells unter Zuhilfenahme des Datenblattes [4] ermittelt, und dadurch sichergestellt, dass das vorliegende Kompressormodell die geforderten Testanforderungen einhält.

Gefolgt wird das Ganze von Kapitel 5, in dem der Kälteprozess simuliert wird. Beim funktionierenden Kreislaufmodell werden die jeweiligen Temperaturen für Kühlraum sowie Umgebung variiert und die gewonnenen Ergebnisse in Kapitel 6 präsentiert und interpretiert.

Kapitel 7 bietet die Sicht auf den Optimierungsvorgang. Dabei wird im ersten Versuch die Fläche des Kondensatorrippenrohes optimiert. Im zweiten Versuch wurde die Länge des internen Wärmetauscherrohres variiert, um die Auswirkung auf die elektrische Leistung zu untersuchen.

Abgeschlossen wird das Ganze durch Kapitel 8, in dem eine Zusammenfassung sowie ein kurzer Ausblick folgen.

Im Anhang befinden sich die Programmcodes zu den erstellten Modellen.

## **2 Stand der Technik**

Die Innentemperatur eines Kälteschrankes liegt deutlich unter der Umgebungstemperatur, das bedeutet, es findet ein kontinuierlicher Wärmeaustausch zwischen dem Kühlgerätinnenraum und der Umgebung statt. Laut dem zweiten thermodynamischen Hauptsatz kann nur Wärme von höherer Temperatur zu tieferer fließen. Aufgrund dieses Umstandes erwärmt sich der Kühlraum allmählich. Um die tiefe Temperatur des Kühlschrankes aufrecht zu erhalten, muss stetig Wärme aus dem Inneren des Kühlschranks entzogen werden [5, p. 124]. In der vorliegenden Arbeit wird daher der Kompressionskältekreislauf betrachtet, der im kommenden Kapitel 2.1 erläutert wird.

### **2.1 Kompressionskältekreislauf**

In diesem Kapitel soll näher auf den eigentlichen Kälteprozess und dessen Komponenten eingegangen werden.

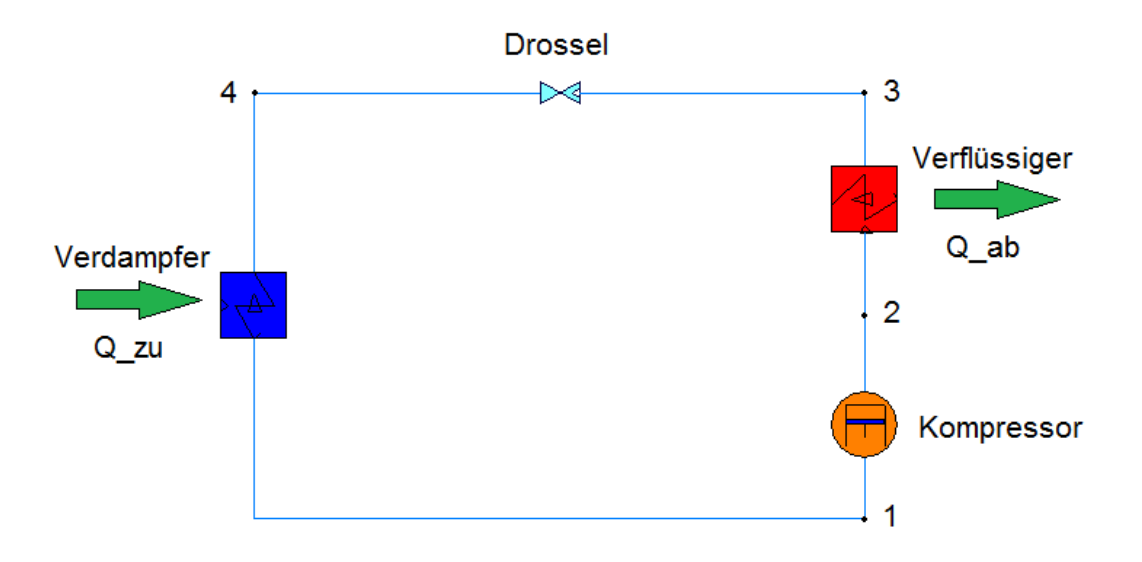

#### **Abbildung 2: Kältekreislauf mit einfacher Drosselung**

Abbildung 2 zeigt die grundlegenden Komponenten eines Kältekreislaufes. Dabei handelt es sich um:

- Drossel
- Verdampfer
- Kompressor
- Verflüssiger

Im Grunde stellt sich diese Anlage als Umkehrung einer Dampfkraftanlage dar. Die Umkehrung der Turbine führt zu einem Kompressor und die Umkehrung der Speisepumpe stellt für das Kältemittel eine Turbine dar. Diese Turbine hat so einen geringen Arbeitsgewinn, dass sie eine Drossel ersetzt, wodurch der Prozess auch theoretisch nicht mehr umkehrbar und nicht reibungsfrei ist. Ein weiterer Unterschied ist, dass der Kreislauf ein sogenannter linksdrehender Prozess ist, und somit  $Q_{\text{zu}}$  (dem Prozess zugeführte Wärme) den Nutzeffekt darstellt. Das bedeutet, diese Wärme wird dem Kühlraum entzogen.  $Q_{ab}$  hingegen wird an die Umgebung abgegeben wie es auch in Abbildung 2 erkennbar ist [5, pp. 124,125].

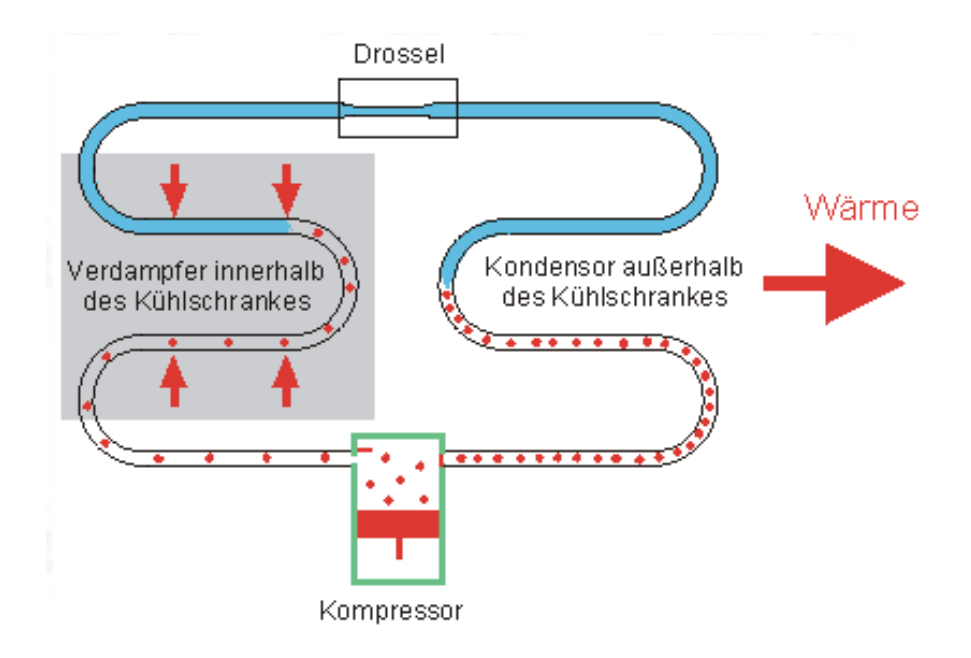

**Abbildung 3: Wärmeaustausch des Kälteprozesses in Anlehnung an [6]** 

Abbildung 3 verdeutlicht noch einmal anschaulich diesen Vorgang. Zu erkennen ist wie der Verdampfer die Kühlwärme dem Inneren des Kühlschrankes entzieht und dem Kältekreislauf zuführt. Der Kondensator entnimmt dem Kreislauf wieder Wärme und gibt diese an die Umgebung ab. Zusätzlich bietet Abbildung 3 eine vereinfachte Sicht auf den Kältemittelzustand. Hierbei zu erkennen ist, dass der rot punktierte Verlauf den reinen Dampf darstellt und die blau eingefärbte Linie den gemischt flüssigen/dampfförmigen Zustand.

#### **2.1.1 Idealer Prozess**

Laut folgender Darstellung in Abbildung 4 läuft ein idealisierter Kälteprozess im Temperatur-Entropie, kurz T-s Diagramm, ab.

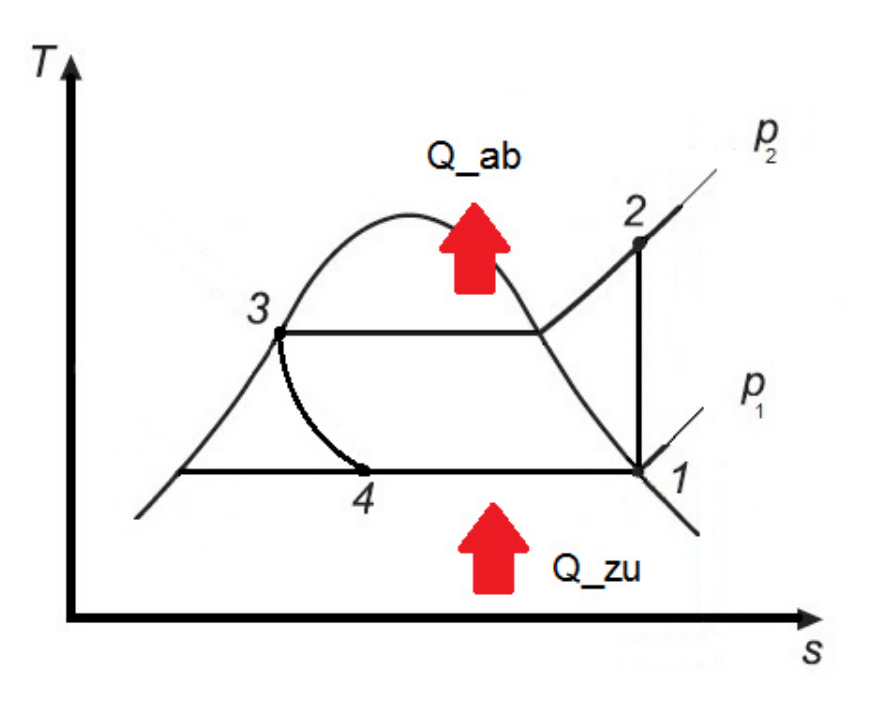

**Abbildung 4: Darstellung eines idealen Kälteprozesses in Anlehnung an [5]** 

Ein gasförmiges Medium (Kältemittel) wird idealerweise als Sattdampf von einem Kompressor verdichtet. Das Medium erfährt eine Druck- und Temperaturerhöhung. Diese Zustandsänderung erfolgt zwischen Punkt 1 und 2 und ist reibungsfrei. Das bedeutet, dass die Entropie im Punkt 1 und 2 ident ist. Im Kondensator, der meist an der Rückseite eines Kühlgerätes angebracht ist, wird die Wärme an die Umgebung abgegeben, und damit das Kältemittel bis zur unteren Grenzkurve, Punkt 3, verflüssigt. Die nachfolgende Drossel zwischen Punkt 3 und 4 bewirkt eine adiabatische Druckabsenkung, das heißt die Enthalpie ändert sich in der Drossel nicht und das Medium liegt anschließend in zweiphasiger Form vor. Abschließend entnimmt der Verdampfer, der auf tiefem Temperaturniveau liegt, dem Innenraum des Kühlschrankes Wärme und verdampft mit der so gewonnenen Wärme das Kältemittel, welches anschließend wieder zum Kompressor gelangt. Damit ist der Kreislauf geschlossen [5, pp. 126,127].

#### **2.1.2 Realer Prozess**

Abbildung 5 zeigt die Darstellung eines tatsächlichen Prozesses.

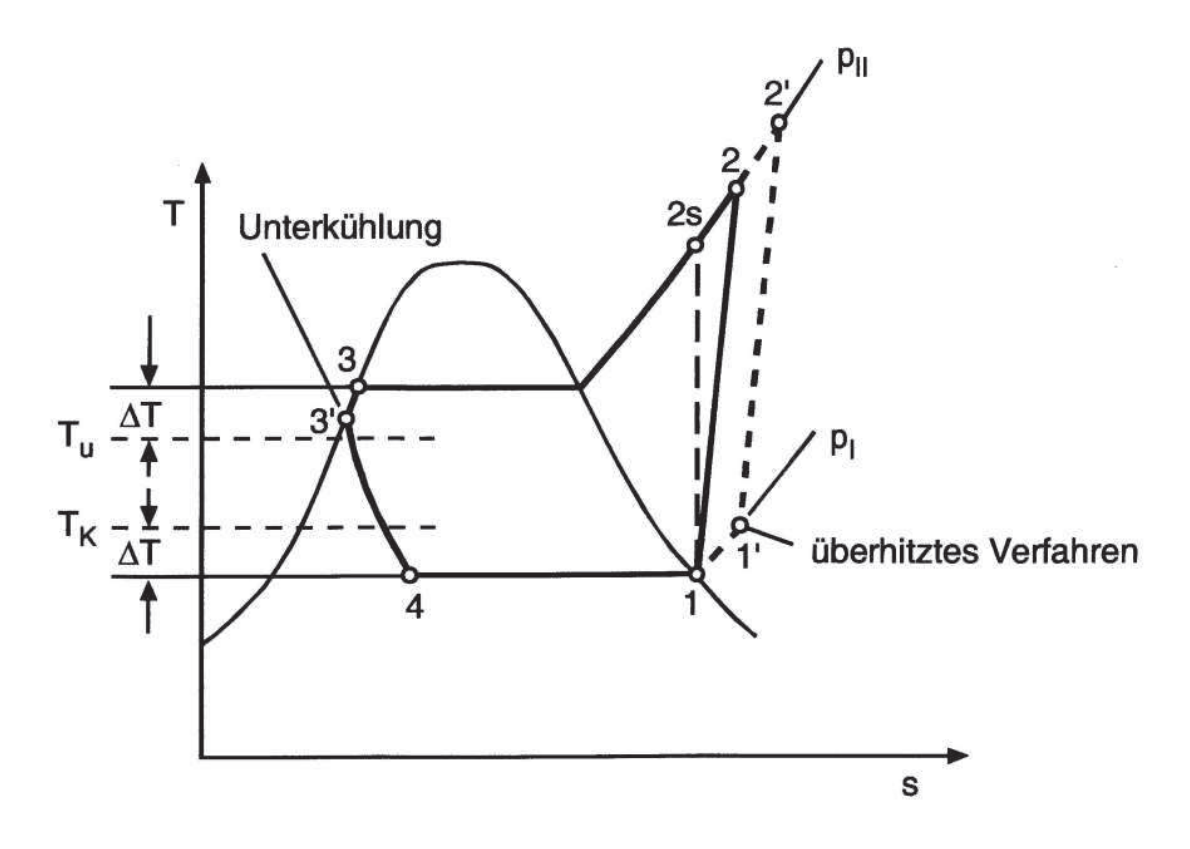

**Abbildung 5: Darstellung eines realen Kältekreislaufs [5]** 

Der reale Prozess läuft im Grunde wie der beschriebene ideale Prozess ab, jedoch mit folgenden Unterschieden.

- Der Kompressor arbeitet nicht reibungsfrei, es liegt eine Entropieänderung zwischen Punkt 1 und Punkt 2 vor. Das heißt, der tatsächliche Arbeitsaufwand wird mit dem isentropen Wirkungsgrad berechnet.
- Die Wärmeübertragung in den Wärmetauschern von Verflüssiger (Bezug: zur Umgebung) und Verdampfer (Bezug: zum Kühlraum) benötigen ausreichend große Temperaturdifferenzen ΔT. Dieser Umstand bewirkt eine Verschlechterung der Leistungszahl ε, dem sogenannten Coefficient of Performance COP.
- Der Austritt aus dem Verdampfer erfolgt meist im überhitzten Bereich, damit der Kompressor keine Flüssigkeit ansaugt, und dadurch Schaden nimmt [5, pp. 126,127].
- In den Kältekreislaufkomponenten treten zusätzlich Druckverluste auf. Dies ist jedoch in Abbildung 5 zur besseren Übersicht nicht angeführt.
- Der Austritt aus dem Kondensator erfolgt im leicht unterkühlten Bereich.

• Die Drosselung erfolgt nicht adiabatisch, das heißt, es wird Wärme mit der Umgebung ausgetauscht.

### **2.2 Anwendung in Kühl- und Gefriergeräten**

Im Vergleich zum Kompressionskältekreislauf aus Kapitel 2.1 wird die Drosselung des Kältekreislaufes von handelsüblichen Kühl- und Gefriergeräten mit einem Kapillarrohr mit integriertem Wärmetauscher realisiert. Abbildung 6 bietet eine anschauliche Darstellung. Das Kältemittel strömt dabei bei hohem Druck in das enge Kapillarrohr ein und verliert auf Grund der Reibung Druck.

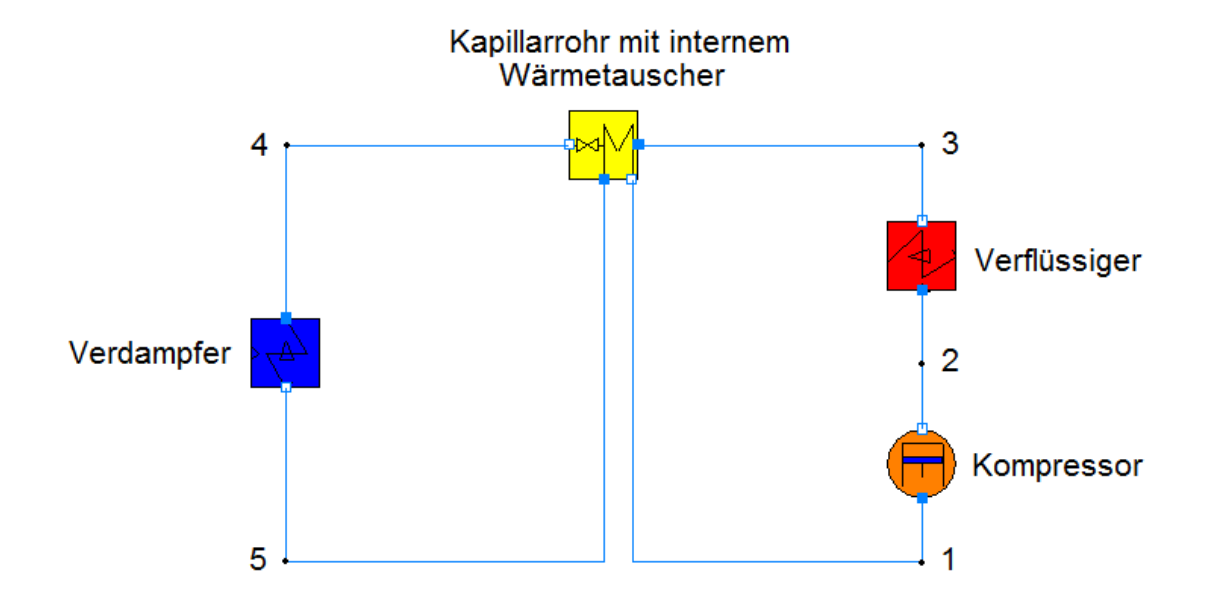

#### **Abbildung 6: Darstellung eines Kältekreislaufs mit Kapillarrohr und internem Wärmetauscher**

Zusätzlich erfolgt im Prozess, ein Wärmeaustausch zwischen der Hochdruckseite und der Saugleitung. Dabei kann die Rohr-Anordnung entweder koaxial, oder lateral sein. Die Vorteile des internen Wärmeaustausches liegen darin, dass sich das Gas vor dem Kompressor zuverlässig im überhitzten Bereich befindet, und dass die Enthalpie am Kapillarrohrausgang, beziehungsweise vor dem Verdampfereintritt, gesenkt wird. Damit kann die Kälteleistung des Verdampfers erhöht werden.

Abschließend soll Abbildung 7 noch zusammenfassend ein gesamtes Kühlschrankmodell zeigen. Dort abgebildet sind die Komponenten mit ihrer Lage im Kühlschrank, die Kältemittelzustände und deren schrittweise Phasenänderung, sowie die Abgrenzung der Hoch- und Niederdruckseite.

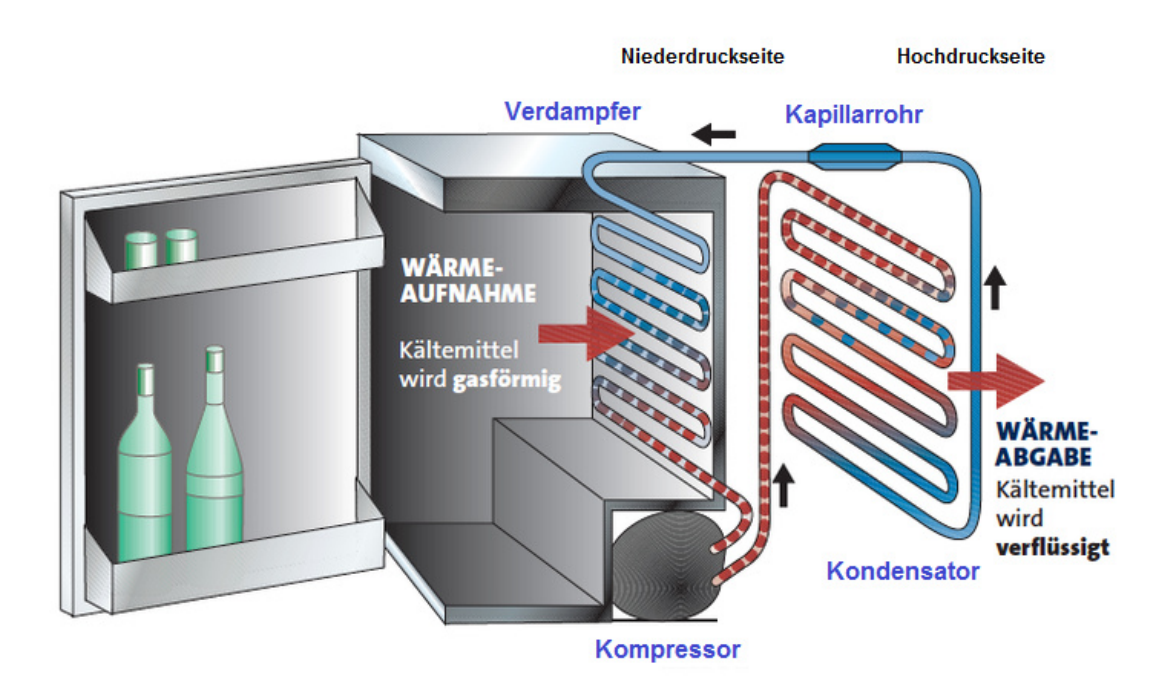

**Abbildung 7: Kühlschrankaufbau in Anlehung an [7]** 

Damit ist grundlegend der Kälteprozess mit seinen Komponenten identifiziert, und es wird im nächsten Schritt ein kurzer Einblick in das Thema Kältemittel gewährt.

### **2.3 Kältemittel**

Bei einem Kältemittel handelt es sich um ein Fluid, das im geschlossenen Kältekreislauf sowohl flüssig als auch gasförmig vorkommt. Es erfüllt die Aufgabe der Aufnahme und Weitergabe von Wärme. Der Energieverbrauch eines Kühlgerätes hängt sehr stark von der Wahl des Kältemittels ab. Es gibt kein universell einsetzbares Kältemittel, das für alle Anwendungsgebiete in der Kältetechnik geeignet ist, sondern die Wahl hängt sehr stark vom jeweiligen Einsatzgebiet ab [8].

Überblicksmäßig kann die Einteilung der Kältemittel in folgende Gruppen erfolgen:

- Chlorhaltig halogenierte Kältemittel, die sogenannten FCKW (z.B. R12)
- Teilweise chlorhaltige Kältemittel wie HFCKW oder HFKW (z.B. R22)
- Fluorhaltig halogenierte, aber chlorfreie Kältemittel wie HFKW und FKW (R134a)
- Natürliche Kältemittel (Wasser, Ammoniak, Propan, Isobutan)

Aufgrund des hohen Ozonabbaupotentials ist die Gruppe der FCKW's und der HFCKW's verboten. Anlagen dürfen zwar noch betrieben werden, jedoch ist eine Nachfüllung verboten. Die Gruppe der fluorierten Kältemittel tragen zwar nicht zum

Ozonabbau bei, haben jedoch ein hohes Treibhauspotential, welches mit dem GWP Faktor (Global Warming Potential) beschrieben wird. Vermehrt wird daher der Einsatz von natürlichen Kältemittel gefordert, die kein, oder nur sehr geringes Treibhauspotential haben [9].

Bevor die Vorstellung des in dieser Arbeit verwendeten Kältemittels beginnt, sollen noch zusammenfassend die idealen Eigenschaften von Kältemitteln aufgezeigt werden.

- ein Kältemittel sollte nach Möglichkeit nicht brennbar sein
- es darf nicht giftig sein
- es soll eine gute chemische und thermische Stabilität aufweisen
- gute Mischbarkeit mit Öl muss gegeben sein, da der Kompressor stets Schmierung benötigt
- hohe Wärmeleitung wird gefordert
- es soll kein Ozonabbau- beziehungsweise nur geringes Treibhauspotential besitzen
- auch die Wirtschaftlichkeit muss gegeben sein
- hohe volumetrische Kälteleistung besitzen (große Verdampfungswärme bei geringem Sattdampfvolumen) [8]

Für diese Arbeit wurde das Kältemittel Isobutan verwendet, welches die Bezeichnung R600a hat, und dessen chemische Formel  $C_4H_{10}$  lautet. Es gehört zur Gruppe der natürlichen Kältemittel und ist brennbar. Es besitzt kein Ozonabbaupotential und nur ein sehr geringes Treibhauspotential mit einem GWP-Wert von 3. Das bedeutet Isobutan hat ein um den Faktor 3 höheres Potential als  $CO<sub>2</sub>$ , da sich der Faktor relativ auf  $CO<sub>2</sub>$  bezieht. Die kritische Temperatur von Isobutan liegt bei 135 °C und der kritische Druck bei 36.5 bar. Der Siedepunkt beträgt bei einem Druck von 1.013 bar - 11.8 °C [9].

Somit ist zum einen der Kälteprozess identifiziert und zum anderen das Kältemittel vorgestellt. Damit folgt im Kapitel 3 die Umsetzung und Entwicklung der Kreislaufmodelle.

## **3 Komponentenmodelle**

Bevor die Simulation eines Kältekreislaufes beginnen kann, müssen die Komponenten mit ihren physikalischen Gesetzmäßigkeiten analysiert werden. Diese werden anschließend durch anwendbare mathematische Gleichungen beschrieben und mit dem IPSEpro Model Development Kit (MDK) programmiert. Im Anschluss daran ist es das Ziel, den gesamten Kälteprozess mit einer stationären Simulation zu modellieren, wobei diverse Anlauf- und Auslaufvorgänge unbeachtet bleiben.

In den nun folgenden Unterkapiteln 3.1 bis 3.8 werden die relevanten Bauteile des Kältekreislaufes genauer beschrieben. Für jedes Modell werden die Massenerhaltung und die Energiegleichung aufgezeigt, sowie falls vorhanden, die Druckverlustgleichungen, die Temperaturänderungen und andere relevante Gleichungen beschrieben.

### **3.1 Kompressoreinheit**

Wie aus Kapitel 2.1 bereits hervorging, handelt es sich beim Kühl- bzw. Kältekreislauf um einen linkslaufenden Kreisprozess. Das bedeutet, dass das Kühlmittel (niedrige Temperatur und gleichzeitig niedriger Druck) durch die Wärme aus dem Inneren des Kühlschrankes verdampft wird. Dem Innenraum des Kühlschrankes wird dabei Wärme entzogen. Das gasförmige Medium wird vom Kompressor angesaugt und tritt durch die Saugleitung in die Schale ein. In dieser Schale befindet sich ein Gemisch aus Kältemittel und Öl. Letzteres wird für die Schmierung des Kompressors benötigt. Durch den eigentlichen Kolben-Kompressor, wird das Medium auf ein höheres Druckniveau und eine höhere Temperatur gebracht und das Kältemittel verlässt anschließend den Kompressor in Richtung Kondensator. Die Verrohrung zum Kondensator wird zuerst durch die Schale geführt, wodurch sich der Zustand vom Kältemittel in der Schale durch den Wärmeaustausch verändert. Dieser Umstand wird in der Aufheizrate berücksichtigt. Weiters wird das Medium in der Schale durch die Abwärme des Kolbenkompressors erwärmt. Das Fluid der Schale steht im Wärmeaustausch mit der Umgebung.

Die Schale der Kompressoreinheit ist anschaulich in Abbildung 8 dargestellt. Darin befindet sich der eigentliche Kolbenkompressor, der das Medium auf ein höheres Druckniveau bringt. Es entstehen im Kältemittel hohe Temperatur und hoher Druck.

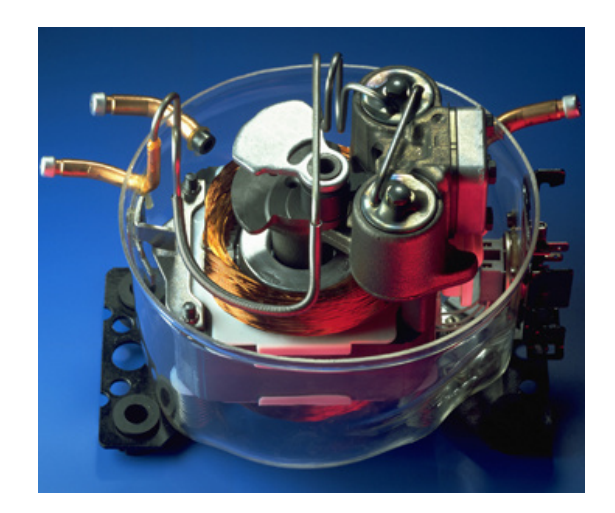

**Abbildung 8: Schnitt durch die Kompressorschale [10]** 

In Abbildung 9 sind die einzelnen Komponenten, die eine gesamte Kompressoreinheit bilden, ersichtlich und Tabelle 1 zeigt zugehörig die Aufstellung und Benennung der Einzelteile [10].

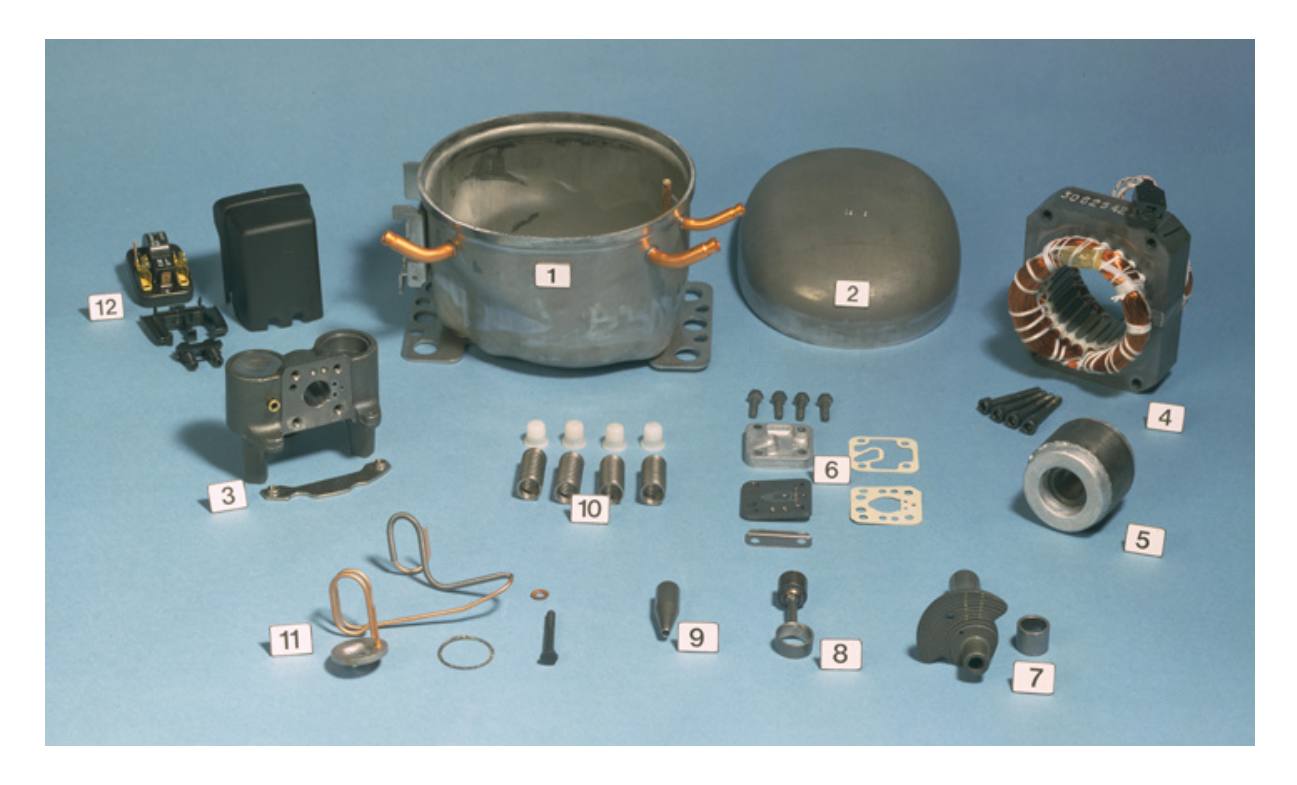

**Abbildung 9: Komponenten der Kompressoreinheit [10]**

#### **Tabelle 1: Einzelteile der Kompressoreinheit [10]**

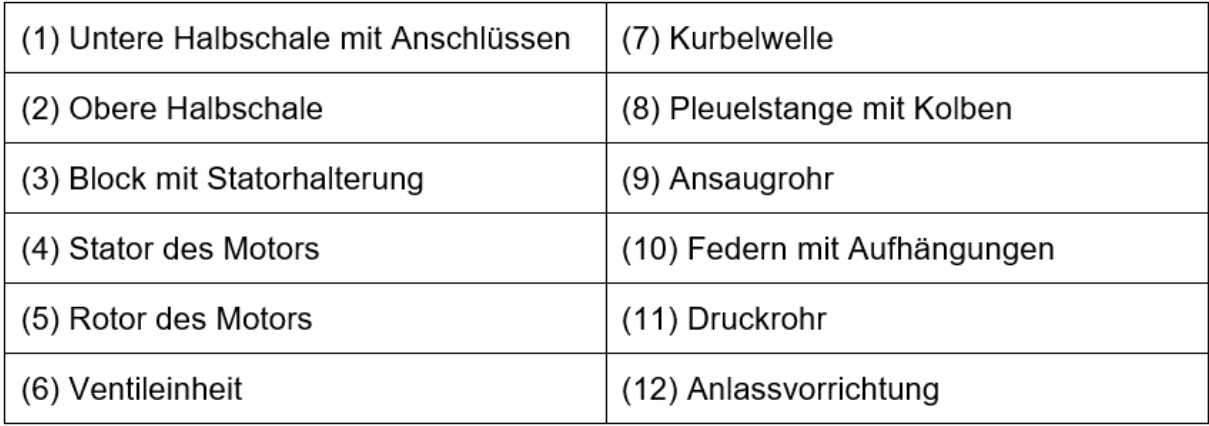

Die Kompressoreinheit wird bei der Aufstellung der Gleichungen getrennt betrachtet, das heißt, es wird ein System Kolben-Kompressor und ein System Schale beschrieben, sodass das Gesamtmodell übersichtlicher bestimmt werden kann. Erst nach erfolgter Validierung, wie im weiterführenden Kapitel 5 beschrieben, wurden die Gleichungen für ein gesamtes Kompressormodell vereinigt, da dort die Parameterwerte der zunächst unbekannten Modellparameter für den Kompressor feststanden.

#### **3.1.1 System Kolben-Kompressor**

Bei diesem Modell wird in erster Linie der Wärmeübergang vom Kolben-Kompressor zur Schale beschrieben. Dazu wird ein Wärmedurchgangskoeffizient eingeführt, der folgend eine allgemeine Gültigkeit für alle Betriebspunkte besitzen soll. In diesem Koeffizienten enthalten ist auch die nicht bestimmbare Kontaktfläche des Kolben-Kompressors mit dem Fluid in der Schale. Weiters wird durch den isentropen Wirkungsgrad, der in allen Betriebspunkten gleich ist, der Bezug der Enthalpie von Einund Austritt am Kolben-Kompressor hergestellt.

Zunächst werden die Gleichungen des Systems Kolben-Kompressor genauer erläutert. Wie in Abbildung 10 ersichtlich wird der Verdichter als ein offenes System behandelt, ein sogenannter stationärer Fließprozess. Prinzipiell wird dabei der übertragene Wärmestrom an die Schale beschrieben.

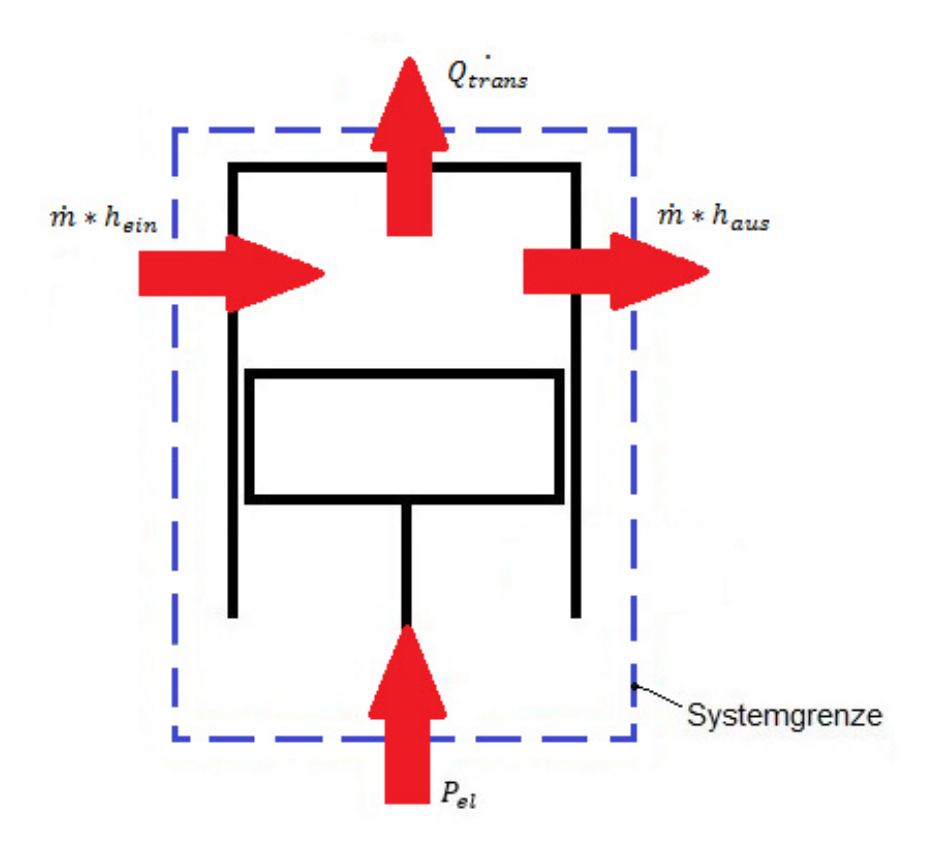

**Abbildung 10: Energiebilanz am System Kolben-Kompressor** 

• Massenerhaltung

$$
m_{\text{em}}^{\cdot} = m_{\text{aus}}^{\cdot} = \dot{m} \tag{1}
$$

Innerhalb des Systems ändert sich die Masse nicht, das heißt es wird weder Masse vermindert noch vermehrt, daher bleibt der Massenstrom innerhalb des Zylinders konstant.

• Energiegleichung

Die Energiegleichung leitet sich aus dem ersten Hauptsatz für offene Systeme ab. In dieser Gleichung enthalten ist der Bezug zu mehreren Massenströmen.

$$
dW_t + dQ_a + \sum dm_i * (h_i + e_{ai}) = dU - dE_a \tag{2}
$$

Durch Umformen und der Erkenntnis aus (1) ergibt sich folgende Gleichung.

$$
W_t = \dot{m} * (h_2 - h_1 + e_{a2} - e_{a1}) - \dot{Q}_a \tag{3}
$$

Die äußeren Energien e<sub>a</sub> können vernachlässigt werden, weil die potentielle Energie g  $*$  z bei Gasen und die kinetische Energie  $\frac{w^2}{2}$  bei Maschinen mit langsamer Zu- und Abströmung sehr klein sind. Damit ergibt sich für die aufzuwendende Leistung P<sub>el</sub>:

$$
P_{el} = \dot{m} * (h_{aus} - h_{ein}) + Q_{nach \, Schale} + Q_{el \, mech} \tag{4}
$$

Beim Ausdruck  $Q<sub>nach Schale</sub>$  handelt es sich um die über die Systemgrenze fließende Wärme vom Verdichter in das Schalenelement. Genaugenommen ist dies die Kühlwärme des Kompressors und wird daher negativ gezählt. Damit wird das negative Vorzeichen bei  $\mathrm{Q}_{\mathrm{a}}\,$  aus Formel (3) zu einem positiven.  $\mathrm{Q}_{\mathrm{el\_mech}}$  stellt den mechanischen Verlust durch Reibung außerhalb des Systems dar und berücksichtigt auch den elektrischen Verlustanteil. Der zuvor erwähnte Vorzeichenwechsel erfolgt auch an diesem Term. Der Ausdruck  $Q<sub>nach</sub>$  schale lässt sich mit nachstehender Formel (5) über die entsprechenden Temperaturen am Ein- und Ausgang sowie der Schale, den Wärmedurchgangskoeffizienten und der Kontaktfläche berechnen.

$$
Q_{nach\,Schale} = kA_{Komp} * \left(\frac{(t_{ein} + t_{aus})}{2} - t_{Sh}\right)
$$
\n(5)

$$
Q_{el\_mech} = P_{el} * (1 - \eta_{el\_mech})
$$
\n(6)

$$
\eta_{el\_mech} = \eta_{el} * \eta_{mech} \tag{7}
$$

Zusammengefasst kann somit der übertragene Wärmestrom  $Q_{\text{nach Schale}}$  und der mechanische Reibwärmeverlust  $Q_{el \text{ mech}}$  als  $Q_{trans}$  bezeichnet werden, was die gesamte übertragene Wärmeleistung vom Kompressor in die Schale darstellt.

$$
Q_{trans} = Q_{nach\,Schale} + Q_{el\_mech} \tag{8}
$$

• Wirkungsgrade

Der Wirkungsgrad η<sub>el\_mech</sub> wurde bereits zuvor nach Formel (7) bestimmt. Dieser setzt sich aus dem mechanischen und dem elektrischen Anteil zusammen.

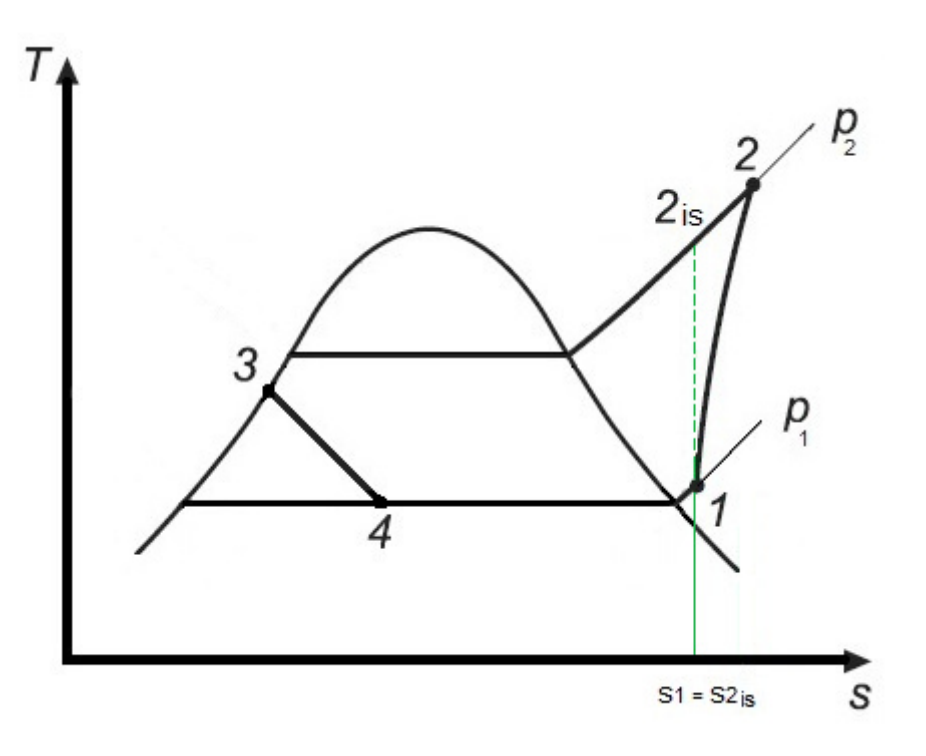

**Abbildung 11: Isentrope Zustandsänderung** 

Der isentrope Wirkungsgrad lässt sich einfach durch die Beziehung der Enthalpien h darstellen. Dabei wird der ideale Prozess in Bezug zum realen Prozess gesetzt.

$$
\eta_{is} = \frac{h_{2is} - h_1}{h_2 - h_1} = \frac{idealer \, Process}{realer \, Process} \tag{9}
$$

Durch Umformen von Gleichung (9) kann der Wert der Enthalpie h<sub>2is</sub> bei isentroper Zustandsänderung ermittelt werden. Dabei ist der Punkt 2 dem Ausgang und der Punkt 1 dem Eingang des Verdichters zugeordnet.

$$
h_{2is} = h_1 + (h_2 - h_1) * \eta_{is} \tag{10}
$$

Somit kann durch zwei bekannte Zustandsgrößen (Ausgangsdruck  $p_2$ , Enthalpie  $h_{2is}$ ) die Entropie s<sub>2is</sub> im T-s Diagramm abgelesen werden. Zusätzlich zeigt Abbildung 11, dass im Idealfall (isentrope Zustandsänderung) die Entropie s konstant bleibt.

$$
s_1 = s_{2is} \tag{11}
$$

Der Wirkungsgrad  $\eta_{el\_mech\_th}$  kann über die folgende Gleichung (12) bestimmt werden. Damit werden die mechanischen, elektrischen und thermischen Verluste berücksichtigt.

$$
\eta_{el\_mech\_th} = \frac{(P_{el} - Q_{nach\_scale} - Q_{el\_mech})}{P_{el}}
$$
(12)

Somit ergibt sich für den totalen Wirkungsgrad  $\eta_{tot}$ :

$$
\eta_{tot} = \eta_{is} * \eta_{el\_mech\_th}
$$
\n(13)

• Hubvolumen

Der Hubvolumenstrom  $V_H$  berechnet sich aus dem spezifischen Volumen am Einlass des Zylinders  $v_{\text{ein}}$  und dem Massenstrom  $\dot{m}$ .

$$
\dot{V}_H = \dot{m} * v_{ein} \tag{14}
$$

Dichte  $\bullet$ 

Die Dichte p lässt sich durch folgende Beziehung ausdrücken. Sie ist der Kehrwert des spezifischen Volumens.

$$
\rho = \frac{1}{n} \tag{15}
$$

• Kompressor Druckverhältnis

Das Kompressor Druckverhältnis II gib den Zusammenhang zwischen dem Druck am Auslass und am Einlass wieder.

$$
\Pi = \frac{p_{aus}}{p_{ein}} \tag{16}
$$

• Coefficient of Performance

Der COP, die sogenannte Leistungszahl  $\varepsilon$  beschreibt das Verhältnis von Kälteleistung  $\dot{Q}_0$  und der elektrischen Leistung P<sub>el</sub> nach Formel (17).

$$
COP = \frac{\dot{Q_0}}{P_{el}} \tag{17}
$$

#### 3.1.2 System Schale

Im System Schale gilt es unter anderem den Wärmeübergang von der Schale zur Umgebung zu ermitteln. Dazu wird ein weiterer Wärmeübergangskoeffizient eingeführt, worin sich auch die nicht näher bestimmbare Oberfläche der Schale befindet. Weiters wird die Aufheizrate eingeführt, die den Grad der Aufheizung des zufließenden Enthalpiestromes in der Schale erfasst. Der Wärmeübergang vom heißen Fluid auf das Fluid in der Schale führt zu einem zusätzlichen Wärmeübergangskoeffizienten. Der Druckverlust des zufließenden Fluids zum Kolben-Kompressor und der Druckverlust im Ausflussstrang des heißen Mediums werden eingeführt, um die Drücke am Ein- und Austritt der Schale bestimmen zu können.

Zuerst zeigt Abbildung 12 die Sicht auf die Massenflüsse und die Energieströme im Schalenelement. Wie schon zuvor beim Verdichter wird auf die wichtigsten Gleichungen näher eingegangen.

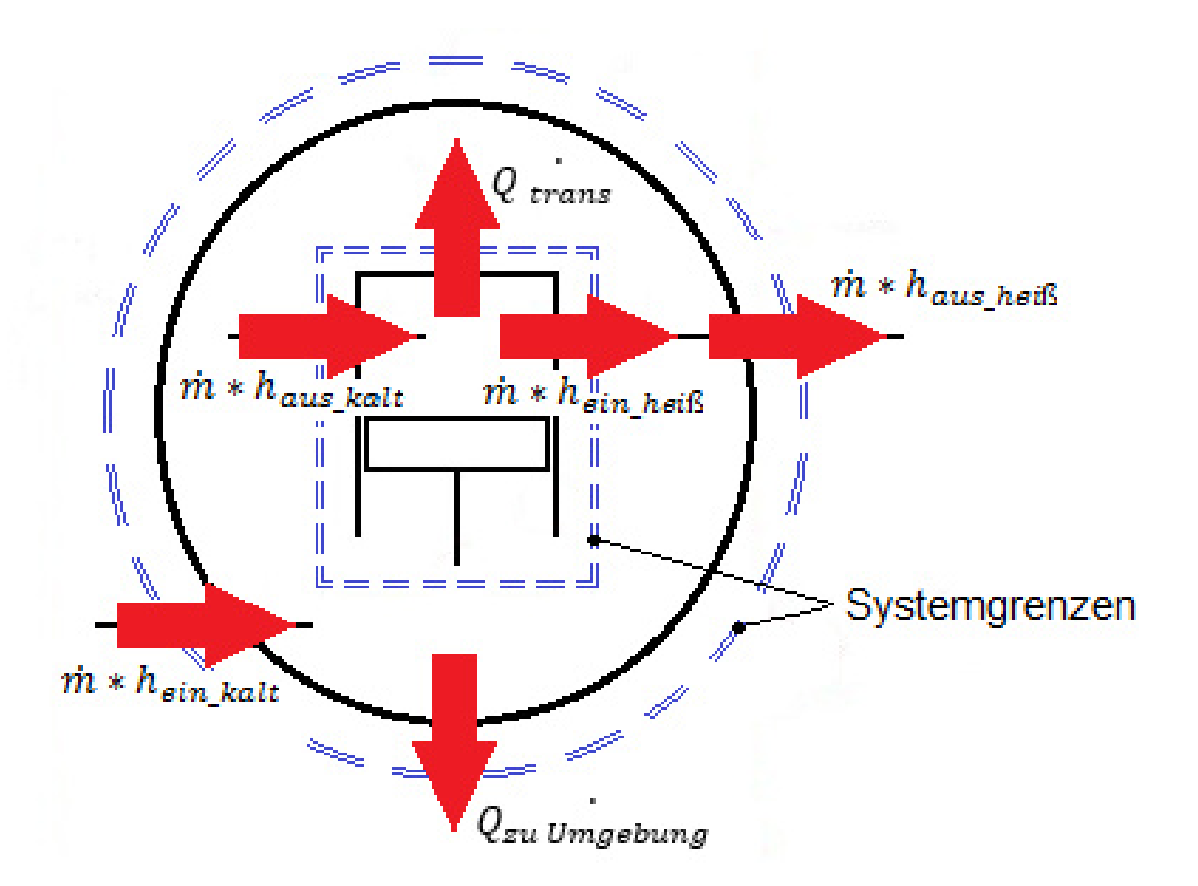

**Abbildung 12: Energiebilanz am System Schale** 

Auch in diesem Schalen-System liegt ein stationärer Fließprozess vor, bei dem sich der Massenfluss zwischen Ein- und Ausgang nicht verändert. Dies gilt sowohl für die kalte als auch für die heiße Seite der Schale. An dieser Stelle muss erwähnt werden, dass es sich bei der kalten Schalenseite um den Bereich zwischen Kältemitteleingang in die Schale, bis hin zum Ansaugstutzen des Verdichters handelt. Die heiße Schalenseite befindet sich gedanklich zwischen Zylinderausgang und Schalenausgang wie aus Abbildung 12 hervorgeht.

**Massenerhaltung** 

Gleichung (18) spiegelt wieder, dass die Masse in der gesamten Schale konstant bleibt.

$$
m_{en\_kalt} = m_{aus\_kalt} = m_{en\_heils} = m_{aus\_heils} = m \tag{18}
$$

• Energiebilanz

Ausgehend vom ersten Hauptsatz für offene Systeme Gleichung (2) können die Terme innere Energie dU und äußere Energien d $\text{E}_{\text{a}}$  vernachlässigt werden. Innerhalb dieses Systems Schale wird auch keine Arbeit  $dA_t$  geleistet, weshalb auch dieser Term gestrichen werden kann. Somit bleiben nur noch die über die Systemgrenzen fließende Wärmeströme, sowie die Enthalpieströme des kalten sowie heißen Stranges. Aus diesen Überlegungen ergibt sich durch Umformen Gleichung (19).

$$
0 = \dot{m} * (h_{aus\_kalt} - h_{ein\_kalt}) + \dot{m} * (h_{aus\_heiß} - h_{ein\_heiß}) - Q_{trans} +
$$
  

$$
Q_{zu \, Umgebung}
$$
 (19)

Bei den Enthalpieströmen muss beachtet werden, dass das Vorzeichen richtig gesetzt wird. Das heißt, zufließende Massenströme sind positiv, abfließende negativ zu zählen.

Der Wärmefluss an die Umgebung  $Q_{zu\ Umagebunq}$  kann wie folgt angegeben werden.

$$
Q_{zu\,Umgebung} = kA_U * (T_W - T_U) \tag{20}
$$

Bei Faktor kA<sub>U</sub> handelt es sich um den Wärmedurchgangskoeffizienten multipliziert mit der Oberflache der Schale. T<sub>w</sub> – T<sub>U</sub> spiegelt die Temperaturdifferenz zwischen Wand und Umgebung wieder, wobei vereinfacht die Temperatur der Wand mit jener des Fluids in der Schale gleichgesetzt wird. Der Faktor  $kA_U$  wurde nicht weiter getrennt, da die Oberfläche der Schale ebenfalls als unbekannt gilt.

• Masse der Schale

Die Masse des Fluids in der Schale lässt sich durch das Volumen, sowie der Dichte der Schale bestimmen.

$$
m_{Sh} = V_{Sh} * \rho_{Sh} \tag{21}
$$

• Dampfziffer

Mit Hilfe der Dampfziffer lassen sich Zustandsgrößen im Zweiphasengebiet berechnen. Dazu werden die Zustände an der oberen und unteren Grenzkurve benötigt. Abbildung 13 zeigt den Bereich des Nassdampfgebietes, welcher zwischen den zwei Grenzkurven liegt.

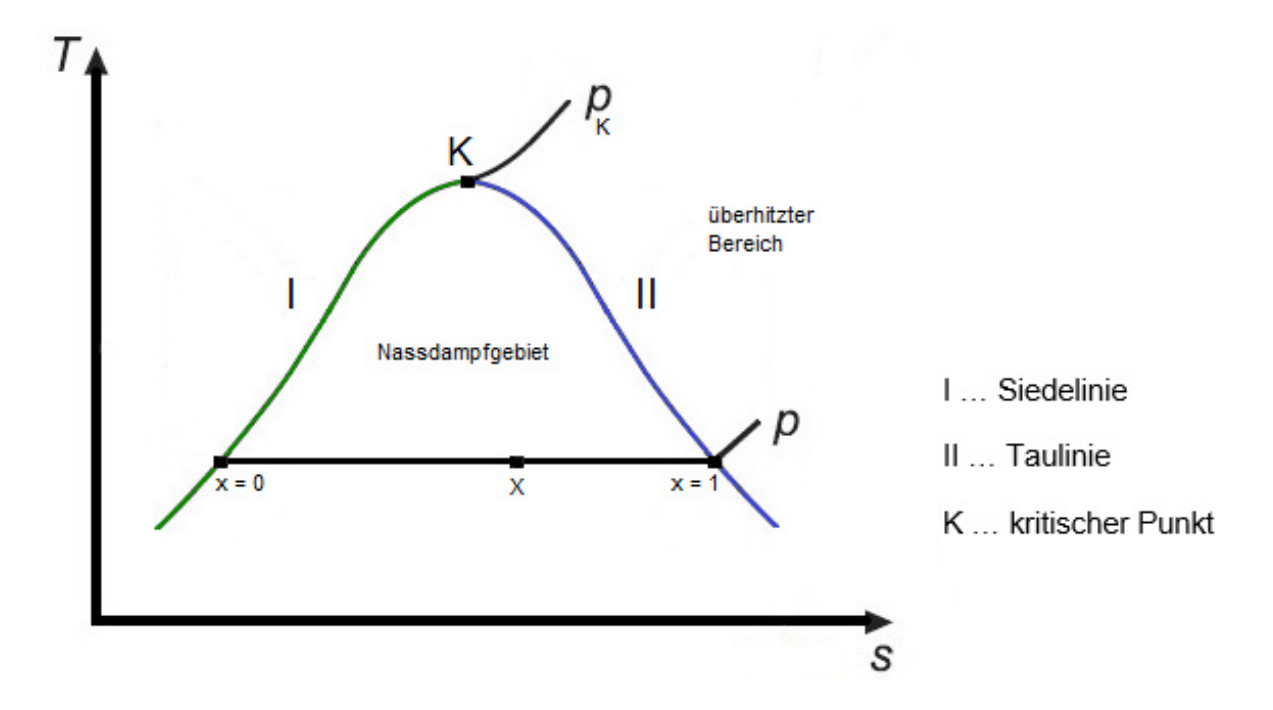

**Abbildung 13: Darstellung des Nassdampfgebietes und überhitzter Bereich** 

Wird der Druck p konstant gehalten und dem Kältemittel weiter Wärme hinzugefügt, wird schließlich das Nassdampfgebiet verlassen und das Medium geht in den überhitzten Bereich über. Dieser ist jenseits der Sattdampflinie. Allgemein kann die Dampfziffer x als das Verhältnis der Masse des Dampfes zu der Gesamtmasse gesehen werden. Formel (22) zeigt diesen Zusammenhang.

$$
x = \frac{m^{\prime\prime}}{(m^{\prime} + m^{\prime\prime})} \tag{22}
$$

Bei  $x = 0$  handelt es sich um siedende Flüssigkeit und bei  $x = 1$  ist der Punkt des Sattdampfes erreicht. Mit Hilfe von Tabellenwerten und den gegebenen

Zustandsgrößen im Nassdampfgebiet lässt sich die Dampfziffer auch wie folgt berechnen.

$$
x = \frac{(h - h')}{(h'' - h')} \tag{23}
$$

• Aufheizrate

Über die Aufheizrate wird die Beziehung der Enthalpieströme im Schalensystem wiedergegeben. Der Wert der Aufheizrate gibt den Grad der Aufheizung des zufließenden Enthalpiestomes in der Schale in Bezug auf die maximal mögliche Aufheizung, die der Enthalpiedifferenz zwischen des Fluids in der Schale und des eintretenden Fluids entspricht, wieder. Der Wert für die Aufheizrate bewegt sich zwischen 0 und 1. Durch die erhöhte Temperatur nach der Verdichtung am Kompressoraustritt wird mehr Wärme an das Medium in der Schale übergeben, und dadurch stellt sich auch eine höhere Enthalpie des Mediums in der Schale ein.

$$
Aufheizr = \frac{(h_{aus\_kalt} - h_{ein\_kalt})}{(h_{Sh} - h_{ein\_kalt})}
$$
\n(24)

• Druckverlust

Der Druckverlust Δp<sub>Verl</sub> entspricht der Druckdifferenz, die mit nachstehender Gleichung (25) ausgedrückt wird, oder kann über die Beziehung zur Geschwindigkeit c nach Gleichung (26) bestimmt werden.

$$
\Delta p_{Vert} = p_{ein} - p_{aus} \tag{25}
$$

$$
\Delta p_{Vert} = \zeta * \rho * \frac{c^2}{2} \tag{26}
$$

Der Massenstrom  $\dot{m}$  ergibt sich aus der Querschnittsfläche A multipliziert mit der Geschwindigkeit und der Dichte des Fluids.

$$
\dot{m} = A * c * \rho \tag{27}
$$

Durch Umformen und Einsetzen der Geschwindigkeit in Gleichung (26) ergibt sich schlussendlich für den Druckverlust folgende Gleichung (28). Darin enthalten ist auch der Verlustbeiwert  $\zeta_a$ , in dem sich die unbekannte Fläche A wiederfindet.

$$
\Delta p_{Vert} = \frac{\zeta_g * m^2}{\rho_{ein}} \tag{28}
$$

$$
\zeta_g = \zeta * \frac{1}{(2 \times A^2)} \tag{29}
$$

Die Dichte berechnet sich wie im Kolbensystem mit Gleichung (15).

• Temperaturvereinbarungen

Es wird angenommen, dass die Temperatur der Schale mit der Temperatur der Wand ident ist.

• Wärmedurchgangszahl

Die Enthalpieänderung des heißen Stranges  $(h_{\text{aus helß}} - h_{\text{ein helß}})$  kann über die Temperaturbeziehung und dem zugehörigen Faktor kAbeiß (Wärmedurchgangskoeffizient multipliziert mit der Oberfläche) berechnet werden. Dazu wird die mittlere Temperatur der heißen Leitung vom Eingang in die Schale  $\Delta_t$ <sub>ein heiß</sub> und Ausgang aus der Schale  $\Delta_t$ <sub>aus heiß</sub> in Beziehung zur Schalentemperatur gebracht.

$$
\Delta_{\text{tein\_heils}|\text{aus\_heis}} = \frac{(\Delta_{t\_ein\_heis} + \Delta_{t\_aus\_heis})}{2} - t_{Sh} \tag{30}
$$

$$
\dot{m} * (h_{aus\_heis} - h_{ein\_heis}) = k A_{heis} * \Delta_{t_{ein\_heis|aus\_heis}}
$$
\n(31)

#### **3.2 Kondensator**

Der Kondensator ist wie in Kapitel 2.1 erwähnt ein Wärmetauscher, der meist an der Rückseite des Kälteschranks angebracht ist. Er kann das Kältemittel vom gasförmigen in den flüssigen Zustand bringen, indem er den Wärmestrom vom Prozess an die Umgebung abgibt. Bei diesem Modell wird der Wärmeübergang mit einem allgemein gültigen Wärmeübergangskoeffizienten vereinfacht beschrieben, das bedeutet, dieser soll für alle Betriebspunkte im Kältekreislauf gelten. Außerdem wird auch die Druckverlustgleichung eingeführt, wodurch die Ein- und Austrittsdrücke beschrieben werden können. Grundlegenden Gleichungen werden im Weiteren angeführt.

• Massenerhaltung

Der Massenstrom verändert sich innerhalb des Kondensators nicht.

$$
m_{\text{en }Kond} = m_{\text{aus }Kond} = m \tag{32}
$$

Energiegleichung  $\bullet$ 

Der Wärmestrom des Kondensators  $Q_{nach\_Umgebung}$  wird an die Umgebung abgegeben, wo das Kältemittel auskondensiert und dem Medium Wärme entzogen wird. Aus Abbildung 14 ergibt sich folgende Formel für die Energiebilanz.

$$
Q_{nach\_Umgebung} = \dot{m} * (h_{ein\_Kond} - h_{aus\_Kond})
$$
\n(33)

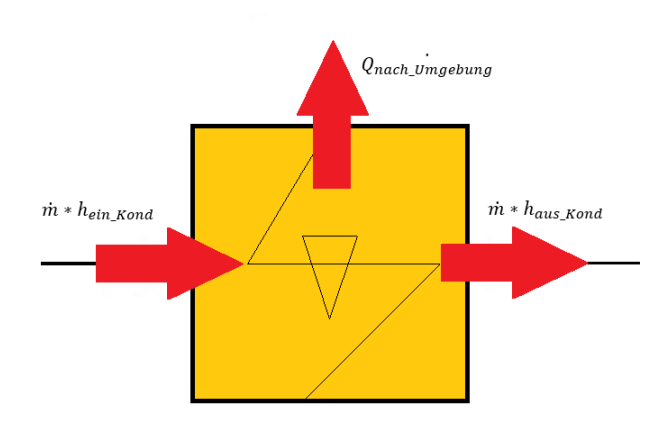

Abbildung 14: Energiebilanz des Kondensators

**Druckverlust**  $\bullet$ 

Der Druckverlust im Fluidstrang berechnet sich wie zuvor mit dem Ansatz aus Gleichung (25) beziehungsweise Gleichung (26). Beim Kondensator ist die Strömungsfläche allerdings bekannt und kann über den Innendurchmesser des Rohres berechnet werden. Des Weiteren wurde die Rohrreibungszahl  $\lambda$  eingeführt.

$$
A = \frac{d_i^2 * \pi}{4} \tag{34}
$$

$$
\zeta = \lambda * \frac{l_R}{d_i} \tag{35}
$$

Der Druckverlust am Kondensator  $\Delta p_{\text{Verl}}$  ergibt sich somit zu:

$$
\Delta p_{Vert} = \frac{\zeta \ast \frac{m^2}{2 \ast A^2}}{\rho_{ein}} \tag{36}
$$

Zustände des ankommenden Fluids  $\bullet$ 

In diesem Schritt wird ermittelt, in welchem Zustand sich das Medium am Einlass des Kondensators befindet. Dazu wird im zuerst die Dampfziffer des ankommenden Fluids mit Hilfe von Gleichung (23) berechnet. Dies entscheidet, ob sich das Medium im überhitzten Bereich  $x > 1$ , oder im Zweiphasengebiet  $x \le 1$  befindet. Ist das Medium überhitzt, so wird zusätzlich der Punkt 1\_Stern an der oberen Grenzkurve eingeführt, wie aus Abbildung 15 hervor geht. In diesem Punkt werden dann die Gleichungen für die Bestimmung von Enthalpie, Entropie und Temperatur aufgestellt und der Wärmestrom kann so in verschiedene Teilbereiche aufgeteilt werden. Damit wird es möglich die benötigten Temperaturdifferenzen zu bestimmen.

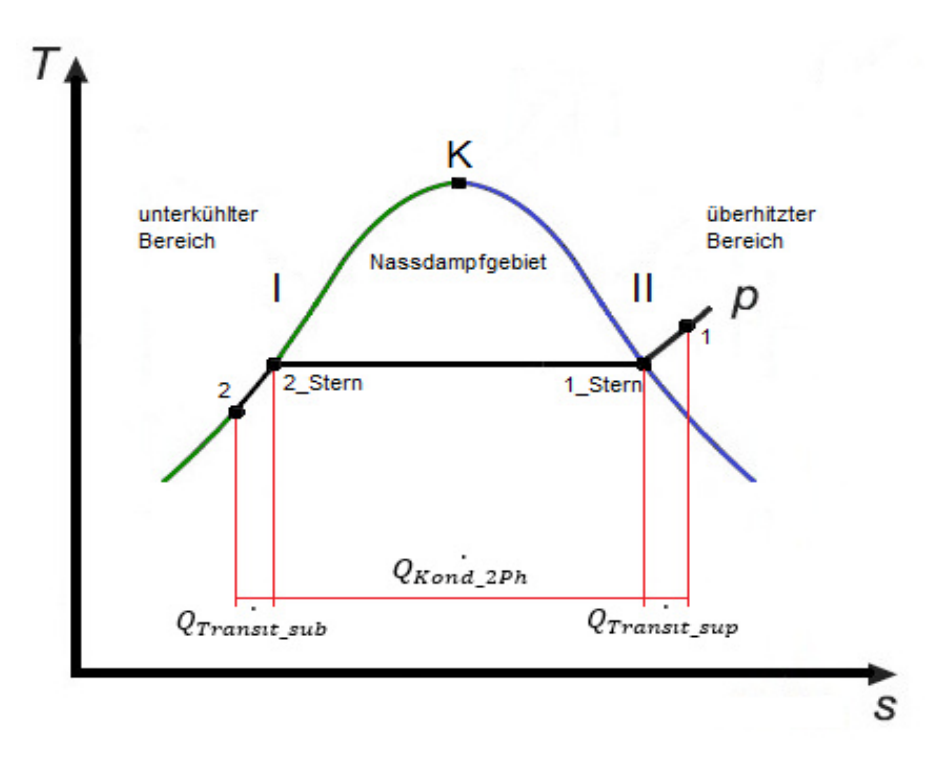

#### **Abbildung 15: Darstellung der Teilbereiche des Wärmestromes am Kondensator**

• Zustände am abgehenden Fluid

Die Berechnung der Dampfziffer des austretenden Fluids erfolgt analog. Wird das Kältemittel im Kondensator unterkühlt so wird ein weiterer Punkt 2\_Stern eingeführt und es werden für diesen Punkt wieder Temperatur, Enthalpie und Entropie berechnet.

• Teilbereiche der Energiegleichung

Der Wärmestrom wird beim Kondensator, wenn nötigt, in drei verschiedene Abschnitte getrennt (Zweiphasengebiet, überhitzter Bereich und unterkühlter Bereich).

Der Wärmestrom im Zweiphasengebiet  $Q_{Kond 2Ph}$  kann mit Hilfe des Massenstromes, multipliziert mit der Enthalpiedifferenz, berechnet werden.

$$
Q_{Kond\_2Ph} = \dot{m} * (h_{1\text{_{\text{\text{1}}}} - h_{2\text{_{\text{\text{\text{S}}}}}}) \tag{37}
$$

Der Wärmestrom im überhitzten Gebiet  $Q_{\text{Transit sup}}$  existiert nur, wenn die Dampfziffer des ankommenden Fluids größer als 1 ist. Tritt dieser Fall ein berechnet er sich mit nachstehender Formel.

$$
Q_{Transit\_sup} = \dot{m} * (h_{ein} - h_{1\_stern}) \tag{38}
$$

Der Wärmestrom im unterkühlten Gebiet  $Q_{\text{Transit sub}}$  existiert, wenn die Dampfziffer des austretenden Fluids kleiner als 0 ist.

$$
Q_{Transit\_sub} = \dot{m} * (h_{2\_stern} - h_{aus})
$$
\n(39)

Damit ergibt sich für die gesamte Wärmeübertragung:

$$
Q_{nach\_Umgebung} = Q_{Kond\_2Ph} + Q_{Transit\_sup} + Q_{Transit\_sub}
$$
\n(40)

• Teilbereiche der Wärmedurchgangszahl

Der abgegebene Wärmestrom im Zweiphasengebiet  $Q_{Kond 2Phasen}$  kann auch mit Hilfe des Wärmedurchgangskoeffizienten, der dazugehörenden Übertragungsfläche und dem Temperaturunterschied zwischen Kondensator und Umgebung beschrieben werden.

$$
Q_{Kond\_2Ph} = kA_{Kond\_2Ph} * \Delta t \tag{41}
$$

Im weiteren Vorgehen werden die benötigten Temperaturunterschiede ermittelt.

$$
\Delta t = t_{Kond} - t_U \tag{42}
$$

$$
\Delta t_{ein} = t_{ein} - t_U \tag{43}
$$

$$
\Delta t_{aus} = t_{aus} - t_U \tag{44}
$$
Mit Hilfe der Gleichungen (42) bis (44) können die Wärmedurchgangsfaktoren kA für den überhitzten und unterkühlten Bereich unter Zuhilfenahme der mittleren logarithmischen Temperaturdifferenz Δϑ ermittelt werden.

$$
\Delta \vartheta = \frac{(AT_1 - AT_2)}{\ln(\frac{AT_1}{AT_2})}
$$
(45)

Somit ergibt sich für den überhitzten Bereich:

$$
kA_{\sup} = Q_{Transit\_sup} * \frac{\ln\left(\frac{\Delta t_{ein}}{\Delta t}\right)}{(\Delta t_{ein} - \Delta t)}
$$
(46)

Eine if-Anweisung vergleicht die Temperaturbeziehung zwischen  $\Delta t_{ein}$  und  $\Delta t$ . Wird das Verhältnis von 1.2 unterschritten, so berechnet sich der Wärmedurchgangsfaktor  $kA<sub>sup</sub>$  einfach mit den gemittelten Temperaturdifferenzen zu:

$$
kA_{\sup} = Q_{Transit\_sup} * \frac{2}{(At_{ein} + At)}
$$
\n(47)

Für den unterkühlten Bereich wird analog vorgegangen. Mit der logarithmischen Temperaturdifferenz ergibt sich:

$$
kA_{sub} = Q_{Transit\_sub} * \frac{\ln(\frac{\Delta t}{\Delta t_{aus}})}{(\Delta t - \Delta t_{aus})}
$$
(48)

Die if-Anweisung vergleicht in diesem Fall die Temperaturbeziehung zwischen  $\Delta t$  und  $\Delta t_{aus}$ . Wird der Faktor von 1.2 unterschritten, werden die Temperaturdifferenzen gemittelt.

$$
kA_{\rm sub} = Q_{Transit\_sub} * \frac{2}{(At + At_{aus})}
$$
(49)

Somit ergibt sich für den gesamten Wärmedurchgangsfaktor  $kA_{Kond}$  folgende Beziehung.

$$
kA_{Kond} = kA_{Kond\_2Ph} + kA_{\text{sup}} + kA_{sub}
$$
 (50)

## • Wärmetauscherfläche

Die Verrohrung des vorliegenden Verflüssigers ist mäanderförmig aufgebaut wie es aus Abbildung 16 ersichtlich ist. Zusätzlich ist ein Kühlrippensystem angebracht, welches die Oberfläche vergrößert, wodurch die abgegebene Wärmemenge erhöht werden kann.

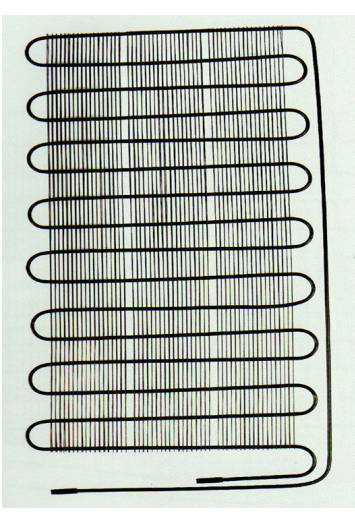

### **Abbildung 16: Darstellung eines Kondensatorrippenrohrs [11]**

Vereinfacht wird angenommen, dass das Kühlrippensystem eine Fläche (Breite, Höhe) darstellt, welche nach beiden Seiten Wärme abgibt.

$$
A_{Kond} = b * h * 2 \tag{51}
$$

Die gesamte Wärmetauscherfläche ergibt sich aus der Fläche des vereinfachten Kühlrippensystems und der Wärmetauscherfläche der Verrohrung selbst. Damit kann der Wärmedurchgangskoeffizient  $k_{Kond}$  mit folgender Gleichung berechnet werden.

$$
k_{Kond} = \frac{kA_{Kond}}{A_{Kond\_ges}} \tag{52}
$$

## **3.3 Verdampfer**

Der Verdampfer ist ein Wärmetauscher, dessen Verrohrung im Inneren der Kühlschrankwand angebracht ist wie beispielhaft in Abbildung 17 blau dargestellt ist.

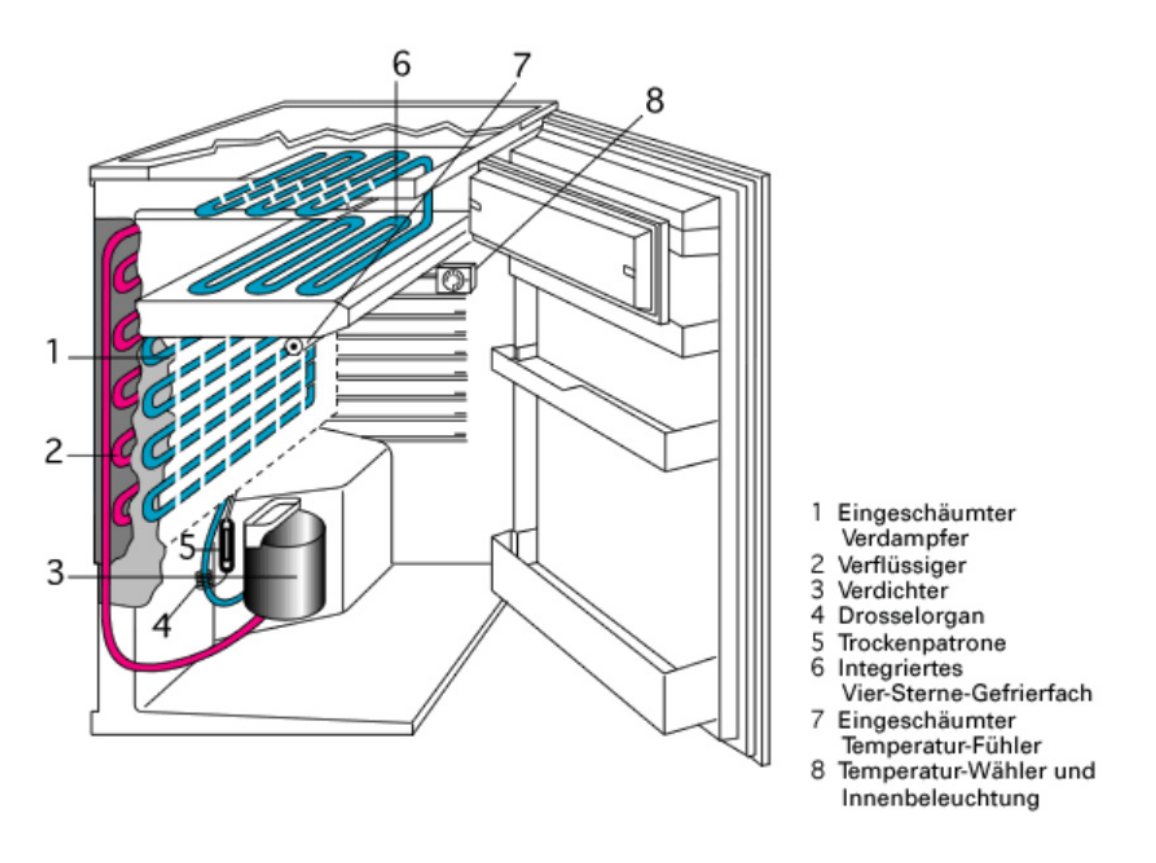

**Abbildung 17: Eingeschäumte Verdampferverrohrung im Kühlschrank [12]** 

Der Verdampfer sorgt mit der Wärme des Kühlrauminneren dafür, dass das Medium verdampft, das heißt es wird dem Innenraum kontinuierlich Wärme entzogen. Dieser Wärmestrom stellt den Nutzeffekt dar, wie bereits in Kapitel 2.1 erläutert wurde. Dies wird durch den Umstand ermöglicht, dass das Kältemittel eine tiefere Temperatur als der Innenraum besitzt, und somit Wärme vom höheren Temperaturpotential zum tieferen fließt. Im Grunde können die Gedankengänge vom Kondensator übernommen werden und es folgt eine Zusammenfassung der wichtigsten Gleichungen.

• Massenerhaltung

Der Massenstrom bleibt auch im Verdampfer konstant.

$$
m_{en\_Verd} = m_{aus\_Verd} = \dot{m} \tag{53}
$$

• Energiegleichung

Der Wärmestrom des Verdampfers Q<sub>von\_Kühlschrank</sub> kommt aus dem Inneren des Kühlschranks. Mit Abbildung 18 lässt sich die Energiebilanzgleichung bestimmen.

$$
Q_{von_K\ddot{\mu}thschrank} = \dot{m} * (h_{aus\_Verd} - h_{ein\_Verd}) \tag{54}
$$

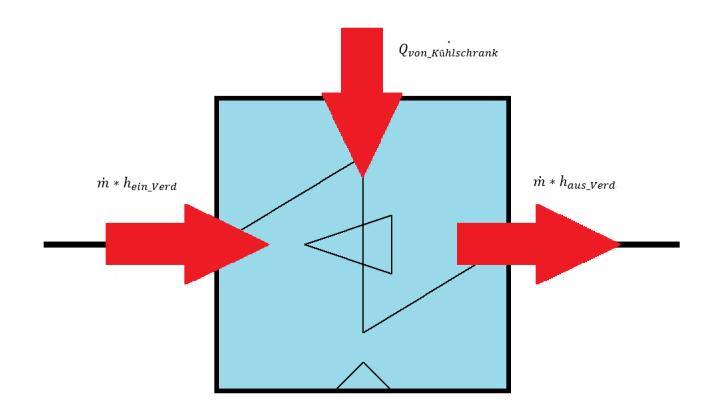

### **Abbildung 18: Energiebilanz des Verdampfers**

• Druckunterschied

Berechnet sich wie zuvor beim Kondensator mit den Gleichungen (34) bis (36), nur die Rohrabmessungen verändern sich für dieses Bauteil entscheidend.

• Zustände des ankommenden Fluids

Das ankommende Fluid am Verdampfer befindet sich im Zweiphasengebiet und bedarf keiner Unterscheidung.

• Zustände am abgehenden Fluid

Wird die Dampfziffer des abgehenden Fluids größer 1, tritt wieder der Fall der Unterteilung ein. Abbildung 19 lässt erkennen, wie ein neuer Punkt 1\_Stern eingeführt wurde.

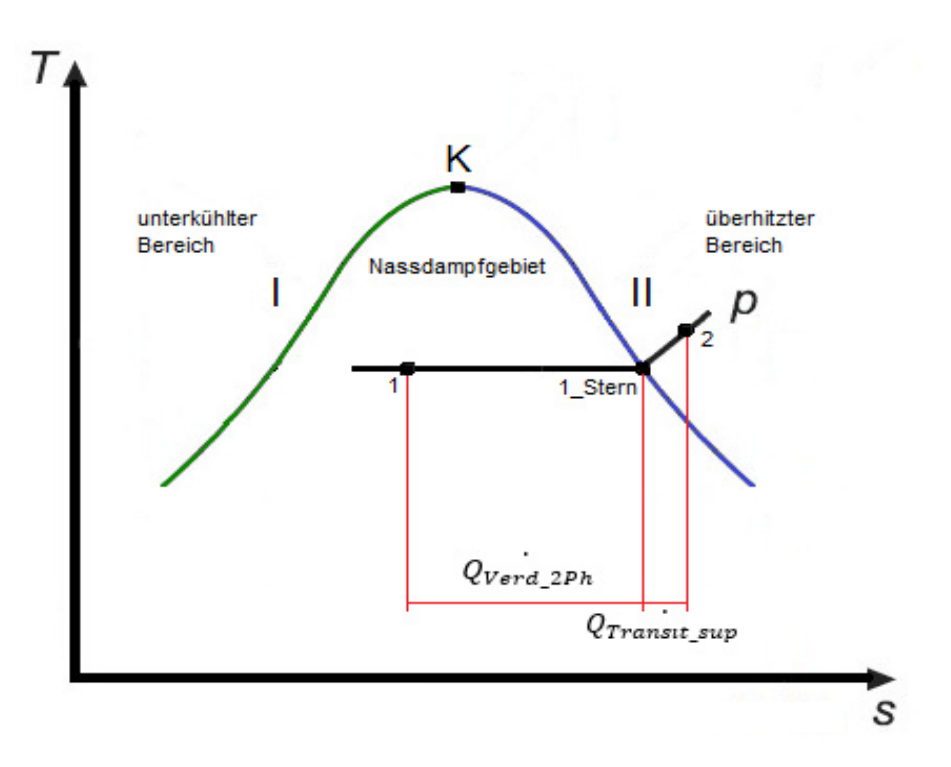

**Abbildung 19: Darstellung der Teilbereiche vom Wärmestrom am Verdampfer** 

• Teilbereiche der Energiegleichung

Der Wärmestrom im Zweiphasengebiet  $Q_{\text{Verd 2Ph}}$  kann mit Hilfe des Massenstromes multipliziert mit der Enthalpiedifferenz berechnet werden.

$$
Q_{\text{Verd\_2Ph}} = \dot{m} * (h_{1\text{_{\text{\text{strn}}}}} - h_{\text{ein}}) \tag{55}
$$

Der Wärmestrom im überhitzten Gebiet  $Q_{\text{Transit\_sup}}$  existiert, wenn die Dampfziffer größer als 1 ist. In diesem Fall berechnet er sich wie folgt.

$$
Q_{Transit\_sup} = \dot{m} * (h_{aus} - h_{1\text{.}^{term}}) \tag{56}
$$

Damit ergibt sich für den Verdampfer folgende Wärmeübertragungsbilanz.

$$
Q_{von_K\ddot{\mu}hlschrank} = Q_{Verd_2Ph} + Q_{Transit\_sup}
$$
\n(57)

• Teilbereiche der Wärmedurchgangszahl

Der abgegebene Wärmestrom im Zweiphasengebiet  $Q_{\text{Verd 2Ph}}$  wird beschrieben mit dem Wärmeübergangskoeffizienten, der zugehörigen Verdampferoberfläche und der Temperaturdifferenz zwischen Verdampfer und Kühlraum.

$$
Q_{Verd\_2Ph} = kA_{Verd_{2Ph}} * \Delta t_{ein}
$$
\n(58)

Die Temperaturunterschiede sind wie folgt definiert:

$$
\Delta t_{ein} = t_{K\ddot{\mu}h} - t_{Verd} \tag{59}
$$

$$
\Delta t_{aus} = t_{K\ddot{u}h\dot{l}} - t_{aus} \tag{60}
$$

Somit ergibt sich der Wärmedurchgangsfaktor kA<sub>sun</sub> folgende Gleichung (61).

$$
kA_{\sup} = Q_{Transit\_sup} * \frac{\ln(\frac{At_{ein}}{At_{aus}})}{(At_{ein} - At_{aus})}
$$
(61)

Die if-Anweisung vergleicht die Temperaturbeziehung zwischen  $\Delta t_{ein}$  und  $\Delta t_{aus}$ . Wird das Verhältnis von 1.2 unterschritten, so berechnet sich der Wärmedurchgangsfaktor  $kA<sub>sup</sub>$  mit den gemittelten Temperaturdifferenzen zu:

$$
kA_{\sup} = Q_{Transit\_sup} * \frac{2}{(At_{ein} + At_{aus})}
$$
(62)

Für den gesamten Wärmedurchgangsfaktor kA<sub>Verd</sub> kann Gleichung (63) aufgestellt werden.

$$
kA_{\text{Verd}} = kA_{\text{Verd\_2Ph}} + kA_{\text{sup}} \tag{63}
$$

### • Wärmetauscherfläche

Die Oberfläche der Verrohrung berechnet sich nach Gleichung (64), mit deren Hilfe der Wärmedurchgangskoeffizient des Verdampfers  $k_{Verd}$  in Gleichung (65) bestimmt werden kann.

$$
A_{\text{Verd}} = l_R * d_a * \pi \tag{64}
$$

$$
k_{\text{Verd}} = \frac{k_{\text{A}}}{A_{\text{Verd}}} \tag{65}
$$

Damit ist der Verdampfer grundlegend definiert.

Bei den folgenden Komponenten (Kapitel 3.4 bis 3.7) bleibt der Massenstrom auch konstant und wird wie in Gleichung (1) berechnet. Auch bei den Druckverlustgleichungen wird nach demselben Prinzip wie beim Verdampfer und Kondensator in Gleichung (34) bis (36) vorgegangen. Daher wird im Folgenden nur die

Energiegleichung und die Berechnung der jeweiligen Wärmedurchgangszahlen gesondert behandelt und mit Abbildungen verdeutlicht.

# **3.4 Rohrstücke**

Beim Bauteil Rohrstück handelt es sich um die jeweiligen Verbindungsleitungen zu den Hauptkomponenten des Kältekreislaufes. Da auch diese Rohre Wärme mit der Umgebung austauschen, muss dies über die Energiegleichung berücksichtigt werden.

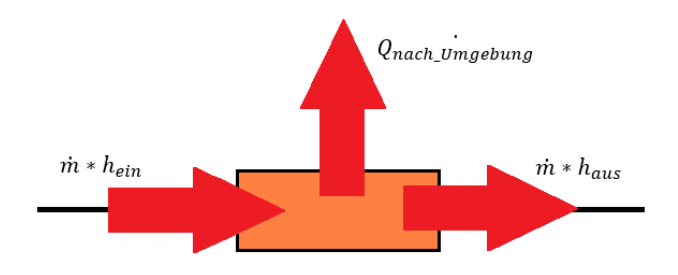

**Abbildung 20: Energiebilanz der Verbindungsrohre** 

$$
Q_{nach\_Umgebung} = \dot{m} * (h_{ein} - h_{aus}) \tag{66}
$$

Der Wärmestrom des Rohres zur Umgebung kann wieder über die Wärmedurchgangszahl k, der Wärmetauscherfläche  $A_R$  und der Temperaturdifferenz  $\Delta t$  berechnet werden.

$$
Q_{nach\_Umgebung} = kA_R * (t_{ein} - t_U)
$$
\n(67)

## **3.5 Sammler**

Der Sammler hat die Aufgabe, unmittelbar nach dem Verdampfer das flüssige Fluid zu sammeln und es vom gasförmigen zu trennen. Der Wärmestrom  $Q_{nach\_Umgebung}$  leitet sich aus Abbildung 21 ab,

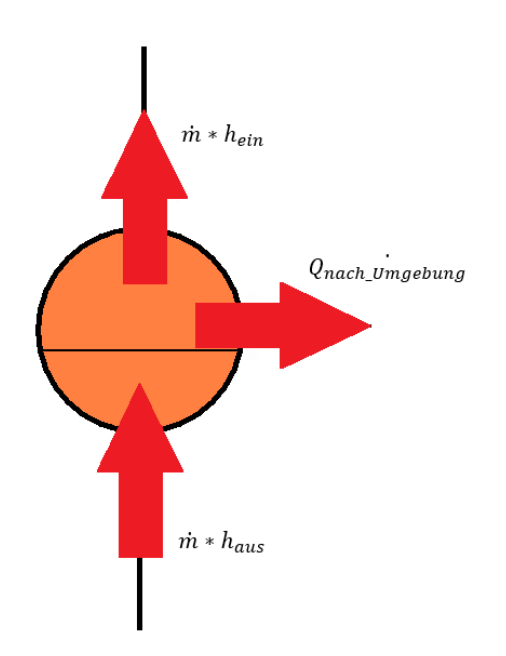

**Abbildung 21: Energiebilanz des Sammlers** 

$$
Q_{nach\_Umgebung} = \dot{m} * (h_{ein} - h_{aus}) = kA_{Sam} * (t_{ein} - t_U)
$$
 (68)

# **3.6 Filtertrockner**

Der Filtertrockner sorgt zum einen dafür, dass die Feuchtigkeit absorbiert wird und zum anderen, dass Verunreinigungen aus dem Kälteprozess gefiltert werden. Die Energiegleichung hat folgendes Aussehen.

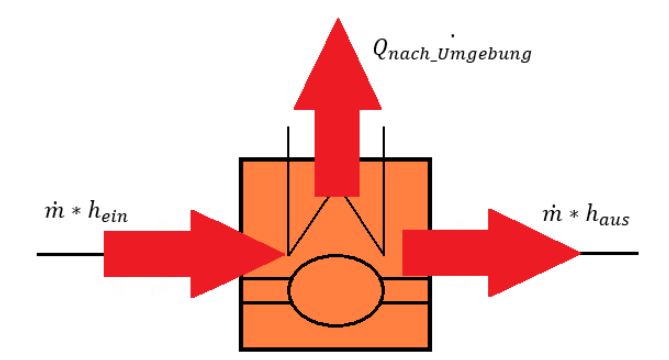

**Abbildung 22: Energiebilanz des Filtertrockners** 

$$
Q_{nach\_Umgebung} = \dot{m} * (h_{ein} - h_{aus}) = kA_{FT} * (t_{ein} - t_U)
$$
\n(69)

# **3.7 Türrahmenheizung**

Die Türrahmenheizung stellt sicher, dass Feuchtigkeit an der Dichtung bei Temperaturen unter null Grad nicht zu gefrieren beginnt.

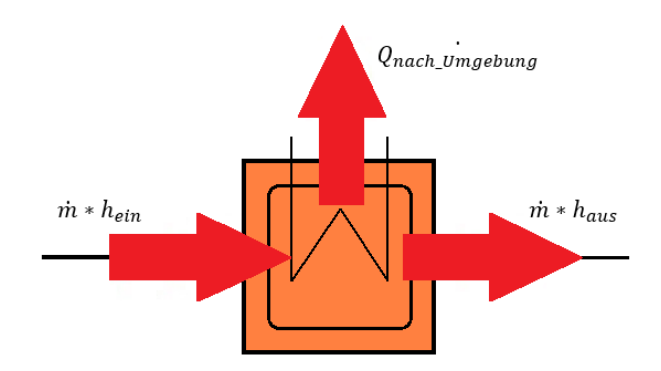

**Abbildung 23: Energiebilanz der Türrahmenheizung** 

Die Gleichungen für den Wärmestrom können angegeben werden mit:

$$
Q_{nach\_Umgebung} = \dot{m} * (h_{ein} - h_{aus}) = kA_{TRH} * (t_{ein} - t_U)
$$
\n(70)

# **3.8 Kapillarrohr mit internem Wärmetauscher**

Bei diesem Modell werden mehrere Varianten kurz beschrieben. Dabei handelt es sich jeweils um Weiterentwicklungen und Verbesserung des vorhergehenden. Es wurde Schritt für Schritt versucht, den Vorgang der Drosselung und des internen Wärmetausches möglichst realitätsgetreu nachzubilden. Im weiterführenden Kapitel 5.3 wird kurz auf die Probleme bei der Simulation eingegangen und erklärt warum letztlich ein Umstieg auf das ebenfalls vorgestellte ANN-Modell erfolgte.

## **3.8.1 Drosselmodell**

Dieses Modell der Kapillare wurde als ein Wärmetauscher mit anschließender Drosselung aufgebaut. Im Folgenden wird kurz auf die Drosselstelle eingegangen.

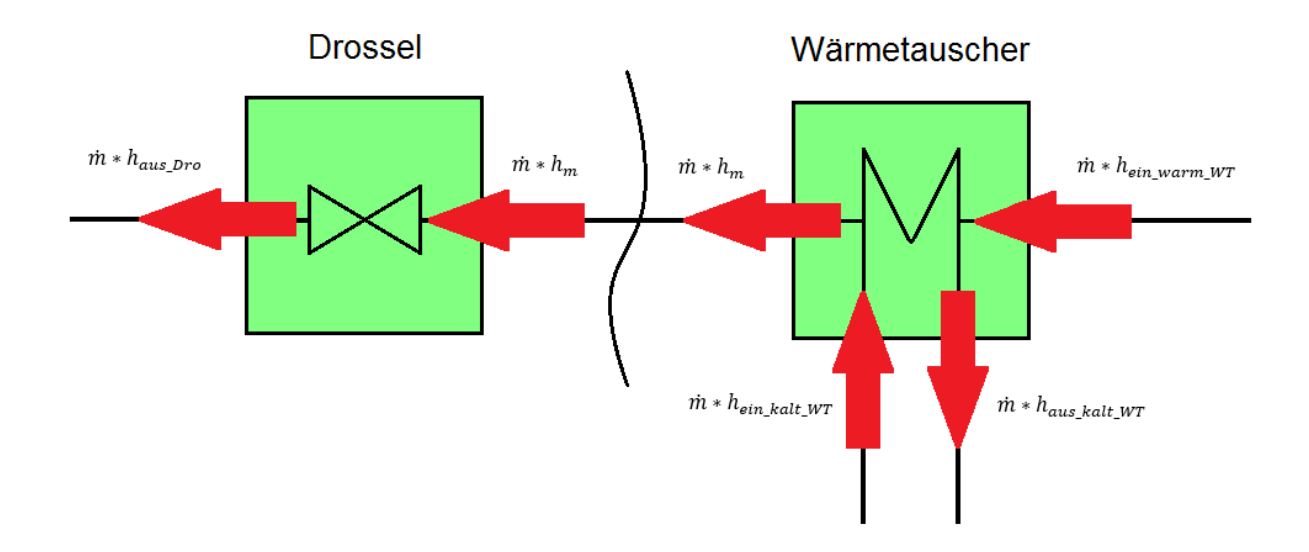

**Abbildung 24: Energiebilanzen des internen Wärmetauschers und der Drossel** 

Die Drossel sorgt für die Entspannung des Kältemittels und den damit verbundenen Druckabfall. Das Merkmal einer Drossel ist es, dass die Enthalpie konstant bleibt, wie auch aus Gleichung (69) hervorgeht.

$$
h_m = h_{\text{aus\_Dro}} \tag{71}
$$

Der Druckverlust an der Drossel konnte vorerst nur an der Drossel als fix gesetzter Wert eingestellt werden und wurde nicht aus dem Prozess heraus berechnet. Dieses Modell besitzt zudem Schwächen, da die Drosselung nach dem Wärmeaustausch stattfindet, während die Drosselung eigentlich zeitgleich abläuft. Auch durch den fix gesetzten Druckverlustwert konnte das Modell nur behelfsmäßig angewendet werden. Dieser ändert sich ständig mit den Veränderungen im Prozess und muss daher aus dem Prozess heraus berechnet werden. Dies wurde mit nachfolgendem Modell gelöst.

## **3.8.2 Kapillarrohr mit internem Wärmetauscher (Melo-Modell)**

In Kühlgeräten findet, wie bereits erklärt, das Kapillarrohr anstatt der Drossel Anwendung. Der Wärmeaustausch zwischen Hoch- und Niederdruckseite wird durch eine parallele oder eine koaxiale Führung von Kapillare und Saugrohr, wie es in Abbildung 25 dargestellt ist, erreicht.

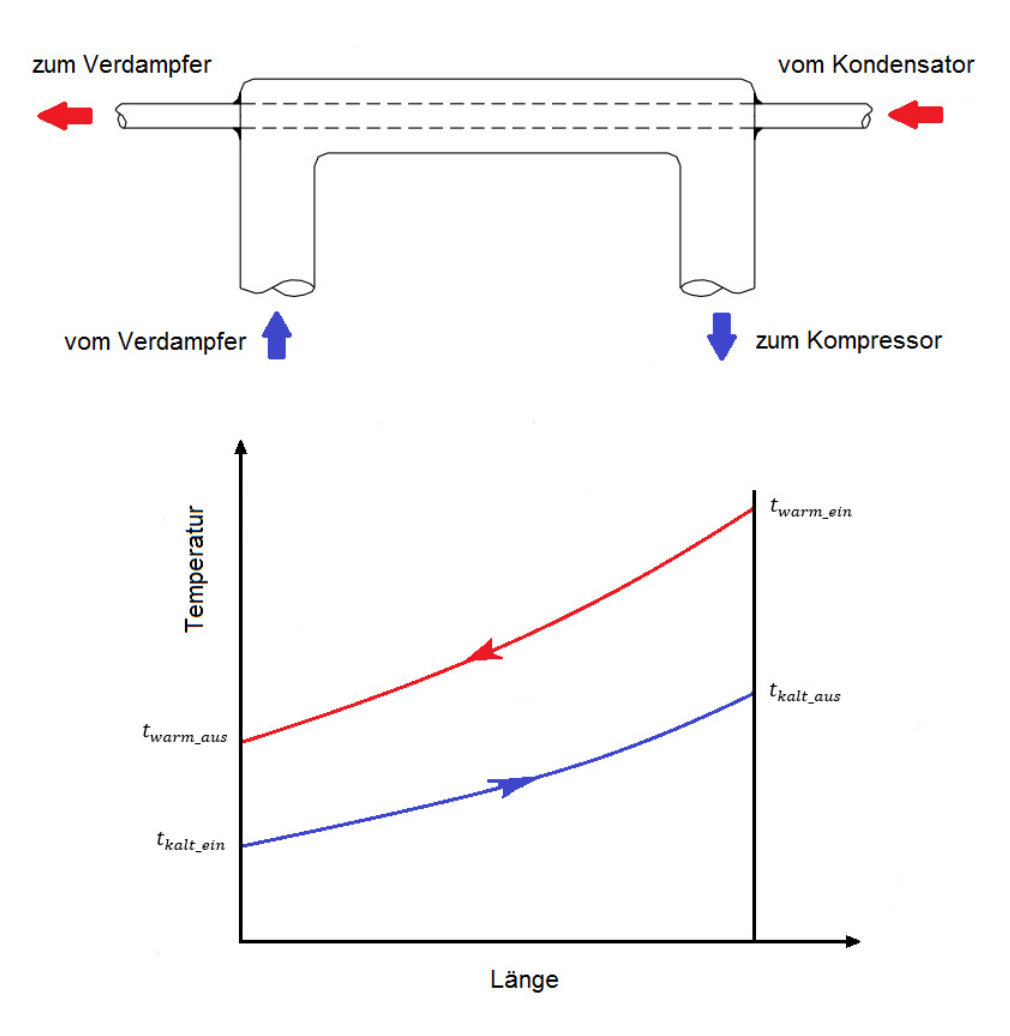

**Abbildung 25: Temperaturverläufe des Wärmetauschers in Anlehnung an [13]** 

Des Weiteren ist in Abbildung 25 erkennbar, dass der interne Wärmetauscher als ein Gegenstromwärmetauscher ausgeführt ist. Das bedeutet, das warme und das kalte Fluid fließen in entgegengesetzter Richtung. Der Gegenstromwärmetauscher nützt den Vorteil des geringeren Exergieverlustes aus (im Vergleich zum Gleichstromwärmetauscher). Zusätzlich ersichtlich ist, dass das warme Medium beim Gegenstromprinzip mit geringerer Temperatur als das kalte Fluid austritt.

**Massenerhaltung** 

Der Massenstrom ist in der Kapillare und auch im Saugrohr gleich.

$$
m_{ein\_warm} = m_{aus\_warm} = m_{ein\_kalt} = m_{aus\_kalt} = \dot{m}
$$
 (72)

**Energiegleichung** 

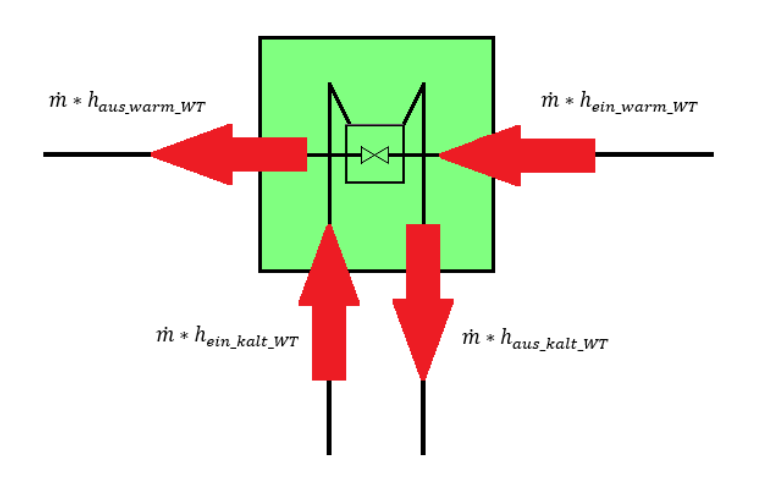

**Abbildung 26: Energiebilanzen am Wärmetauscher** 

Der Energieaustausch erfolgt vom warmen Fluid (vom Kondensator kommend) auf das kalte Fluid (vom Verdampfer kommend), was mit Gleichung (73) verdeutlicht werden kann.

$$
\dot{m} * (h_{ein\_warm\_WT} - h_{aus\_warm\_WT}) = \dot{m} * (h_{aus\_kalt\_WT} - h_{ein\_kalt\_WT}) =
$$
\n
$$
Q_{Transit\_WT}
$$
\n(73)

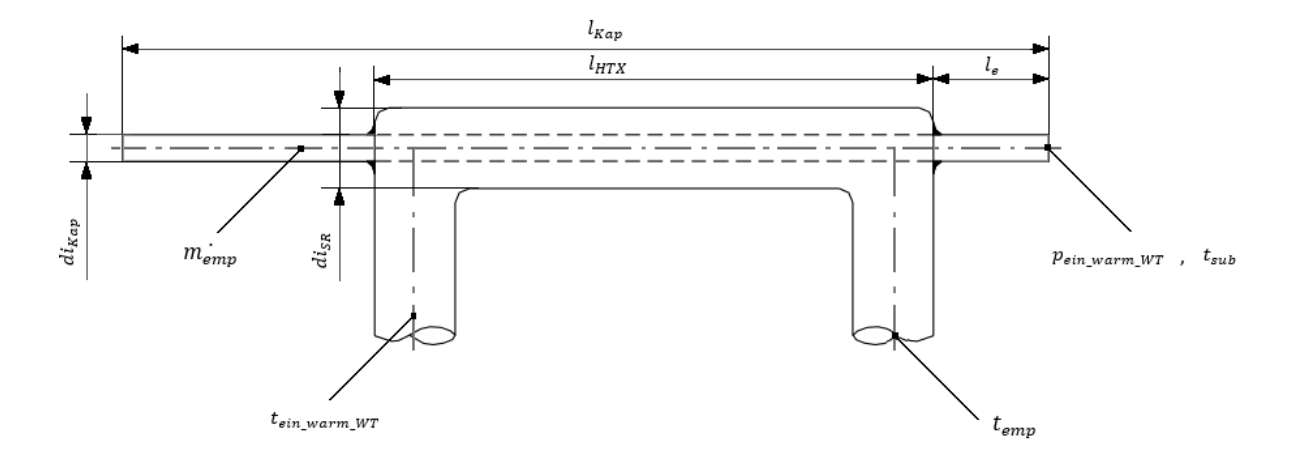

**Abbildung 27: Abmessungen eines Kapillarrohrs in Anlehung an [13]** 

Des Weiteren werden noch Zusatzgleichungen für den Massenstrom m<sub>emp</sub> und die Austrittstemperatur des Saugrohrs  $t_{emp}$  verwendet, die als empirische Gleichungen von Quelle [13] entstammen.

$$
m_{emp} = -7,1650 + 0,1755 * p_{ein\_warm\_WT} + 0,8454 * l_{Kap} + 12,7375 * d_{Kap} + 0,0276 * t_{sub} + 0,0960 * l_{HTX} - 0,0005 * p_{ein\_warm\_WT} *
$$

$$
t_{ein\_warm\_WT} - 0.0150 * t_{sub} * l_e - 1.6512 * di_{Kap} * l_{Kap} + 0.0024 * l_{HTX} *di_{SR}
$$
\n(74)

$$
t_{emp} = 10,0861 + 2,3625 * p_{ein\_warm\_WT} + 2,4964 * t_{sub} + 5,339 * di_{Kap} + 11,4987 * l_{HTX} - 3,1265 * di_{SR} + 0,1446 * p_{ein\_warm\_WT} * di_{SR} - 4,4467 *
$$
  

$$
t_{sub} * di_{Kap} + 0,2263 * t_{ein\_warm\_WT} * l_{HTX} - 0,0728 * l_{Kap} * l_e
$$
 (75)

Es wird quasistationäres Verhalten der Kapillare angenommen, das heißt, es kommt zu keinerlei Massen- und Energiespeicherung im Kapillarrohr [13]. Die Zuordnung der Gleichungsvariablen kann Abbildung 27 entnommen werden.

• Druckverlust

Die Druckverluste (Kapillarseite und Saugseite) berechnen sich nach Gleichung (34) bis (36).

• Unterkühlungstemperatur

Aus den empirischen Gleichungen geht hervor, dass noch zusätzlich die Unterkühlungstemperatur t <sub>sub</sub> am Eintritt in die Kapillare gefordert wird. Die Ermittlung dieses Wertes erfolgt, indem die Eingangstemperatur der Kapillare von der Kondensationstemperatur subtrahiert wird.

Bei diesem Modell sind die Wärmeübergange der Kapillare nicht ausreichend beschrieben und so wurde ein weiteres Model mit kA-Werten aufgebaut.

## **3.8.3 Kapillarrohr mit internem Wärmetauscher (kA-Modell)**

Anstelle der empirischen Massenberechnung nach Melo  $m_{emp}$  wurde angenommen, dass die Kapillare einen linearen Druckabfall besitzt. Der Wärmeübergang wurde zusätzlich durch ein neues Modell beschrieben. Des Weiteren kann festgehalten werden, dass es bereits im Einlauf (Länge  $l_e$ ) der Kapillare einen Druckabfall gibt. Die Enthalpie verändert sich dort nicht, da kein Wärmeaustausch stattfindet. Genauso verhält es sich im Auslauf aus der Kapillare nach dem Wärmetauscher.

Die Massenbilanz bleibt gleich wie zuvor bei den anderen Modellen, aber die Energiegleichung verändert sich im Detail. Abbildung 28 zeigt, dass es zudem eine Unterscheidung gibt, ob das Fluid im Saugrohr im Zweiphasengebiet ist, oder ob es bereits überhitzt ist. Für den Fall, dass bereits überhitztes Medium vorliegt, entfällt Punkt 3\_Stern und Punkt 4\_Stern ist ident mit Punkt 2\_Stern.

• Energiegleichungen

Anhand der jeweiligen Fallunterscheidung können die Gleichungen für die Kapillarund die Saugseite aufgestellt werden.

$$
Q_{Transit\_sup} = \dot{m} * (h_{1_{Stern}} - h_{4_{Stern}}) = \dot{m} * (h_{aus\_SR} - h_{3_{Stern}})
$$
(76)

$$
Q_{Transit\_2Ph} = \dot{m} * (h_{4_{Stern}} - h_{2_{Stern}}) = \dot{m} * (h_{3_{Stern}} - h_{ein\_SR})
$$
 (77)

![](_page_49_Figure_6.jpeg)

### **Abbildung 28: Einführung der Hilfspunkte bei der Wärmeübertragung**

Der Punkt ein\_Kap markiert die Zustände des Mediums am Eintritt in die Kapillare, aus\_Kap jene am Austritt des Kapillarrohr. Die Abkürzung SR bezeichnet die Zustände für Ein- und Austritt am Saugrohr des Wärmetauschers. Bei den Stern Größen handelt es sich um zusätzlich benötigte Definitionen von Zuständen, mit dessen Hilfe die Wärmeübergangsabschnitte bestimmt werden können.

### • Wärmedurchgangszahlen

In erster Linie werden die Temperaturunterschiede benötigt, welche sich wie folgt zusammensetzen:

$$
\Delta t_{max\_2Ph} = t_{2\_Stern} - t_{ein\_SR} \tag{78}
$$

$$
\Delta t_{min\_2Ph} = t_{4\_Stern} - t_{3_{Stern}} = \Delta t_{max\_sup}
$$
\n(79)

$$
\Delta t_{min\_sup} = t_{1\_stern} - t_{aus\_SR} \tag{80}
$$

Damit können die Wärmeübergangsfaktoren  $kA_{2Ph}$  und  $kA_{sup}$  berechnet werden.

$$
kA_{2Ph} = Q_{Transit\_2Ph} * \frac{\ln\left(\frac{At_{max\_2Ph}}{At_{min\_2Ph}}\right)}{\left(\Delta t_{max\_2Ph} - \Delta t_{min\_2Ph}\right)}
$$
(81)

$$
kA_{\sup} = Q_{Transit\_sup} * \frac{\ln\left(\frac{\Delta t_{max\_sup}}{\Delta t_{min\_sup}}\right)}{\left(\Delta t_{max\_sup} - \Delta t_{min\_sup}\right)}
$$
(82)

Auch beim internen Wärmetauscher erfolgt analog die Fallunterscheidung mittels einer if-Anweisung, wie es bereits beim Verdampfer umgesetzt wurde. Das bedeutet bei Unterschreitung des Temperaturverhältnisses (maximal zu minimal) von 1.2, berechnet sich der Wärmedurchgangsfaktor  $kA_{2Ph}$  mit den gemittelten Temperaturdifferenzen zu:

$$
kA_{2Ph} = Q_{Transit\_2Ph} * \frac{2}{(\Delta t_{\text{max\_2Ph} + \Delta t_{\text{min\_2Ph}}})}
$$
(83)

Analog gilt dieser Ansatz auch für den überhitzten Bereich und ergibt sich zu:

$$
kA_{sup} = Q_{Transit\_sup} * \frac{2}{(4t_{max\_sup} + 4t_{min\_sup})}
$$
(84)

Des Weiteren kann der gesamt übertragene Wärmestrom geschrieben werden als:

$$
Q_{Transit} = Q_{Transit\_2Ph} + Q_{Transit\_sup}
$$
 (85)

und die Wärmetauscherfläche  $A_{WT}$  berechnet sich mit:

$$
A_{WT} = l_{HTX} * d_{\alpha_{Kap}} * \pi \tag{86}
$$

### • Druckverluste

Der Druckverlust über die gesamte Kapillare als auch der Druckverlust des Saugrohres berechnen sich nach demselben Schema wie in Formel (34) bis Formel (36) angegeben. Das heißt es wird die Geschwindigkeit und die Dichte am jeweiligen Eintritt verwendet. Bei der Berechnung der Punkte 1\_Stern und 2\_Stern wird der gesamte Druckverlust der Kapillare im Verhältnis zu den einzelnen Teillängen aufgeteilt. Gleichung (87) zeigt dies für den Bereich Einlauf und Gleichung (88) für den Auslauf.

$$
\Delta p_{Einl} = \frac{\Delta p_{Kap} * l_e}{l_{Kap}} \tag{87}
$$

$$
\Delta p_{Ausl} = \frac{\Delta p_{Kap} * (l_{Kap} - l_e - l_{HTX})}{l_{Kap}}
$$
\n(88)

Der Druck in Punkt 4\_Stern wird über die Aufteilung des Wärmestromes bestimmt und mit dem Verhältnis vom Wärmestrom im Zweiphasengebiet  $\mathrm{Q_{Transit_{2Ph}}}$  zum gesamten Wärmestromes Q\_Transit zum Ausdruck gebacht.

$$
p_{4\_stern} = (\Delta p_{Kap} - \Delta p_{Einl} - \Delta p_{Ausl}) * \frac{Q_{Transit_{2Ph}}}{Q_{Transit}} + p_{2\_stern}
$$
(89)

Da zum einen der Druckverlust im Kapillarrohr nicht linear verläuft und es zum anderen, wie in Kapitel 5.3 beschrieben, zu Problemen bei der Berechnung des Kältekreislaufes kam, wurde ein weiteres Modell eingeführt.

## **3.8.4 Kapillarrohr mit internem Wärmetauscher (ANN-Modell)**

Dieses Modell wurde von der Arbeitsgruppe Eco-Cool vom Institut für Verbrennungskraftmaschinen und Thermodynamik zur Verfügung bereitgestellt und wird folgend kurz beschrieben. Dieses ANN-Modell wurde mit Hilfe eines Artificial Neural Network - Ansatzes entwickelt, und beschreibt eine nichtadiabatische Kapillare. Das verwendete Kältemittel bei der Entwicklung des Modells war Isobutan (R600a), jenes Kältemittel, dass auch in der Arbeit zum Einsatz kam. Die Basis vom Netzwerk-Ansatz stellt ein eindimensionales Modell dar, worin Daten aus Messungen des Institutes als auch Daten aus der Literatur miteinflossen. Das ANN-Modell berücksichtigt an der Kapillare neben den zweiphasigen auch unterkühlte Ein- und Austrittszustände. Am Saugrohreintritt beziehungsweise -austritt werden zweiphasigen und auch überhitzten Zustände des Mediums berücksichtigt. Die

allgemeine Gültigkeit liegt bei einem Massenstrom von 0 bis 5 kg/h und einem Einlassdruck von Sättigungsdruck bei Umgebungsbedingungen bis zu 10 bar. Für die Dampfqualität gelten am Eintritt in die Kapillare Werte von 0 bis 0.5 und beim Saugrohreintritt Werte von 0 bis 0.7. Die Unterkühlung der Kapillarseite, sowie die Überhitzung der Saugseite hat einen Bereich von 0 bis 30 Kelvin. Der Gegenstromwärmetauscher wurde durch zellenweise Iteration realisiert. Um die gewünschten Ausgabeparameter Massenstrom  $m_{Kan}$  und Enthalpie am Saugrohrausgang h<sub>aus SR</sub> zu erhalten, wurden die Eingabeparameter aus Tabelle 2 benötigt [14].

#### **Tabelle 2: Eingabeparameter des ANN-Modells**

![](_page_52_Picture_96.jpeg)

![](_page_52_Figure_4.jpeg)

### **Abbildung 29: Ein- und Ausgabeparameter in Anlehnung an [13]**

Dies Neurale Netzwerk liefert also zwei empirisch ermittelte Werte, den Massenstrom am Ausgang der Kapillare und die Austrittsenthalpie am Saugrohr, welche in Abbildung 29 rot markiert sind. Diese Werte können durch die Parameter  $eta\_m$  und  $eta\_h$  noch verändert und angepasst werden. Damit genug Gleichungen zu Berechnung des gesamten Kältekreislaufes zur Verfügung stehen, wurden das übernommene Modell um die Druckverlustgleichungen und die Zeta-Werte nach Gleichung (34) bis (36) erweitert.

Damit sind die benötigten Modelle des Kühlkreislaufes grundliegend beschrieben. Wie die Gleichungssysteme der Modelle im Detail aussehen, beziehungsweise wie die Programmierung in MDK aussieht, kann dem Anhang entnommen werden. Im anschließenden Kapitel 4 wird der Ablauf der Parameterbestimmung des Kompressors gezeigt.

# **4 Kalibrierung des Kompressormodells**

Dieses Kapitel behandelt das Vorgehen zur Ermittlung der unbekannten Parameter des Kältekompressors (Secop-HTK95AA) und die Einstellung des Kompressors durch vorgegebene Datenbereiche. Zunächst wurden neun Betriebspunkte aus dem Datenblatt [4] entnommen, die den Betriebsbereich gut abdecken, und damit unterschiedliche Testprozesse aufgebaut. Bei der Parameterbestimmung, wurden Gleichungen eingeführt, die sicherstellen, dass in jedem Testmodell auch dieselben Bedingungen (für die Unbekannten des Gesamtsystems) gelten. Für den Massenstrom und die elektrische Leistung wurden die aus dem Datenblatt bekannten Toleranzbereiche vorgegeben und mit dem Validierungstool von IPSEpro die unbekannten Parameter gefunden, die für alle Betriebspunkte gültig sind. Mit den dadurch erhaltenen Parametern konnte abschließend die Gültigkeit des Kompressormodells untersucht werden.

Als Erstes werden die Unbekannten des Kolben-Kompressors sowie jene des Systems Schale aufgelistet und noch einmal erläutert. Danach folgt der Ablauf der Parametersuche und folgend im Kapitel 5 der Einsatz des Kompressormodells im modellierten Kältekreislauf.

- $kA_{Komp}$  ... Dies ist der Wärmedurchgangsfaktor des Verdichters multipliziert mit der Kontaktfläche des Zylinders. Mit diesem Faktor kann der Wärmestrom vom Verdichter in die Schalen  $Q_{an\, Schale}$  ermittelt werden.
- $kA_{hel}$  ... Stellt den Wärmeübergangsfaktor vom heißen Fluid auf das Fluid in der Schale dar. Somit lässt sich der Enthalpiestrom des heißen Stranges berechnen.
- $kA_{II}$  ... Bezeichnet den Wärmedurchgangskoeffizienten für den Wärmestrom der Schale an die Umgebung multipliziert mit der Oberfläche der Schale. Er wird für die Berechnung des Wärmestroms an die Umgebung benötigt.
- Aufheizr … Die Aufheizrate beschreibt die Beziehung der Enthalpieströme im Schalensystem. Der Wert der Aufheizrate gibt den Grad der Aufheizung des zufließenden Enthalpiestomes in der Schale in Bezug auf die maximal mögliche Aufheizung zwischen Schaleneintritt und Kolben-Kompressoreintritt wieder. Sie bewegt sich im Bereich zwischen 0 und 1.
- $\zeta_{q,SR}$  ... Gibt den Druckverlustbeiwert für das Saugrohr wieder, worin sich auch die unbekannte Fläche des Saugrohres befindet.
- $\zeta_{q\_Abfl}$  ... Stellt den Druckverlustbeiwert für den Ausflussstrang des heißen Mediums dar. Auch hierin ist die unbekannte Fläche des Ausflussrohrs enthalten.
- $\dot{V}_H$  ... Dabei handelt es sich um den Hubvolumenstrom des Kompressors.
- $\bullet$   $\eta_{is}$  ... Dies ist der isentrope Wirkungsgrad des Kompressors. Es wird die Beziehung der idealen isentropen Enthalpiedifferenz zur realen Enthalpiedifferenz der Verdichtung dargestellt.
- $\eta_{el\,mech}$  ... Der elektrische und mechanische Wirkungsgrad wird aus den einzelnen Komponenten zusammengesetzt, wobei  $\eta_{el}$  laut Datenblatt einen Wert von 0.874 besitzt und  $\eta_{mech}$  von 0.90 bis 0.95 angenommen werden kann. Gewählt wurde für die vorliegende Berechnung letztlich ein mechanischer Wirkungsgrad  $\eta_{\text{mech}}$  von 0.92.

Nach erfolgter Identifizierung der unbekannten Parameter konnte mit dem Aufbau eines Testprozesses bestehend aus Kompressor und Schale, wie in Abbildung 30 ersichtlich begonnen werden. Dabei erkennbar ist auch die farbliche Trennung des kalten (blau) und heißen Stranges (rot) der Schale. Die braune Verbindung stellt keine vom Medium durchflossene Leitung dar. Mit dieser Verbindung wird der übertragene Wärmestrom  $Q_{trans}$  sowie der Temperatur der Schale übergeben.

![](_page_55_Figure_7.jpeg)

**Abbildung 30: Aufbau des Testprozesses zur Parameterfindung** 

Im nächsten Schritt wurden aus dem SECOP Product Data Sheet [4] unterschiedliche Betriebspunkte der Kälteleistung  $\mathrm{Q_{0}}$  sowie die zugehörige elektrische Leistung  $\mathrm{P_{el}}$ entnommen. Für den vorliegenden Fall beschränkte sich die Auswahl auf neun unterschiedliche Punkte, wobei darauf geachtet wurde, dass die Verteilung möglichst das gesamte Spektrum an Daten repräsentiert. Die benötigten Massenströme waren nicht angegeben, konnten jedoch mit Hilfe der Kälteleistung  $\mathrm{Q}_{0}$  und den bekannten Testbedingungen berechnet werden. Mit den vorgegebenen Testbedingungen aus Tabelle 3 wurde ein T-s Diagramm erstellt, welches in Abbildung 31 ersichtlich ist. Daraus geht hervor, dass die Enthalpieänderung der Kälteaufnahme zwischen Punkt 4 und 1S stattfindet, sodass der Massenstrom sich wie folgt berechnet.

$$
\dot{m} = \frac{\dot{Q}_0}{(h_{1S} - h_4)}\tag{90}
$$

**Abbildung 31: T-s Diagramm des Kompressionskältekreislaufs mit Isobutan** 

Die Enthalpie am Schaleneingang im Punkt 1S ergibt sich aus der Einlasstemperatur in die Schale und dem Druck aus Punkt 4, da die Zustandsänderung im Verdampfer und im Saugrohr als isobar angenommen wird. Die Enthalpie im Punkt 4 ergibt sich aus dem Wissen, dass diese in der Drossel konstant bleibt, das heißt, der unterkühlte Zustand vom Kondensator-Punkt 3' besitzt dieselbe Enthalpie. Die Temperatur in

diesem Punkt ist bekannt und der zugehörige Druck kann berechnet werden. Damit ließ sich der Massenstrom aus Gleichung (90) berechnen, welcher folglich in Tabelle 6 zur Darstellung gebracht ist.

Für diese Arbeit wurden die orange hinterlegten Daten aus Tabelle 4 bis Tabelle 6 gewählt und damit neun unterschiedlichen Testmodelle aufgebaut.

### **Tabelle 3: Test Conditions [4]**

![](_page_57_Picture_41.jpeg)

### **Tabelle 4: Datenblatt der Kälteleistung [4]**

![](_page_57_Picture_42.jpeg)

### **Tabelle 5: Datenblatt der elektrischen Leistung [4]**

![](_page_57_Picture_43.jpeg)

![](_page_58_Picture_115.jpeg)

#### **Tabelle 6: Massenstrom berechnet aus Datenblatt**

Die Temperaturbedingungen für die jeweiligen Punkte wurden aus den Test Conditions (Tabelle 3) nach ASHRAE abgelesen und die zugehörigen Drücke konnten mit dem Programm NIST-REFPROP vorab berechnet werden. Des Weiteren wurde mit NIST auch nach sinnvollen Schätzwerten für die Anfangsbedingungen, die das Programm IPSEpro benötigt, gesucht.

Die gelb markieren Felder in Tabelle 3 bis Tabelle 6 sollen noch zusätzlich verdeutlichen, dass sich bei diesen Daten auch die Testbedingungen veränderten. Es handelt sich um die Europäischen Normungsbedingungen. Dies hatte vorerst jedoch keine Bedeutung, da mit diesen Daten bei der Parameterbestimmung nicht gearbeitet worden war. Allerdings wurde später bei der Überprüfung der Genauigkeit des Modells jeder Punkt getestet, und somit mussten dort auch die Rahmenbedingungen von EN 12900 aus Tabelle 3 berücksichtigt werden.

Für die identifizierten Unbekannten, die sich auch teilweise unter den Setzwerten befanden, mussten im ersten Schritt sinnvolle Näherungen eingetragen werden. Diese Maßnahme sollte dem Programm IPSEpro ein konvergieren der Lösungen ermöglichen. Nach der Parameterbestimmung der neun Testmodelle durch IPSEpro war zu erkennen, dass es enorme Abweichungen beim Hubvolumen und dem isentropen Wirkungsgrad gab. So wurde durch das Validierungstool von IPSEpro im ersten Schritt der Hubvolumenstrom angeglichen. Durch die programminternen Free Equations wurde eine zusätzliche Gleichung eingeführt, und somit der Hubvolumenstrom für alle neun Modelle gleichgesetzt. Darüber hinaus wurden die Werte von P<sub>el</sub>, m und COP in IPSEpro mit jenem Toleranzbereich versehen, der aus dem Produkt Data Sheet [4] ersichtlich ist, das heißt die Kälteleistung mit +/- 5%. Indirekt konnte durch Formel (93) auch die Toleranz für den Massendurchsatz *m* mit  $+/-$  5% zugeordnet werden. Für die Toleranzbreite der elektrischen Leistung  $P_{el}$ , die keine Angabe enthielt, wurde +/- 5% gewählt um einerseits dem Programm nicht einen zu großen Spielraum bei der Findung der Lösung zu bieten und andererseits die Lösungen zur Konvergenz zu bringen. Im letzten Schritt der Parameterfindung wurde auch noch der isentrope Wirkungsgrad des Kompressors angeglichen, das heißt, es wurde noch eine zusätzliche Gleichung für  $\eta_{is}$  in den Free Equations eingeführt, und so wurde für jedes Testmodell derselbe isentrope Wirkungsgrad gefordert. Die Angleichung von Hubvolumen und isentropen Wirkungsgrad wird in Tabelle 7 noch einmal verdeutlicht.

### **Tabelle 7: Angleichung des Hubvolumens und dem isentropen Wirkungsgrad**

![](_page_59_Picture_72.jpeg)

Durch diese Definition und dem variieren der unbekannten Variablen wurden schließlich die Parameterwerte aus Tabelle 8 gefunden, welche durch jedes Modell eingehalten werden konnten.

![](_page_59_Picture_73.jpeg)

### **Tabelle 8: Auflistung der gefundenen Parameter**

Im nächsten Schritt wurde der gesamte Bereich der gemessenen Verdampfungstemperatur t<sub>Verd</sub> und Kondensationstemperatur  $t_{Kond}$  laut dem Product

Data Sheet aufgebaut und durch einzelne Modelle berechnet. Die gefunden Variablen aus Tabelle 8 wurden gesetzt und der Massenstrom sowie die elektrische Leistung freigegeben. Für jedes Modell stellte sich ein Massenstrom und eine elektrische Leistung ein, welche mit dem Auslegungsdatenblatt abgeglichen werden konnten.

Für die berechneten Werte aus der Kompressor-Simulation wurden mit Hilfe von Excel eine Auswertung der Abweichungen durchgeführt. Die Abweichungen für elektrische Leistung und Massenstrom werden in Tabelle 9 beziehungsweise Tabelle 10 präsentiert. Auf die Auffälligkeiten wird näher eingegangen.

![](_page_60_Picture_81.jpeg)

### **Tabelle 9: Abweichung der elektrischen Leistung**

Die Abweichung der elektrischen Leistung P<sub>el</sub> ist speziell in den Randgebieten bei einer Verdampfungstemperatur von -35 °C auffällig hoch, allerdings noch im Bereich von +/- 10 Prozent. In den restlichen Gebieten funktioniert das Modell sehr gut und die Abweichung des Modells im Vergleich zum Datenblatt ist akzeptabel.

![](_page_60_Picture_82.jpeg)

![](_page_60_Picture_83.jpeg)

Beim Massenstrom m verhält es sich in den Randgebieten ähnlich. Speziell im Punkt, wo die Verdampfungstemperatur -35 °C und die Kondensationstemperatur 60°C beträgt, wird der selbst bestimmte Zulässigkeitsbereich von maximal +/- 10 Prozent verlassen. Auffällig ist auch, dass je höher die Verdampfungstemperatur, desto höher auch die Abweichung wird, wie bei -15 °C und -10 °C ersichtlich ist. Es wird jedoch der

zulässige Bereich eingehalten. In den restlichen Gebieten sind die Werte akzeptabel. Nach mehrmaligem Wiederholen der Parameterfindung und der erneuten Berechnung mit veränderten Parametern wurden die Setzwerte aus Tabelle 8 als die zuverlässigsten erachtet und das Kompressor-Modell mit diesen eingestellt.

Da nun das Kompressormodell kalibriert war, wurde noch überprüft, wie sich das Druckverhältnis des Kompressors im Bezug zum Massenstrom verhält. Bei diesem Versuch wurde die Eingangstemperatur sowie die Eingangsenthalpie konstant gehalten und somit auch indirekt der Eingangsdruck. Die Verdampfungs- und Kondensationstemperatur wurden freigegeben und der Massenstrom dynamisch variiert.

In Abbildung 32 ist zu erkennen, dass mit steigendem Massenstrom das Druckverhältnis zwischen Ein- und Ausgang des Kompressors sinkt. Da das Druckverhältnis sinkt, muss zwangsläufig bei gleichbleibenden Eingangsdruck der Ausgangsdruck sinken, und somit sinken auch Austrittstemperatur und Austrittsenthalpie.

![](_page_61_Figure_4.jpeg)

**Abbildung 32: Verlauf des Druckverhältnisses als Funktion des Massenstroms** 

Durch das sinkende Druckverhältnis, sinkt auch die elektrische Leistung ab. Der Grund dafür liegt in der kleiner werdenden Enthalpiedifferenz zwischen dem Schaleneintritt und dem -austritt. Die Enthalpiedifferenz besitzt einen größeren Einfluss, als der Massenstrom, wodurch der Verlauf aus Abbildung 33 zustande kommt.

![](_page_62_Figure_2.jpeg)

**Abbildung 33: Verlauf der elektrischen Leistung als Funktion des Massenstroms** 

Abschließend erfolgte noch eine weitere Überprüfung. Das Modell wurde auf die dem Institut vorliegenden Messdaten eingestellt. Der Massenstrom sowie die elektrische Leistung wurden durch IPSEpro berechnet und die Abweichungen ermittelt. Ergänzend sollte erwähnt werden, dass die Messdaten für den Kompressor, sowie sonstige Daten des Kältekreislaufes mittels eines Excel-File vom Institut für Verbrennungskraftmaschinen und Thermodynamik zur Verfügung gestellt wurden.

![](_page_63_Picture_36.jpeg)

### **Tabelle 11: Abweichung der Simulation zu vorliegenden Messdaten**

Die Überprüfung in Tabelle 11 ergab für den Massenstrom eine Abweichung von 3.3 Prozent und für die elektrische Leistung eine Abweichung von -7.7 Prozent. Diese Werte befinden sich im zulässigen Rahmen von +/-10 Prozent, und somit wird der Simulationsprozess des Kältekreislaufes in Kapitel 5.3 mit den ermittelten Parametern fortgeführt. Es folgt eine kurze Vorstellung des Simulationsprogrammes PSE, und eines Modells zur Berechnung der benötigten Kälteleistung eines Kühlgerätes (Fridge Power Tool).

# **5 Kältekreislaufsimulation**

In diesem Kapitel wird zunächst auf das Simulationsprogramm IPSEpro der Firma SimTech eingegangen, dessen Lösungsfindungsprozess näher erklärt und einige Vorund Nachteile des Programmes werden benannt. Anschließend folgt eine kurze Vorstellung des Fridge Power Tool, mit dessen Hilfe es möglich ist, den Kältebedarf eines Kühlschrankes zu ermitteln. Abschließend wird der Hauptteil von Kapitel 5 die Simulation des Kälteprozesses erläutern. Dabei wird auf drei verschiedene Varianten näher eingegangen und die auftretenden Probleme werden diskutiert, sowie der funktionierende Prozess präsentiert.

# **5.1 IPSEpro**

Mit IPSEpro lassen sich thermodynamische Prozesse in der Energietechnik und anderen Gebieten modellieren und analysieren. Dabei werden Netzwerke von diskreten Modellen und deren Verbindungen gelöst.

![](_page_64_Figure_5.jpeg)

### **Abbildung 34: Programmmodule von IPSEpro [15]**

Das gesamte Programm ist in sechs Teilbereiche getrennt, wovon für diese Arbeit hauptsächlich drei Hauptkomponenten verwendet wurden. Es bietet eine Modellierungsmöglichkeit MDK, welche in Kapitel 3 bei der Erstellung der Kreislaufkomponenten benutzt worden ist. Weiters verfügbar ist das Validierungstool,

mit dessen Hilfe die Parameterbestimmung in Kapitel 4 durchzugeführt wurde. Zusätzlich verfügt IPSEpro über die Simulationsebene PSE, bei der hinterlegte, als auch selbst erstellte Modelle eingefügt und mittels Verbindungen zu einem Prozess zusammengefügt werden können. Die gesamte Struktur und der Zusammenhang der einzelnen Module von IPSEpro kann folgender Abbildung 35 entnommen werden.

![](_page_65_Figure_2.jpeg)

**Abbildung 35: Struktur von IPSEpro [15]** 

Ein thermodynamischer Prozess wird durch das Programm als ein System nichtlinearer Gleichungen dargestellt, wobei so viele Eingangsgrößen gesetzt werden müssen, dass die Anzahl an unbekannten Parametern der Anzahl der Gleichungen entspricht. PSE trennt die Lösungsfindung in zwei Bereiche ein. Die Analysephase identifiziert Gleichungsgruppen, die simultan gelöst werden müssen, und die numerische Phase löst die einzelnen Gruppen an Gleichungen. In dieser Phase kommt für den Solver das Newton-Verfahren zum Einsatz, wie es in Abbildung 36 gezeigt ist [15].

Das Newton-Verfahren ermöglicht die Nullstellensuche einer stetigen Funktion. Wird der Startpunkt ausreichend nähe an der Nullstelle gelegt, konvergiert der Prozess [16].

![](_page_66_Figure_1.jpeg)

**Abbildung 36: Newton-Verfahren zur Nullstellensuche [16]** 

In Abbildung 36 wird der Ablauf der Nullstellensuche sichtbar. Zuerst wird ein beliebiger Startwert  $x_0$  an der Abszisse gewählt. Danach wird ausgehend vom ihm eine parallel zur Ordinate verlaufende Linie an die Funktion gelegt. In diesem entstehenden Schnittpunkt wird eine Tangente an die Funktion gelegt. Der Schnittpunkt von Tangente und x-Achse ergibt den neuen Startwert  $x_1$  und mit diesem neuem Startwert beginnt der Näherungsprozess von vorne. Dies geschieht so lange bis der selbst wählbare Genauigkeitsbereich der Lösung erreicht ist. [16]

Mathematisch ausgedrückt ergibt sich für das Newton Verfahren die Gleichung:

$$
x_{n+1} = x_n - \frac{f(x_n)}{f'(x_n)}
$$
(91)

Nachteilig bei diesem Verfahren ist, dass der Solver in einen Konvergenzfehler läuft wenn die Funktion nicht stetig ist. Dieses Problem tritt vor allem bei Funktionen mit Sprüngen auf, oder wenn die Tangente horizontal verläuft wie in Abbildung 37 gezeigt.

![](_page_66_Figure_7.jpeg)

**Abbildung 37: Singularität bei der Nullstellensuche [15]** 

Hierbei ist zu erkennen, dass es in Punkt 3 nicht mehr möglich ist eine Lösung zu finden, da dort eine horizontale Tangente an die Funktion gelegt wird. Das heißt, dort wird die Ableitung f  $'(x_n)$  zu 0.

Nach intensiver Auseinandersetzung mit IPSEpro kann zusammengefasst positiv hervorgehoben werden, dass PSE eine einfache und anwenderfreundliche Oberfläche besitzt, wo bereits vorgefertigte Modelle für verschiedene Anwendungen der Energietechnik hinterlegt sind. Zudem kann der Kreislaufprozess auch visuell dargestellt werden, was gerade bei Phasenübergangsproblemen sehr hilfreich sein kann. Der Solver arbeitet für stetige Funktionen mit geeigneten Schätzwerten sehr zuverlässig. Nachteilig ist jedoch die schwierige Nachvollziehbarkeit von Konvergenzproblemen bei großen Systemen und den damit verbundenen Simulationsabbrüchen. Diese treten vermehrt bei Phasenübergängen auf, wo es Unstetigkeit gibt.

# **5.2 Kühlschrankmodell Fridge Power Tool**

Dieses Modell ist bereits in die Frigo-Library Bibliothek integriert, und wurde von David Kreutzwiesner in seiner Bachelor-Arbeit erstellt [17]. Da kontinuierlich Wärme über die Wände in den Innenraum des Kühlschrankes eintritt, muss diese durch Verdampfung des Kältemittels auch wieder entzogen werden. Dieses Modell erlaubt es, die somit benötigte Kühlleistung  $\mathrm{Q}_{0}$  eines Kälteschrankes zu berechnen. Das Modell beinhaltet neben geometrischen Abmessungen auch Wärmeübergangszahlen, mittlere Isolationsdicken und die Innentemperatur des Kühlgerätes, welche insgesamt die Eingabeparameter darstellen (Abbildung 38). Darüber hinaus ist eine Außentemperatur tief und eine Außentemperatur hoch definiert. Die tiefe Temperatur stellt die Temperatur der Umgebung dar. Mit der hohen Temperatur wird die Temperatur direkt an der Oberfläche des Wärmeaustausches bezeichnet. Sie wurde pauschal mit 15 °C höher als die Umgebungstemperatur definiert und das bestehende Modell somit erweitert. Der Ausgabeparameter Kühlleistung  $\mathrm{Q}_0$  ist ebenso in Abbildung 38 ersichtlich. Da ein Kältegerät aus mehreren Bereichen besteht, über die der Wärmeübergang erfolgt, setzt sich dieser aus mehreren Teilwärmeströmen zusammen. Mit Hilfe des Modells werden die jeweiligen Außenflächen erfasst, sowie die Tür mitsamt Dichtung als auch die Kompressor-Nische berücksichtigt [17, pp. 19- 20,24].

![](_page_68_Picture_60.jpeg)

### **Abbildung 38: Fridge Power Tool mit Standardgerät-Abmessungen**

Diese Teilwärmeströme wurden für folgende Bereiche aus Tabelle 12 und mit Gleichung (92) berechnet. Die ausformulierten Gleichungen können dem Anhang entnommen werden.

![](_page_68_Picture_61.jpeg)

![](_page_68_Picture_62.jpeg)

$$
\dot{Q} = k * A * \Delta t \tag{92}
$$

Der Wärmedurchgang durch eine ebene Platte kann wie in Abbildung 39 gezeigt dargestellt werden. Dabei erfolgt der Wärmeübergang ausgehend von der Umgebungstemperatur  $t_{\text{U}}$  durch Konvektion an die außenliegende Oberfläche des Kühlgerätes. Es findet ein Temperaturabfall zur Wand hin statt. Innerhalb der Wand findet Wärmeleitung statt und an der Innenfläche des Kühlgerätes wird die Wärme durch Konvektion an den Kühlraum abgegeben. Der Wärmestrom verläuft von außen (hohe Temperatur) nach innen (kühle Temperatur) [18, p. 202].

![](_page_69_Figure_2.jpeg)

### **Abbildung 39: Wärmedurchgang durch ebene Platte in Anlehung an [18]**

Die Wärmedurchgangszahl k berechnet sich mit nachfolgender Formel:

$$
\frac{1}{k \cdot A_a} = \frac{1}{\alpha_i \cdot A_i} + \frac{\delta}{\lambda \cdot A_m} + \frac{1}{\alpha_a \cdot A_a} \tag{93}
$$

Bei λ handelt es sich um die Leitfähigkeit des Isoliermaterials. Dieser Wert wird meist empirisch ermittelt, da es sich bei der Gesamtbetrachtung der Isolierung um einen Verbund mehrerer Materialien handelt. Im Modell wurde der Wert von λ auf 0.022  $\frac{W}{m*K}$ gesetzt [17, p. 21].

Zusammengefasst kann gesagt werden, dass der Innenraum ständig im Austausch mit der Umgebung steht. Um die Kühlraumtemperatur zu halten, muss stetig Wärme entzogen werden. Durch dieses Fridge Power Tool kann die benötigte Kühlleistung durch vereinfachte Annahmen angenähert und berechnet werden.

# **5.3 Vorgehensweise und Simulation eines Kältekreislaufs**

In diesem Kapitel werden die drei aufgebauten Kältekreislaufmodelle vorgestellt, ihre Schwächen und Probleme aufgezeigt und schlussendlich das funktionierende Modell diskutiert. Die Messdaten zu diesem Testfall entstammen einem Dauerlauf der Firma Liebherr. Bei einem Dauerlauf wird das Kühl- beziehungsweise Gefriergerät in einer Klimakammer mit konstanter Außentemperatur über einen längeren Zeitraum betrieben, bis sich ein stationärer Zustand einstellt. In diesem konkreten Fall wird der Einschaltfaktor aus Gleichung (94) zu 1. Das bedeutet, dass die vom Gerät benötigte Kühlleistung der vom Kompressionskältekreislauf bereitgestellten Kälteleistung entspricht. Dabei stellt sich eine konstante Innenraumtemperatur ein, welche im vorliegenden Fall bei konstanten -35.25 °C liegt. Die Daten wurden von der Arbeitsgruppe ECO-COOL zur Verfügung gestellt und entsprechen den Simulationsdaten des Dauerlaufs.

![](_page_70_Figure_3.jpeg)

**Abbildung 40: Messdaten und geometrische Abmessungen vom Kältekreislauf** 

Zuerst wurden die Komponenten mit den vorliegenden Daten von Abbildung 40 eingestellt. Das heißt, jedes einzelne Komponentenmodell (Kondensator, Verdampfer, Kapillarrohr mit Wärmetauscher, Rohrstücke, Sammler, Filtertrockner und Türrahmenheizung) wurde vorab separat berechnet. Ausgenommen von dieser Vorgangsweise ist dabei nur der Kompressor, für den bereits die Parameter fixiert wurden. Beispielhaft soll dieses Prozedere am Kondensator mit Abbildung 41 gezeigt werden. Eingangsparameter, wie Druck, Temperatur, Enthalpie, und Massenstrom, sowie geometrische Abmessungen wurden gesetzt und damit die unbekannten

Parameter (k-Werte, Druckverlustbeiwerte), welche gelb markiert sind, berechnet. Die Idee hinter dieser Vorgangsweise ist, dass die somit gefundenen Parameter eine allgemeine Gültigkeit für sämtliche Betriebspunkte eines Kälteprozesses haben. Dies soll für alle eingesetzten Typen von Komponenten gelten.

| Þ.   | 4.6236                         | bar    | ◯ set                | <b> ●</b> estimate  |               | p            |          | 4.6309                         | bar    | $\bigcirc$ set | <b>●</b> estimate   |
|------|--------------------------------|--------|----------------------|---------------------|---------------|--------------|----------|--------------------------------|--------|----------------|---------------------|
|      | 34.8088                        | Ϋ́С    | ۰<br>set             | $\bigcirc$ estimate |               |              |          | 63.583                         | ۰c     | ○<br>set       |                     |
| h.   | 427.2017                       | kJ/kg  | ۰<br>set             | estimate<br>○       |               | h            |          | 655.8538                       | kJ/ka  | ۱<br>set       | $\bigcirc$ estimate |
| s    | 1.7522                         | kJ/kgK | ○<br>set             | <b>●</b> estimate   |               | s            |          | 2.4865                         | kJ/kgK | O<br>set       | <b> ●</b> estimate  |
| ٧    | 3.9012e-002 m <sup>3</sup> /kg |        | ○<br>set             | <b>●</b> estimate   |               | ٧            |          | 9.5019e-002 m <sup>3</sup> /kg |        | ○<br>set       | <b>●</b> estimate   |
| mass | 2.1399e-004 kg/s               |        | ۰<br>set             | estimate<br>○       |               | mass         |          | 2.1399e-004 kg/s               |        | ◇<br>set       | <b> ●</b> estimate  |
|      |                                |        |                      |                     | ₩             |              |          |                                |        |                |                     |
|      |                                |        | delta_p_warm         |                     | 7.3e-003 bar  |              | ۰<br>set | estimate<br>◠                  |        |                |                     |
|      |                                |        | Zeta_Rohr            |                     | 2.4547e-004 - |              | O<br>set | stimate                        |        |                |                     |
|      |                                |        | t_Luft               |                     | 25.           | °C           | ۰<br>set | $\bigcirc$ estimate            |        |                |                     |
|      |                                | k      |                      |                     |               | 12.141 W/m2K | ◦<br>set | <b>●</b> estimate              |        |                |                     |
|      |                                |        | Laenge_Rohr          |                     | 9287.2        | mm.          | ۰<br>set | $\bigcirc$ estimate            |        |                |                     |
|      |                                |        | ∣d_a                 |                     | 4.7           | mm.          | ۰<br>set | $\bigcirc$ estimate            |        |                |                     |
|      |                                |        | đ۵                   |                     | 3.3           | mm           | ۰<br>set | $\bigcirc$ estimate            |        |                |                     |
|      |                                |        | Hoehe                |                     | 600           | mm           | ۰<br>set | $\bigcirc$ estimate            |        |                |                     |
|      |                                |        | Oberflaeche_Lamellen |                     | $0.48 \, m^2$ |              | ۰<br>set | $\bigcirc$ estimate            |        |                |                     |

**Abbildung 41: Setzwerte und Parameter des Kondensators** 

Nachdem die Parameter für jedes einzelne Modell bestimmt waren, wurde Stück für Stück der Kältekreislauf zu einem gesamten Prozess vereint. Dabei wurden nun die k-Werte und die Druckverlustbeiwerte gesetzt und die zuvor gesetzten Stoffwerte als Schätzungen belassen. Zum Schluss wurde noch das jeweilige Kapillarmodell eingefügt. Zusätzlich erwähnt werden muss, dass der Kältekreislauf für die Umgebungstemperatur  $t_U = 25^{\circ}C$  und einer Kühlraumtemperatur von  $t_{\text{Küh}} =$ −35.25°C, wie es aus den Messdaten hervorging, aufgebaut wurde.

## **5.3.1 Modell 1 - Kapillarrohr mit Melo-Modell**

Das erste Kreislaufmodell mit dem Melo-Ansatz konnte den gemessenen Massenstrom von  $\dot{m} = 0.00021399 \frac{kg}{s}$  nicht einhalten. Dieser wurde durch die empirische Gleichung nach Melo [13] berechnet und das Modell gab einen ungefähr dreifachen Wert zurück, wie aus Abbildung 42 ersichtlich ist. Auch wiederholte Nachbesserungen am Modell und das Optimieren des Programmcodes konnten an dieser Tatsache nichts verändern. Bei weiteren Versuchen und einem Abgleich des Massenstromes (siehe Abbildung 43) zeigte sich, dass der Ansaugdruck des
Kompressors nicht mit dem berechneten Ansaugdruck aus dem Modell (Abbildung 42) übereinstimmte. Der steigende Massenstrom führte zu seinem sinkenden Druckverhältnis am Kompressor. Mit diesem Modell konnte somit kein funktionierender Kreislauf realisiert werden, beziehungsweise es wurde nicht in den Kältekreislauf integriert.

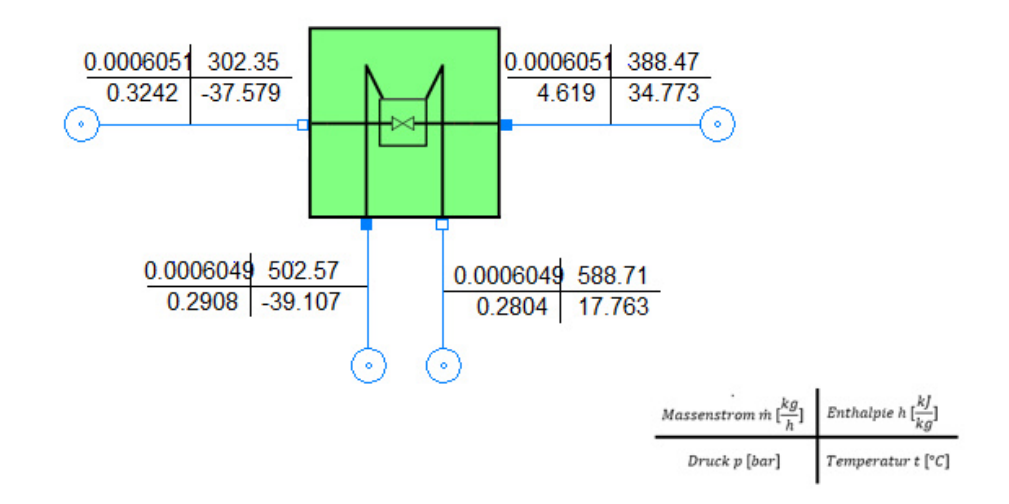

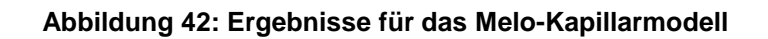

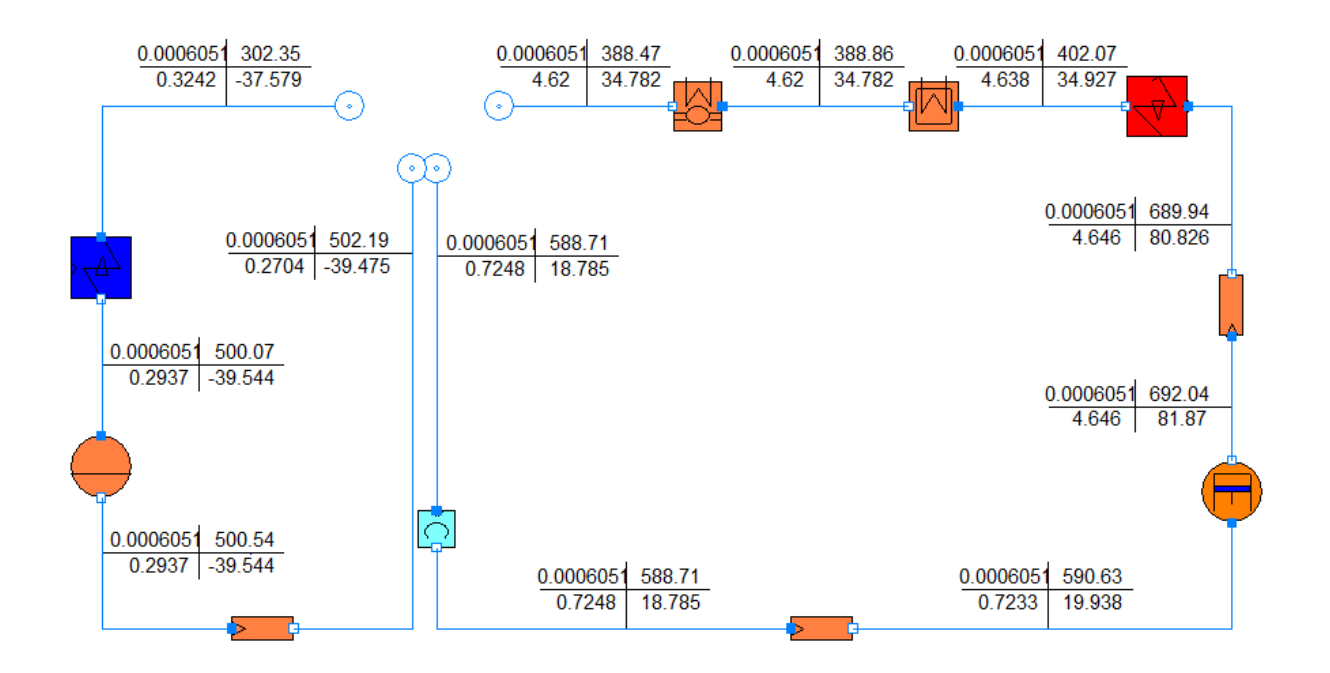

**Abbildung 43: Abgleichversuch mit Messdaten (Melo-Kapillarmodell)** 

## **5.3.2 Modell 2 - Kapillarrohr mit kA-Modell**

Dieses Modell konnte vorab gut eingestellt werden (Abbildung 44) und vollständig in den Kältekreislauf integriert werden, wie in Abbildung 45 zu sehen ist. Durch anschließende Nachbesserung der k-Werte sowie der Druckverlustbeiwerte aller Komponenten konnte mit annehmbarer Genauigkeit der Kältekreislauf entsprechend den Messdaten eingestellt werden.

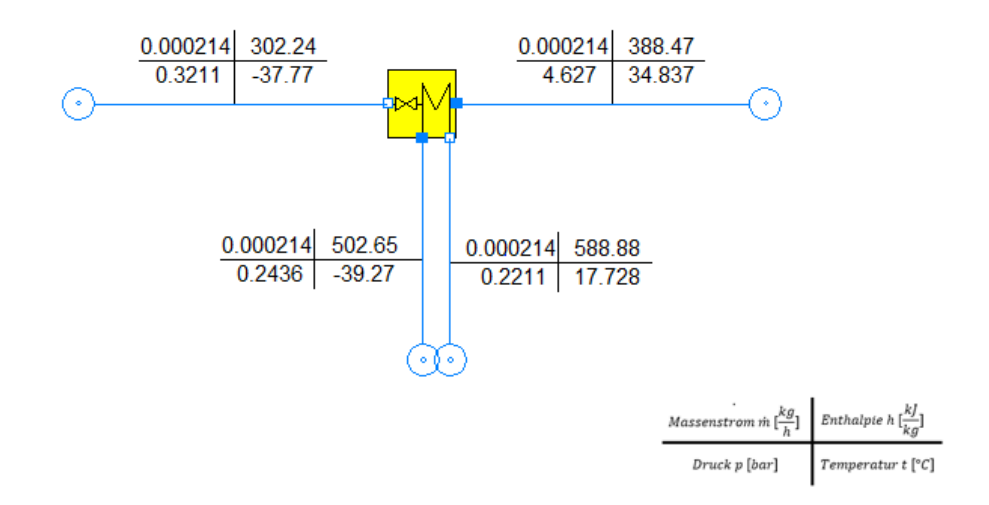

**Abbildung 44: Ergebnisse für das kA-Kapillarmodell** 

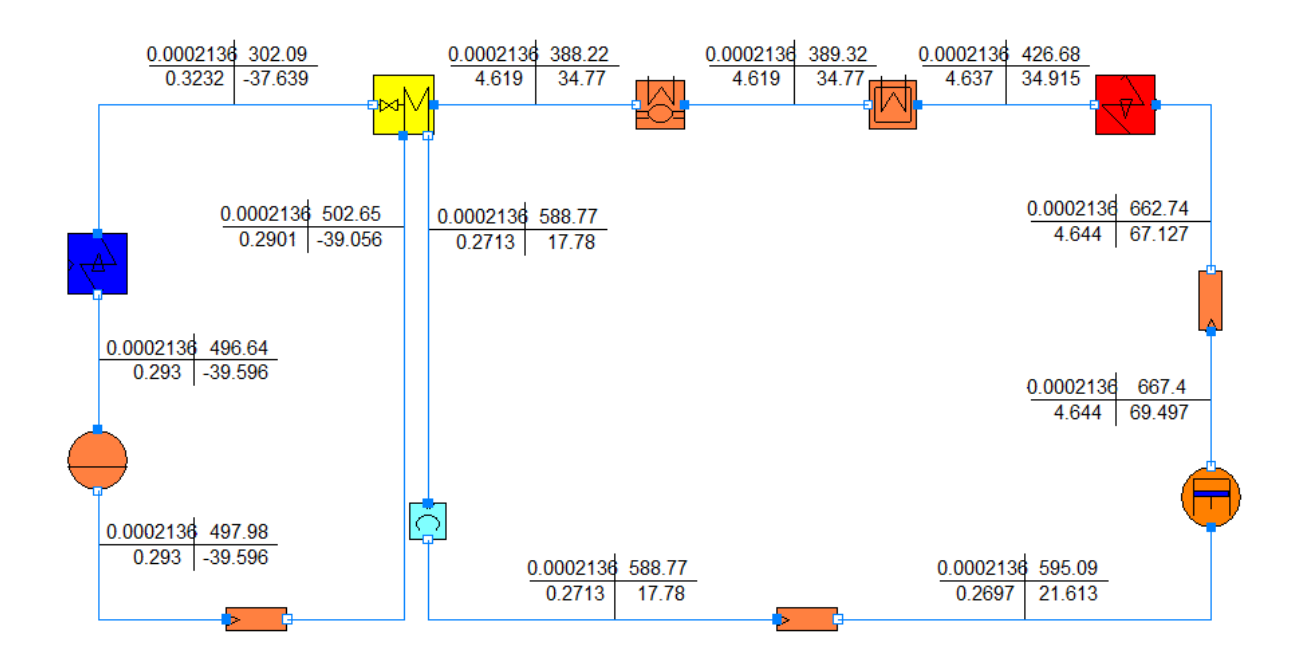

**Abbildung 45: Abgleichversuch mit Messdaten (kA-Modell)** 

Der Kompressor liefert nach dem Abgleich eine um zirka 4 °C erhöhte Austrittstemperatur, und die Enthalpie am Kapillarrohrausgang ist um zirka 5 $\frac{kJ}{kg}$ tiefer. Das bedeutet, dass der interne Wärmetauscher einen höheren Wärmeaustausch im

Vergleich zu den Messdaten erreicht. Mit einem Plus von 5.56 Prozent ist dieser Wert aber tolerierbar. Als der Kältekreislauf aufgebaut und eingestellt war, wurde versucht, die Kühlraumtemperatur  $t_{\text{Küh}}$  zu variieren. Dabei traten erste Probleme auf. Speziell beim Phasenwechsel des Verdampferaustritts von überhitzt zu zweiphasig war es nicht möglich, den Kreislauf zum Konvergieren zu bringen. Zunächst wurden die Modellgleichungen des Verdampfers noch einmal überarbeitet, da dort Fehler vermutet wurden. Anschließend erfolgte ein Neuaufbau des Kreislaufes mit den vorgegebenen Messwerten. Um die auftretenden Probleme besser verstehen zu können, wurde mit Hilfe der Dampfziffer am Verdampferaustritt  $=$  Saugrohreintritt  $x_{\text{ein SR}}$  versucht, den Zustand des Kältemittels selbst zu verändern. Anstelle der Kühlraumtemperatur wurde somit die Dampfziffer dynamisch vorgegeben. Dies sollte durch Vorgabe des Phasenübergangs, die Berechnung für das Programm erleichtern. Mit dieser Maßnahme konnte auch beobachten werden, wie sich die Temperatur des Innenraumes dabei verändert.

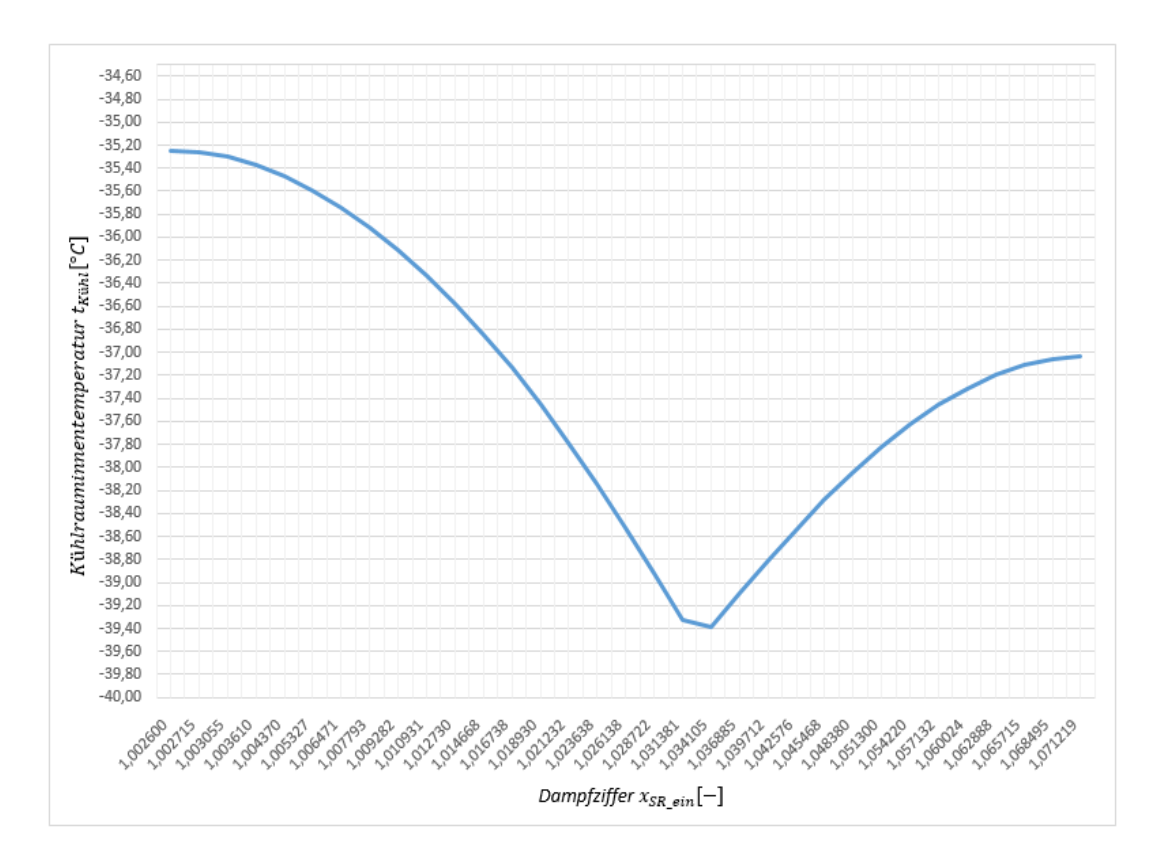

**Abbildung 46: Verlauf der Kühlraumtemperatur bei Erhöhung der Dampfziffer** 

Im ersten Versuch wurde die Dampfziffer  $x_{\text{ein SR}}$  von 1.0027 auf 1.10 kontinuierliche verändert, wodurch kein Phasenübergang auftrat. Den Verlauf der Kühlraumtemperatur zeigt Abbildung 46. Erwartet wurde eigentlich, dass sich beim

Erhöhen der Dampfziffer auch die Innentemperatur erhöhen sollte, weil die Wärmeübertragung vom Verdampfer anstieg. Dies konnte jedoch erst ab einer Dampfziffer von 1.034105 beobachtet werden. An dieser Stelle tritt auch eine Unstetigkeit auf, womit beim Solver mit Schwierigkeiten bei der Lösungsfindung zu rechnen war. Nach weiter Erhöhung der Dampfziffer ging der Prozess erneut in den Konvergenzfehler, auf Grund von nicht physikalischen Werten, und die Dampfziffer  $x_{\text{ein SR}}$  von 1.10 konnten nicht erreicht werden.

In einem weiteren Schritt wurde  $x_{\text{ein SR}}$  von 1.0027 bis 0.9 verändert, um einen Phasenübergang im dynamischen Verlauf zu schaffen (Abbildung 47). Dies bedeutet, dass anfangs am Verdampferaustritt überhitzter Zustand herrschte, und dieser sich dann auf den zweiphasigen Zustand änderte.

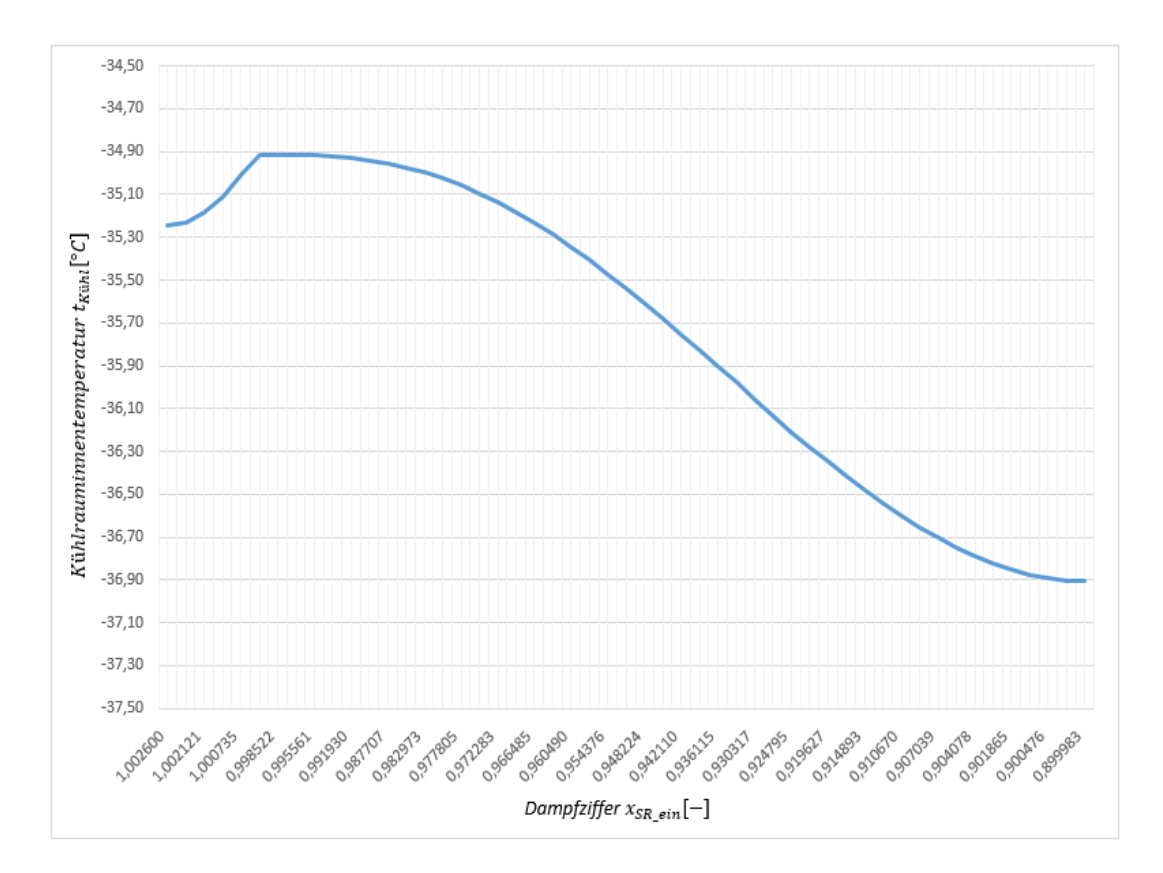

**Abbildung 47: Verlauf der Kühlraumtemperatur bei Senkung der Dampfziffer** 

Das Auffällige dabei war, dass die Temperatur des Innenraumes unstetig verlief, also zunächst anstieg und ab dem Phasenübergang  $x_{\text{ein SR}} = 1$  wieder sank. Es wurde allerdings erwartet, dass die Temperatur bis zum Phasenübergang auch sinken sollte. Dieser Verlauf erklärt die Konvergenzschwierigkeiten bei dynamischer Vorgabe der Kühlraumtemperatur. Zuerst wurde vermutet, dass es auf Grund der vorgegebenen Druckverlustbeiwerte an den Komponenten zu Problemen kommen könnte. Dies wurde nicht bestätigt, da es auch ohne Druckverluste zu einem Konvergenzfehler bei Vorgabe von der Kühlraumtemperatur kam. Durch weitere Versuche konnte schlussendlich die Erkenntnis gewonnen werden, dass die empirische Temperaturberechnung nach Melo und der Wärmeübergang mit dem kA-Modell nicht vereinbar sind und sich die Werte gegenseitig zu sehr beeinflussen. Die Temperaturgleichung konnte jedoch nicht entfernt werden, da sonst nicht genügend Gleichungen zur Verfügung ständen. Auch der linear angenommene Druckverlust weicht zu sehr von der Realität ab. Dies führte zum Einsatz eines neuen Kapillarmodell 3, welches in Kapitel 3.8.4 vorgestellt wurde.

## **5.3.3 Modell 3 - Kapillarrohr mit ANN-Modell**

Zu Beginn soll der Abgleich des Modells mit den Messdaten gezeigt werden. Die Werte konnten gut an die Messdaten angenähert werden, indem die Parameter eta\_h und eta\_m der Kapillare variiert wurden.

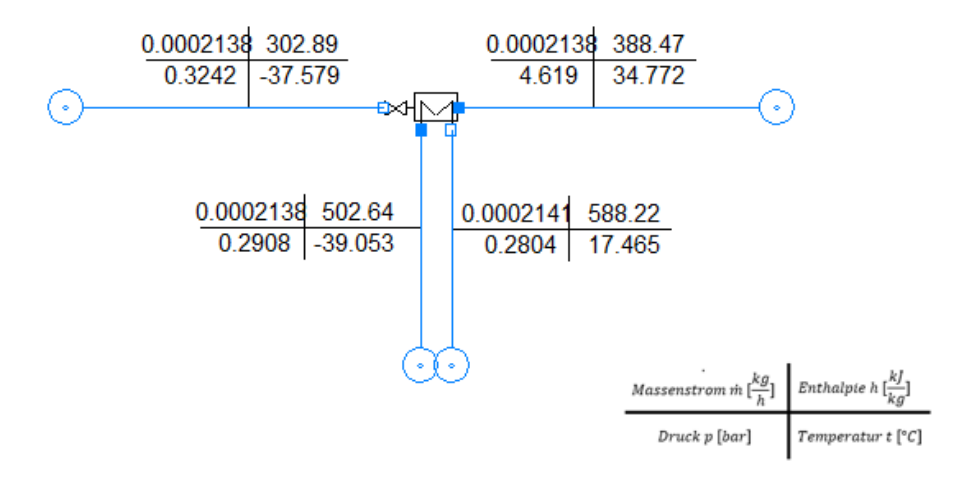

**Abbildung 48: Ergebnisse für das ANN Modell** 

Die Enthalpie am Ausgang der Kapillare konnte nicht ganz erreicht werden und so war der Wärmeübergang, wie zuvor beim kA-Modell geringfügig höher. In Schritt zwei wurde das Modell in den Kreislauf integriert. Die Feinabstimmung der k-Werte sowie der Druckverlustbeiwerte aller Komponenten führte zu folgendem Ergebnis, das Abbildung 49 zeigt. Von der Feinabstimmung ausgenommen war wiederrum nur der Kompressor.

Die zusätzlichen Komponenten X im Kreislauf dienen dazu, dass die Dampfziffer in den einzelnen Punkten betrachtet werden kann, und das mit C markierte Objekt ist der Konnektor, der in einem geschlossenen Kreislauf benötigt wird. Er stellt sicher, dass Druck und Enthalpie am Ein- und Ausgang gleich sind und überprüft den Massenstrom. Weiters ersichtlich ist auch das Symbol für das Fridge Power Tool (Werte für das Standardgerät in Abbildung 38 ersichtlich) zur Berechnung der Kühlleistung und des daraus folgenden Einschaltfaktor. Dieser wird bei der Auswertung der Ergebnisse benötigt und ist wie folgt definiert:

$$
EF = \frac{K\ddot{u}hlleistung Kompression}{K\ddot{u}hlleistung erforderlich} \tag{94}
$$

Mit diesem Faktor lässt sich bestimmen, wieviel tatsächlich an elektrischer Energie vom Stromnetz aufgenommen wird.

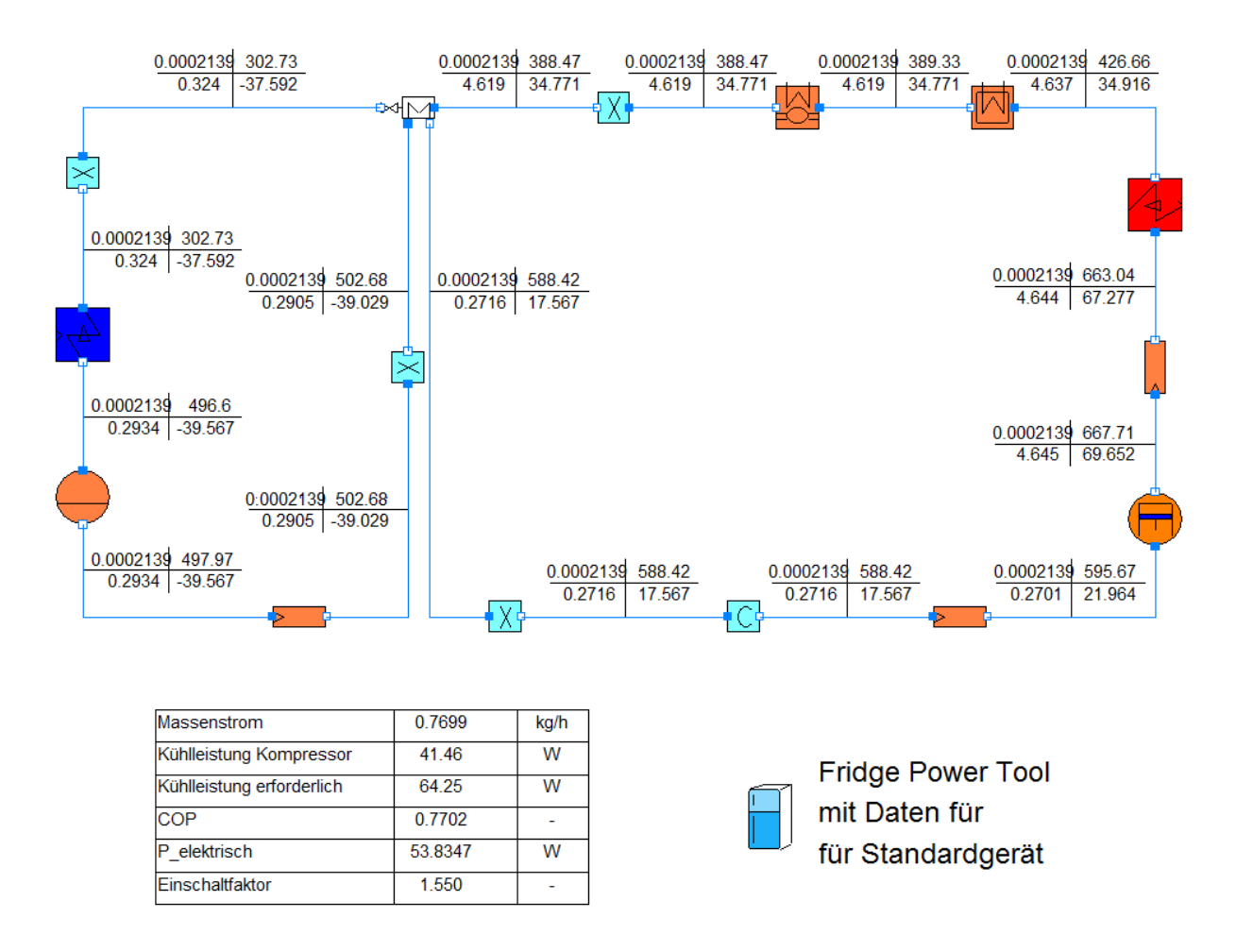

**Abbildung 49: Abgleichversuch mit Messdaten (ANN-Modell)** 

Auch bei diesem Kältekreislauf war die berechnete Temperatur am Kompressor-Austritt geringfügig höher. Dies ließ sich nicht ändern, da dieser Wert aus dem Kompressormodell berechnet wird. Die Genauigkeit wurde jedoch als ausreichend erachtet. Durch den höheren Wärmeaustausch von Kühlraum und Kältemittel im Verdampfer, und der damit verbundenen höher werdenden logarithmischen Temperaturdifferenz stellten sich am Stang des Saugrohres, hin zum internen Wärmetauscher, leicht abweichende Temperaturen im Bezug zu den Messdaten ein. Im nächsten Schritt wurden die k-Werte, und die Druckverlustbeiwerte ζ für jedes Modell gesetzt, und somit konnte die Kühlrauminnentemperatur  $t_{\text{Küh}}$  dynamisch von -35.25 °C auf -18 °C erhöht werden, wie in Abbildung 50 dargestellt ist. Die Umgebungstemperatur wurde konstant bei 25 °C gehalten. Dabei verhält sich der Verlauf wie erwartet, denn mit steigender Kühlrauminnentemperatur steigt auch die Dampfziffer am Saugrohreingang an.

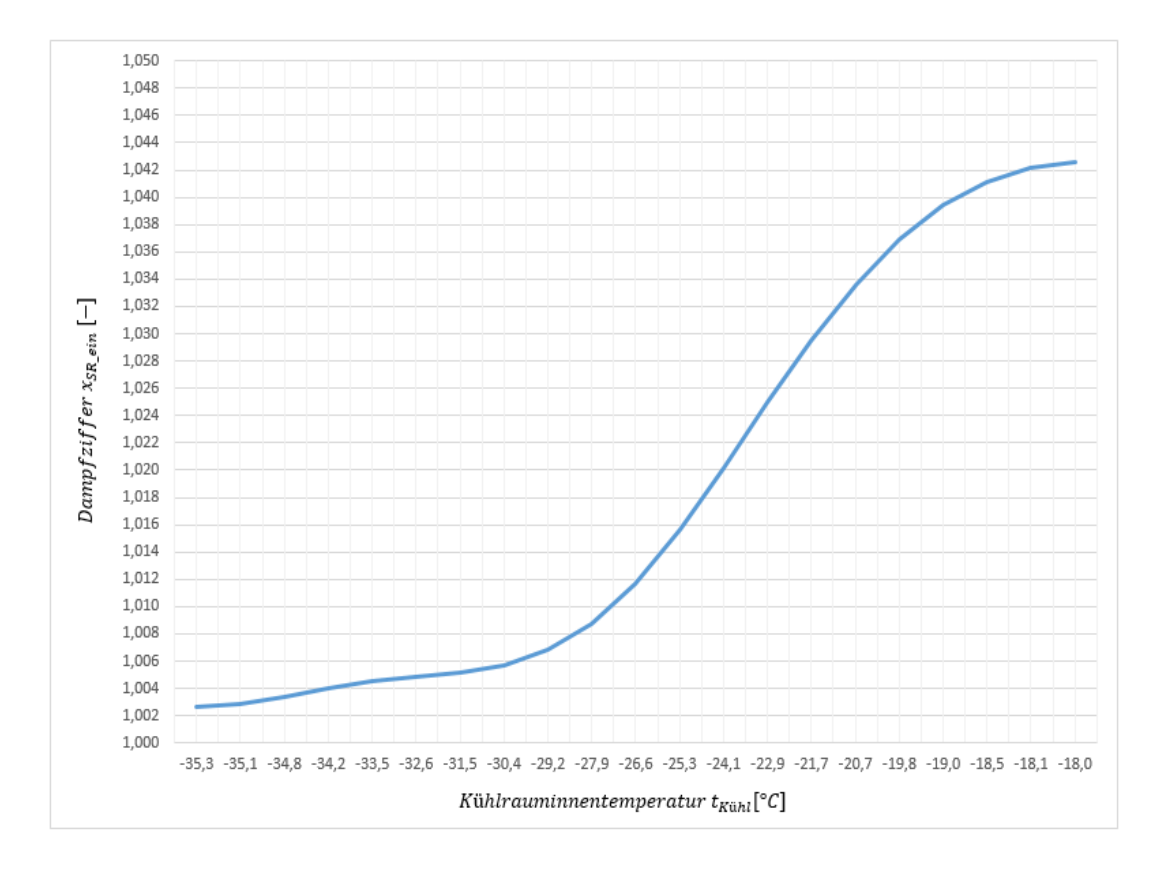

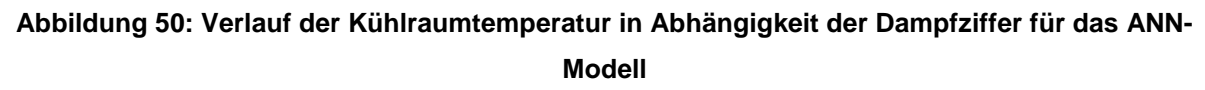

Zusammenfassend werden noch die gesetzten Werte des Kreislaufmodells, bestehend aus Bauteilabmessungen als auch ermittelten Werten aus der Simulation, in Abbildung 51 bis Abbildung 53 gezeigt.

• Rohrstücke

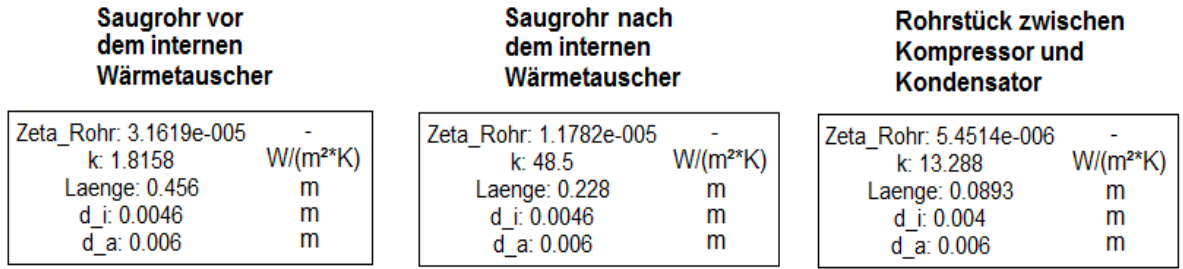

### **Abbildung 51: Setzwerte für die jeweiligen Rohrverbindungen**

### • Sammler, Türrahmenheizung und Filtertrockner

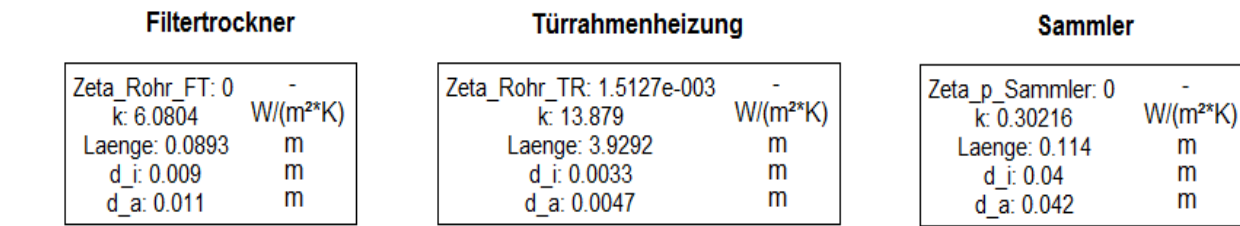

 $\overline{a}$ 

### **Abbildung 52: Setzwerte für Sammler, Türrahmenheizung und Filtertrockner**

• Interner Wärmetauscher, Kompressor, Verdampfer, Verflüssiger

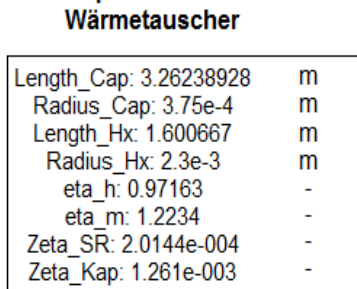

**Kapillare mit internem** 

#### Verdampfer

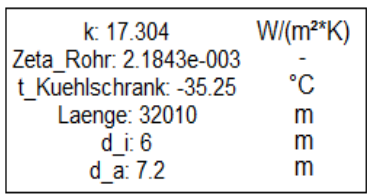

### Kompressor

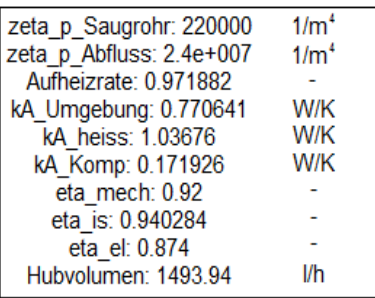

### Verflüssiger

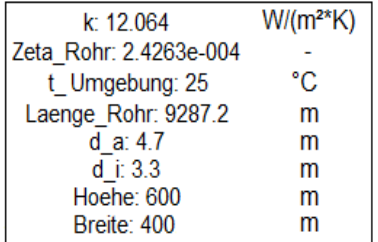

### **Abbildung 53: Setzwerte für Kältekreislaufkomponenten**

 $\overline{a}$ 

m m

m

Mit dem funktionierenden Modell und den zugehörigen Setzwerten wurde im nächsten Schritt sukzessiv die Innentemperatur des Kühlgerätes erhöht, und auch die Umgebungstemperatur variiert, was unter anderem im folgenden Kapitel 6 beschrieben wird.

# **6 Ergebnisse und Interpretation**

In diesem Abschnitt werden zunächst die wichtigsten Erkenntnisse der Validierung noch einmal kurz wiedergegeben. Gefolgt wird dem Ganzen mit der Analyse der Kühlkreislaufsimulation und der Ergebnispräsentation.

Die Validierung zeigte, wie sinnvolle Werte für die unbekannten Parameter eines Kompressors im gesamten Spektrum von Verdampfungs- und Kondensationstemperatur zu finden waren. Bei der Ermittlung dieser Parameter muss der Bezug zum Datenblatt des Herstellers des Kältekompressors geschaffen werden, das heißt, es wurden Betriebspunkte aus der Leistungstabelle entnommen und mit den Randbedingungen der ASHRAE- beziehungsweise EN12900 Normung wurde der Kompressor simuliert. Dabei wurde unter anderem angenommen, dass das Hubvolumen als auch der isentrope Wirkungsgrad für alle verwendeten Betriebspunkte übereinstimmen. Mit den gefundenen Parametern, wurden alle Punkte der Leistungstabelle als Modell aufgebaut und durch Freigeben der elektrischen Leistung sowie des Massenstromes konnten die entstehenden Abweichungen in Bezug zu den Daten aus dem Datenblatt ermittelt werden. Der angenommene zulässige Bereich von +/- 10 Prozent wurde nahezu überall eingehalten, lediglich im Randgebiet bei einer Verdampfungstemperatur von -35 °C und einer Kondensationstemperatur von 60 °C war eine größere Abweichung zu erkennen, welche aber auf Grund der sonstigen Genauigkeit vernachlässigt wurde. Die Messdaten des Kompressors für den untersuchten Kühlschrank lagen außerhalb der für die Validierung verwendeten Einstelldaten, und dennoch konnte das Modell beim Massenstrom mit einer Abweichung von 3.3 Prozent überzeugen. Bei der elektrischen Leistung ergab sich eine Abweichung von -7.7 Prozent was ebenso im zulässigen Bereich ist.

Zur Kreislaufsimulation standen zunächst mehrere Modelle der Kapillare mit internem Wärmetauscher zur Verfügung. Dabei konnte das Modell nach Melo nicht überzeugen und wurde als ungeeignet befunden, da es keine Möglichkeit gab, den zu hohen Massenstrom von 0.0006051  $\frac{kg}{s}$  zu korrigieren. Ein Eingreifen in die empirische Berechnung vom Massenstrom wäre zwar möglich gewesen, jedoch nicht sinnvolldurchführbar ohne weitere Messdaten. Ein weiteres Modell war das kA-Modell. Zunächst ließ es sich einfach in den Kreislauf integrieren und gut an die Messergebnisse anpassen, jedoch der Versuch, die Kühlraumtemperatur zu erhöhen, scheiterte. Die gegenseitige Beeinflussung von empirischer Temperaturgleichung und

Wärmeübergangsmodell war unter anderem Grund des Scheiterns. Als letztes Kapillarmodell wurde das ANN-Modell in den Kältekreislauf integriert. Dieses Modell wurde von der Arbeitsgruppe Eco-Cool vom Institut für Verbrennungskraftmaschinen und Thermodynamik entwickelt, und damit der Wärmeübergang der Kapillare beschrieben. Das Modell wurde mit den Druckverlustgleichungen sowie der Einführung von Druckverlustbeiwerten erweitert, und somit war es möglich, den Kältekreislauf zu realisieren.

Als erstes Ziel konnte die Überprüfung der Funktionalität des Kreislaufes umgesetzt werden. Dies wurde bewerkstelligt, indem der Kältekreislauf für die Verdampfungsund die Kondensationstemperaturen laut dem Secop-Datenblatt von Tabelle 4 getestet wurde. Der Prozess konvergierte in nur drei Fällen nicht, wie aus Tabelle 13 hervorgeht. Die Grenzen der Simulation wurden bei zunehmender Temperaturdifferenz zwischen Verdampfungs- und Kondensationstemperatur erreicht, was andeutet, dass der Prozess dafür nicht funktioniert.

| <b>Funktionalität</b> |    | Verdampfungstemperatur t_verd [°C] |     |     |         |       |     |       |  |
|-----------------------|----|------------------------------------|-----|-----|---------|-------|-----|-------|--|
|                       |    | $-35$                              | -30 | -25 | $-23,3$ | $-20$ | -15 | $-10$ |  |
|                       | 40 | ОΚ                                 | OK  | ОΚ  | ОΚ      | ОK    | ОΚ  | OK    |  |
| Kondensations-        | 45 | ОK                                 | OK  | ОК  | ОΚ      | ОK    | ОK  | OK    |  |
| temperatur            | 50 | ОΚ                                 | OK  | OK  | ОK      | ОK    | ОK  | OK    |  |
| t kond [°C]           | 55 |                                    | OK  | OK  | ОΚ      | ОK    | ОΚ  | OK    |  |
|                       | 60 |                                    |     | OK  | ОK      | ОK    | ОΚ  | OK    |  |

**Tabelle 13: Funktionalität des Kältekreislaufes** 

Im nächsten Schritt wurden die sich einstellende Kondensations- und die Verdampfungstemperatur berechnet, bei bestimmten Werten der Umgebungs- und der Kühlraumtemperatur. Für eine Variation der Umgebungstemperatur von 15 °C bis 30 °C und der Kühlraumtemperatur von -20 °C bis 8 °C zeigt Tabelle 14 die Ergebnisse für die Kondensationstemperatur, und Tabelle 15 für die Verdampfungstemperatur.

| t _Kond [°C]              |       | Umgebungstemperatur t_Umg [°C] |       |       |       |       |       |       |  |
|---------------------------|-------|--------------------------------|-------|-------|-------|-------|-------|-------|--|
|                           |       | 15                             | 18    | 20    | 21    | 25    | 28    | 30    |  |
|                           | $-20$ | 27,25                          | 31,96 | 35,08 | 36,62 | 42,19 | 45,34 | 47,32 |  |
|                           | $-18$ | 27,57                          | 32,14 | 35,54 | 37,11 | 43,02 | 46,43 | 48,45 |  |
|                           | $-15$ | 28,1                           | 33,03 | 36,3  | 37,91 | 44,08 | 47,97 | 50,13 |  |
| Kühlraum-                 | $-13$ | 28,5                           | 33,53 | 36,86 | 38,5  | 44,79 | 48,91 | 51,21 |  |
|                           | $-10$ | 29,18                          | 34,39 | 37,83 | 39,52 | 45,96 | 50,27 | 52,75 |  |
| temperatur<br>t Kühl [°C] | -7    | 30,02                          | 35,44 | 39    | 40,74 | 47,3  | 51,66 | 54,24 |  |
|                           | $-4$  | 31,11                          | 36,82 | 40,5  | 42,28 | 48,87 | 53,18 | 55,75 |  |
|                           | 0     | 33,44                          | 39,72 | 43,51 | 45,26 | 51,47 | 55,45 | 57,87 |  |
|                           | 4     | X.                             | 49,3  | 49,89 | 50,68 | 54,79 | 58,03 | 60,16 |  |
|                           | 8     | X                              | 54,81 | 56,07 | 56,6  | 58,67 | 60,88 | 62,58 |  |

**Tabelle 14: Werte der Kondensationstemperatur aus der Simulation** 

Aus Tabelle 14 ist ersichtlich, dass die Kondensationstemperatur mit zunehmender Umgebungstemperatur zunimmt, aber auch bei Zunahme der Kühlraumtemperatur.

| t_Verd [°C] |       | Umgebungstemperatur t_Umg [°C] |          |          |          |          |          |          |  |
|-------------|-------|--------------------------------|----------|----------|----------|----------|----------|----------|--|
|             |       | 15                             | 18       | 20       | 21       | 25       | 28       | 30       |  |
|             | $-20$ | $-35,63$                       | $-32,73$ | $-30,94$ | $-30,11$ | $-27,66$ | $-27,66$ | $-26,88$ |  |
|             | $-18$ | $-35,11$                       | $-32,14$ | $-30,31$ | $-29,45$ | $-26,63$ | $-25,79$ | $-25,52$ |  |
|             | $-15$ | $-34,27$                       | $-31,19$ | $-29,3$  | $-28,41$ | $-25,36$ | $-24$    | $-23,58$ |  |
| Kühlraum-   | $-13$ | $-33,66$                       | $-30,5$  | $-28,56$ | $-27,66$ | $-24,53$ | $-22,95$ | $-22,39$ |  |
| temperatur  | $-10$ | $-32,64$                       | $-29,35$ | $-27,35$ | $-26,42$ | $-23,23$ | $-21,5$  | $-20,79$ |  |
| t_Kühl [°C] | $-7$  | $-31,44$                       | $-28$    | $-25,94$ | $-24,99$ | $-21,79$ | $-20,06$ | $-19,25$ |  |
|             | -4    | $-29,97$                       | $-26,35$ | $-24,24$ | $-23,29$ | $-20,18$ | $-18,55$ | $-17,77$ |  |
|             | 0     | $-27,07$                       | $-23,12$ | $-21,08$ | $-20,22$ | $-17,67$ | $-16,41$ | $-15,78$ |  |
|             | 4     | $\mathbf{x}$                   | $-14,27$ | $-15,2$  | $-15,26$ | $-14,69$ | $-14,1$  | $-13,78$ |  |
|             | 8     | X                              | $-9,91$  | $-10,22$ | $-10,45$ | $-11,44$ | $-11,69$ | $-11,68$ |  |

**Tabelle 15: Werte der Verdampfungstemperatur aus der Simulation** 

Tabelle 15 zeigt denselben Trend bei Erhöhung der Umgebungs- und Kühlraumtemperatur für die Verdampfungstemperatur. Bei einer konstant gehaltenen Umgebungstemperatur von 15 °C war es nicht mehr möglich, die Innentemperatur des Kühlraumes auf 4 °C beziehungsweise 8 °C zu steigern. In diversen Verläufen des Kreislaufes konnten keine Auffälligkeiten beobachtet werden, jedoch als eine Kühlraumtemperatur von zirka 0 °C erreicht wurde, führte dies zu einer plötzlichen Trendumkehr (Abbildung 54) beim Wärmestrom des internen Wärmetauschers. Dieser Umstand dürfte auf einen Fehler bei der Berechnung durch das ANN-Modell zurückzuführen sein. Es ist anzunehmen, dass dadurch bei weiterer

Kühlraumtemperaturerhöhung die Berechnung in ein Konvergenzproblem läuft, und somit die Grenzen des Simulationskreislaufs erreicht sind. Die Datensätze bei einer Verdampfungstemperatur von 4 °C beziehungsweise 8 °C zeigen eine zusätzliche Unregelmäßigkeit auf. Bei Senkung der Umgebungstemperatur ist eine Umkehr der Verdampfungstemperatur feststellbar. Das ANN-Modell gelangt hier an seine Grenzen.

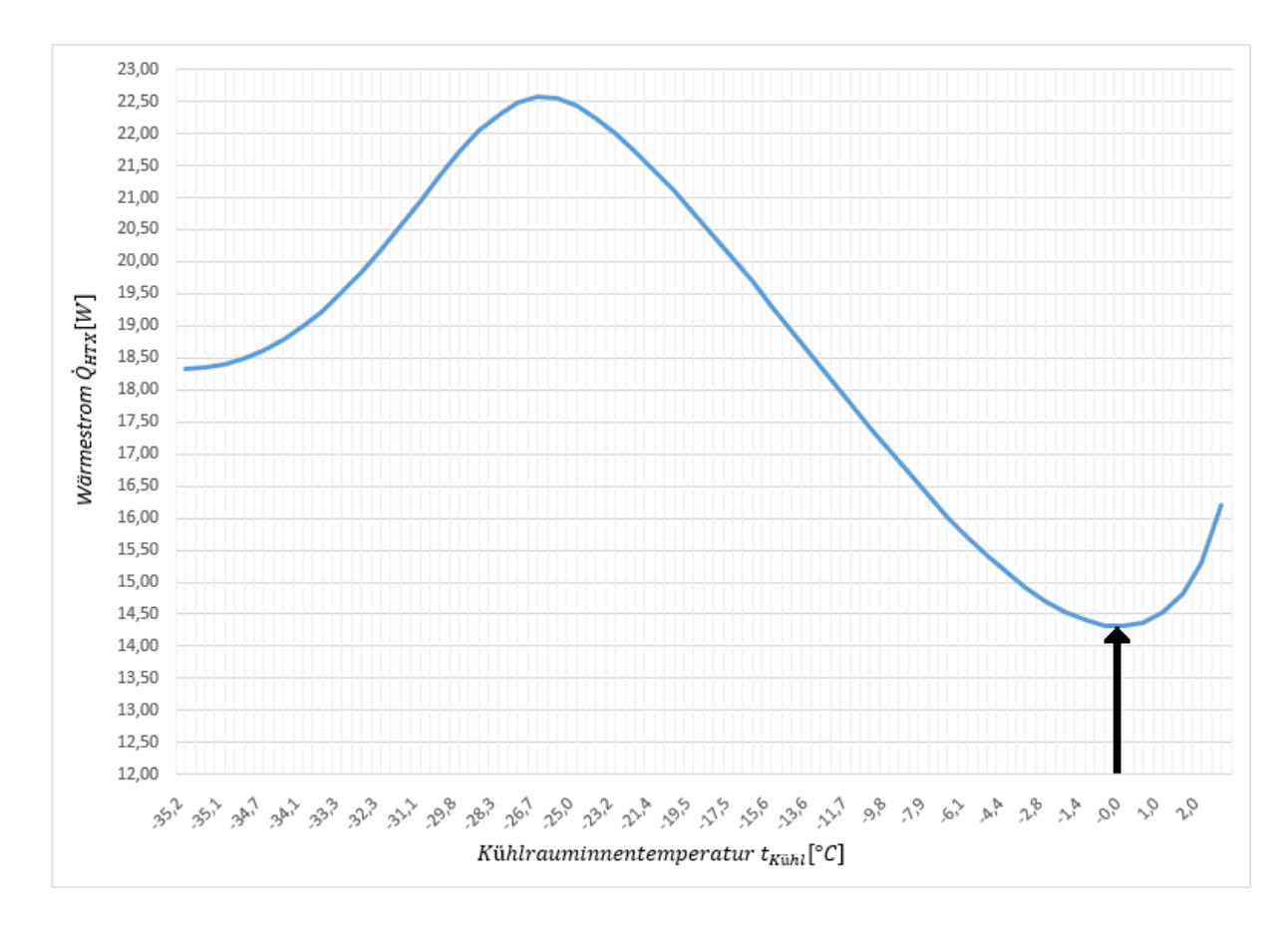

## **Abbildung 54: Verlauf vom Wärmestrom des internen Wärmetauschers als Funktion der Kühlrauminnentemperatur**

Die T-s Diagramme des Kälteprozesses in den extremen Betriebspunkten zeigt folgende Abbildung 55.

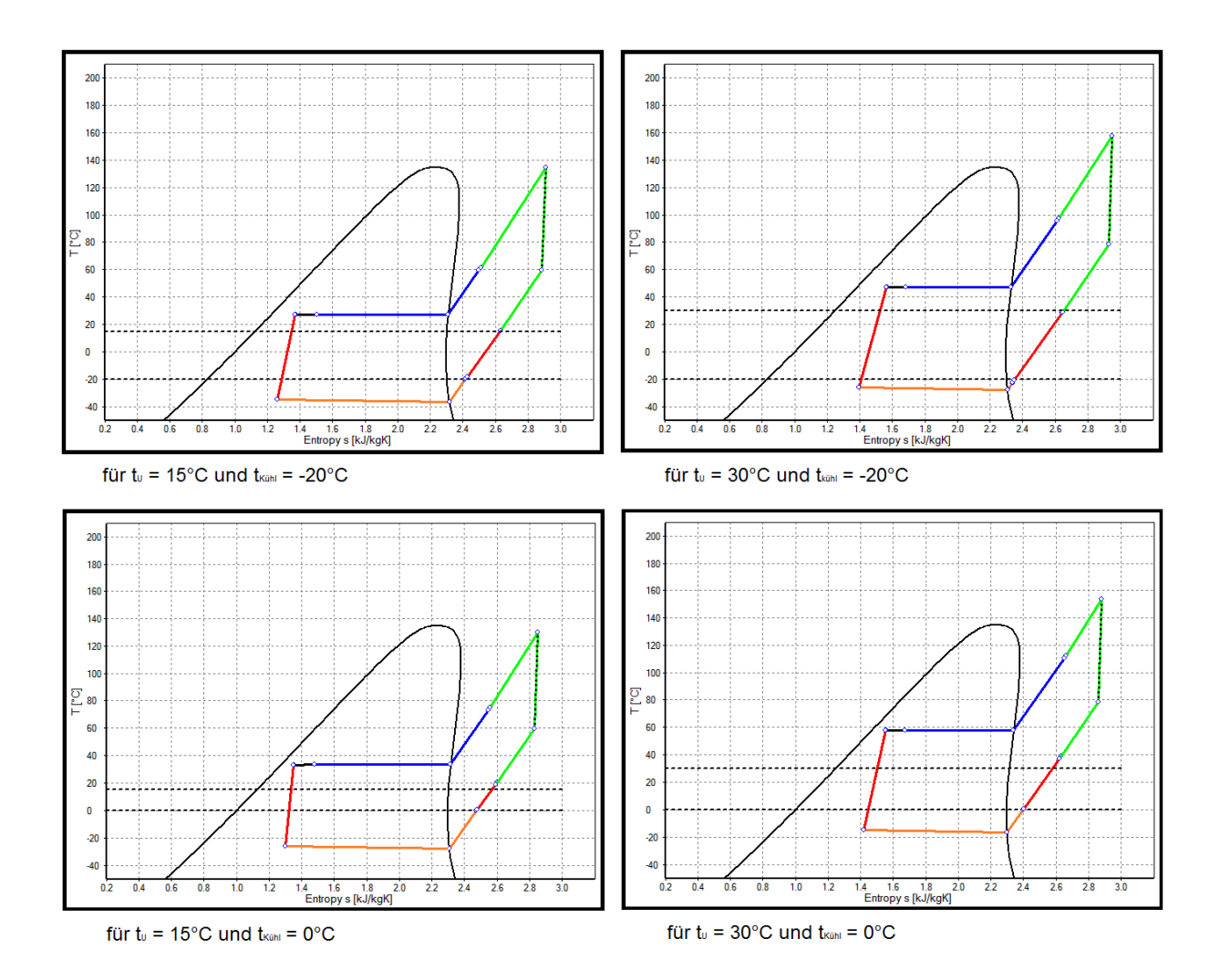

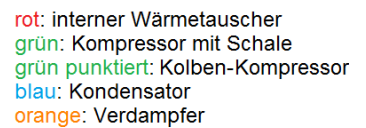

### **Abbildung 55: T-s Diagramme der Kältekreislaufsimulation in extremen Betriebspunkten**

Darin ersichtlich sind die farblich getrennten Komponenten des Kältekreislaufes, sowie die Temperaturdifferenz für den Wärmeübergang am Kondensator als auch jene am Verdampfer. An dieser Stelle muss zusätzlich erwähnt werden, dass der Verlauf kapillarseitig beim internen Wärmetauscher nur annähernd dargestellt werden kann, da aus dem ANN-Modell nur die Ein- und Ausgangszustände bekannt sind.

Bei konstanter Kühlrauminnentemperatur hat ein Anheben der Umgebungstemperatur zur Folge, dass die Temperaturdifferenz zwischen Umgebungs- und Kondensationstemperatur zunimmt. Die Temperaturdifferenz zwischen Kühlraum und Verdampfungstemperatur nimmt hingegen ab. Der umgekehrte Fall von konstanter Umgebungstemperatur und steigender Kühlraumtemperatur bedingt den Anstieg der Temperaturdifferenz von Umgebungstemperatur zu Kondensationstemperatur, sowie von Kühlraum- und Verdampfungstemperatur.

Nach Aufzeigen der Temperaturdifferenzen werden folgend in Tabelle 16 die Ergebnisse der Kühlleistung präsentiert. Die Kälteleistung des Kompressors wird mit dem Massenstrom des Kältekreislaufes und der Enthalpiedifferenz des Verdampfers berechnet, wie in Gleichung (90) dargestellt ist.

| $Q_0[W]$    |       | Umgebungstemperatur t_Umg [°C] |         |         |         |         |         |         |  |
|-------------|-------|--------------------------------|---------|---------|---------|---------|---------|---------|--|
|             |       | 15                             | 18      | 20      | 21      | 25      | 28      | 30      |  |
|             | $-20$ | 69,885                         | 78,448  | 83,560  | 86,009  | 91,027  | 87,890  | 84,929  |  |
|             | $-18$ | 72,103                         | 81,132  | 86,644  | 89,160  | 96,240  | 94,661  | 91,934  |  |
|             | $-15$ | 75,740                         | 85,531  | 91,532  | 94,284  | 102,839 | 104,145 | 102,222 |  |
|             | $-13$ | 78,429                         | 88,788  | 95,133  | 98,044  | 107,235 | 109,873 | 108,758 |  |
| Kühlraum-   | $-10$ | 83,004                         | 94,330  | 101,235 | 104,390 | 114,350 | 118,007 | 117,964 |  |
| temperatur  | -7    | 88,508                         | 101,013 | 108,525 | 111,916 | 122,378 | 126,318 | 126,775 |  |
| t_Kühl [°C] | -4    | 95,527                         | 109,540 | 117,679 | 121,249 | 131,672 | 135,239 | 135,658 |  |
|             | 0     | 110,088                        | 127,056 | 135,519 | 138,820 | 146,752 | 148,436 | 148,057 |  |
|             | 4     | $\mathsf{x}$                   | 181,308 | 171,724 | 169,529 | 165,636 | 163,252 | 161,263 |  |
|             | 8     | $\mathbf{x}$                   | 210,647 | 205,249 | 201,718 | 187,310 | 179,444 | 175,205 |  |

**Tabelle 16: Ergebnisse der Kühlleistung aus der Simulation** 

Generell ist zu beobachten, dass sich bei konstanter Kühlraumtemperatur und einem Anheben der Umgebungstemperatur die Kühlleistung  $Q_0$  erhöht. Laut Abbildung 55 sinkt die Temperaturdifferenz des Wärmübergangs und auch die Enthalpiedifferenz am Verdampfer zwischen Aus- und Eintritt ab. Dies müsste zu einem Abfall der Kühlleistung führen, jedoch zeigt der Massenstrom eine Zunahme, wodurch letztlich die höhere Kälteleistung zustande kommt. In den Randpunkten, bei einer Umgebungstemperatur von 30 °C kommt es zu einer Trendumkehr, was auf die Veränderung im Massenstrom laut Tabelle 17 zurückzuführen ist. Der Anstieg vom Massenstrom fällt dort geringer aus.

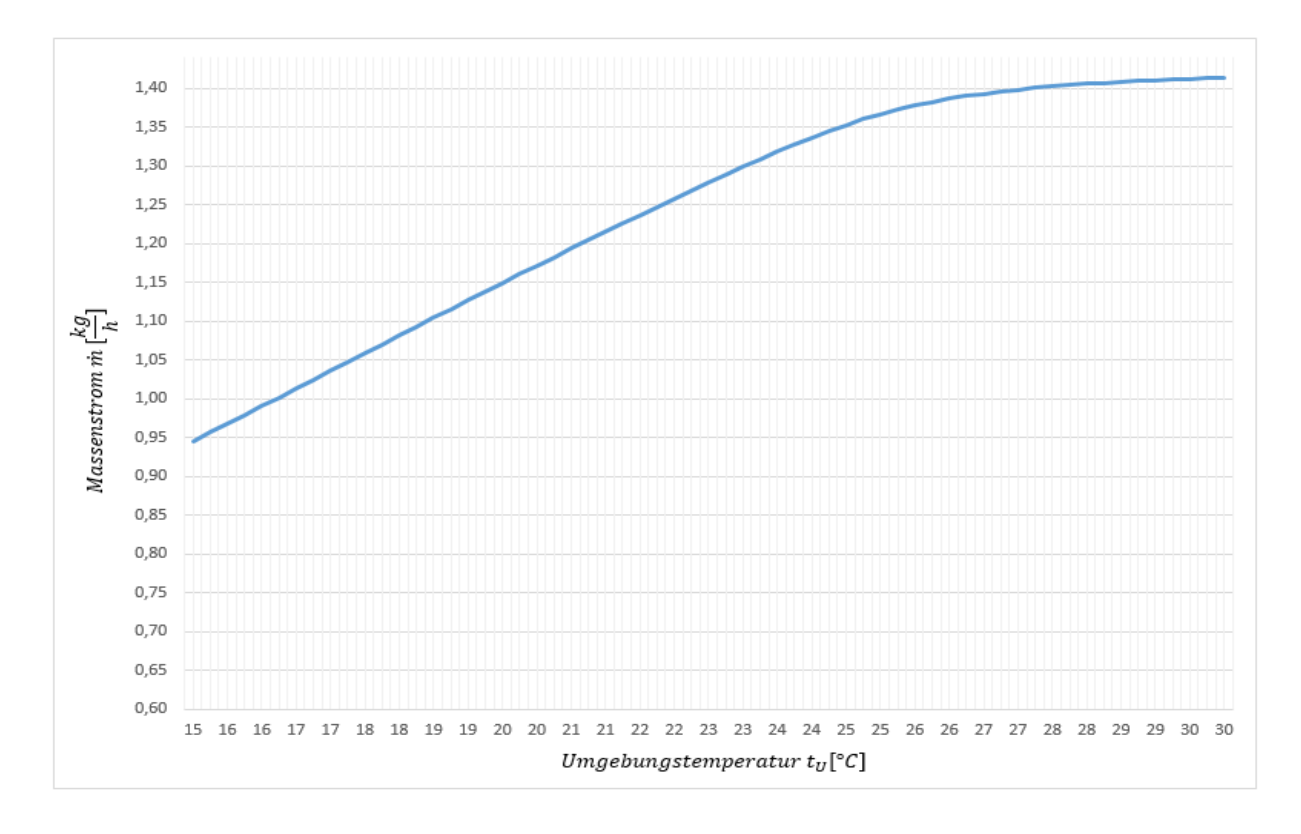

## **Abbildung 56: Verlauf vom Massenstrom bei konstanter Kühlraumtemperatur von -18°C als Funktion der Umgebungstemperatur**

Für den Fall von konstanten -18 °C im Kühlraum soll Abbildung 56 den steigenden Verlauf des Massenstromes besser verdeutlichen.

Wird im gegenteiligen Fall die Umgebungstemperatur konstant bei 20 °C gehalten und die Kühlraumtemperatur erhöht, steigt auch die Kälteleistung.

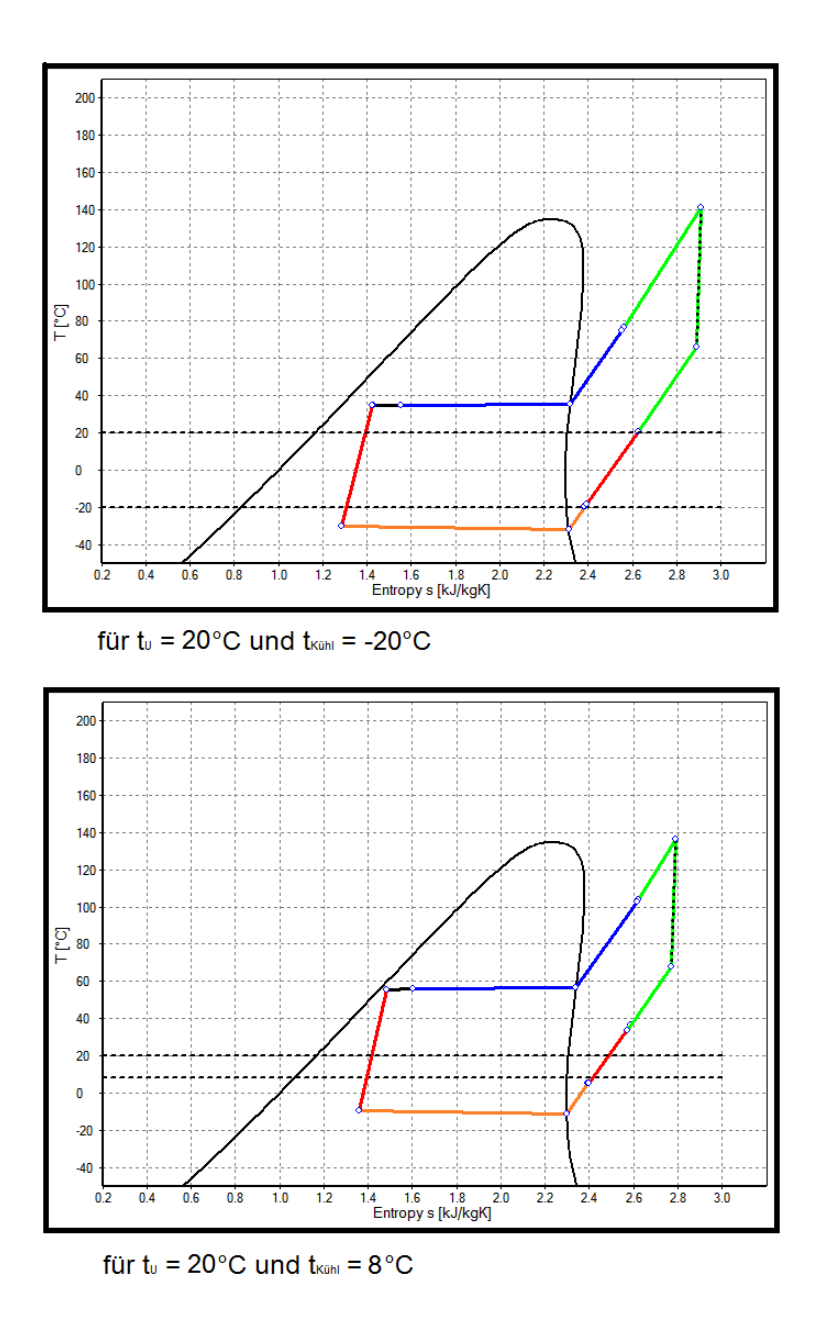

rot: interner Wärmetauscher grün: Kompressor mit Schale grün punktiert: Kolben-Kompressor blau: Kondensator orange: Verdampfer

## **Abbildung 57: T-s Diagramm der Kältekreislaufsimulation bei konstanter gehaltener Umgebungstemperatur von 20°C**

Die Temperaturdifferenz und der Massenstrom (laut Tabelle 17) sind gestiegen, die Enthalpiedifferenz geringfügig gesunken.

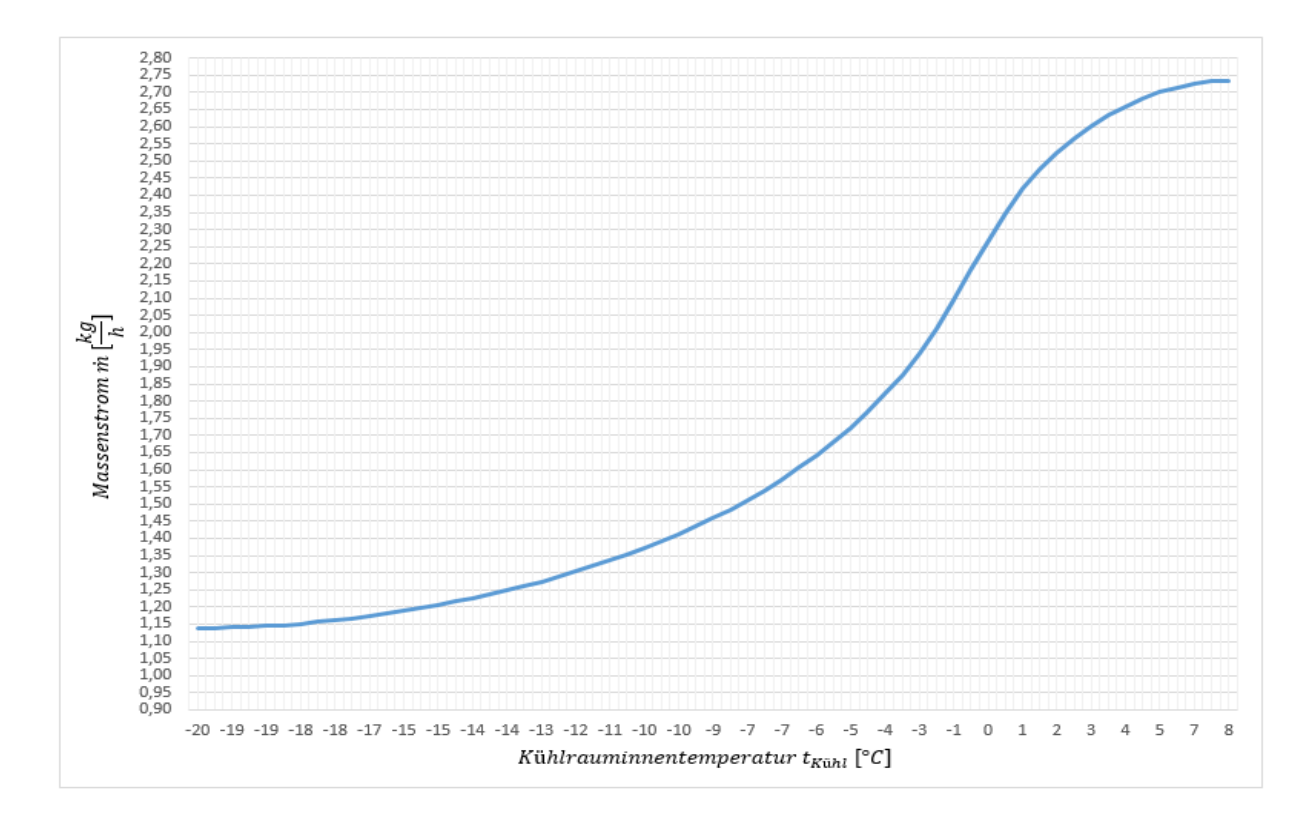

## **Abbildung 58: Verlauf des Massenstroms bei konstanter Umgebungstemperaur von 20°C als Funktion der Kühlrauminnentemperatur**

Für diesen Fall zeigt sich der progressive Anstieg beim Massenstrom. Zusammenfassend wird für den Massenstrom der untersuchte Bereich durch Tabelle 17 gezeigt.

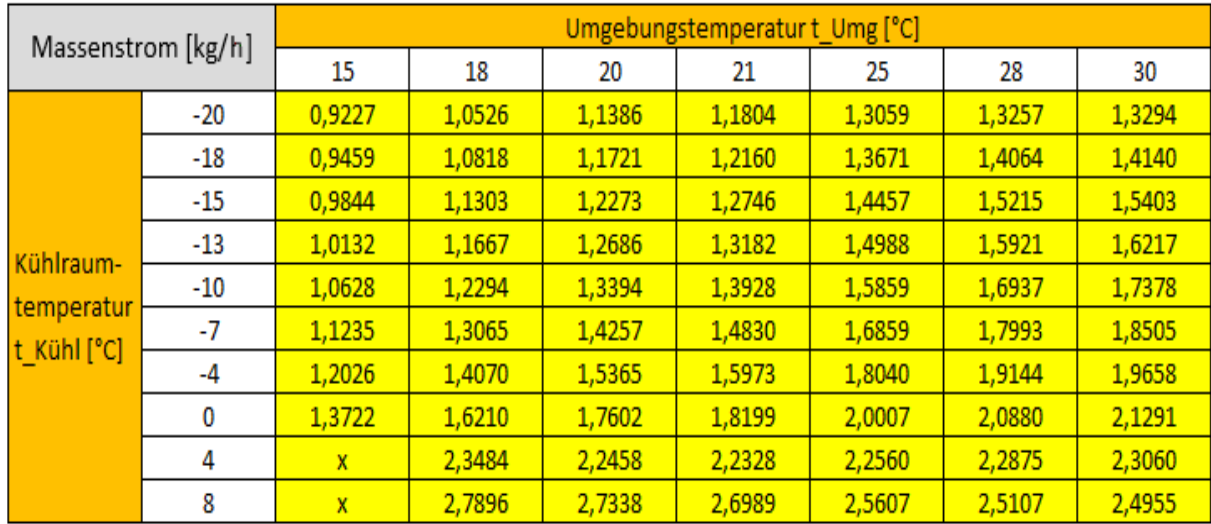

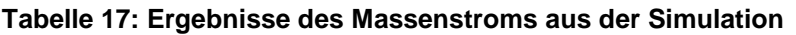

Als nächstes wird der Wärmestrom am Kondensator betrachtet. Laut Abbildung 55 ist mit einem steigenden Wärmestrom an die Umgebung mit zunehmender Kühl- und Umgebungstemperatur zu rechnen.

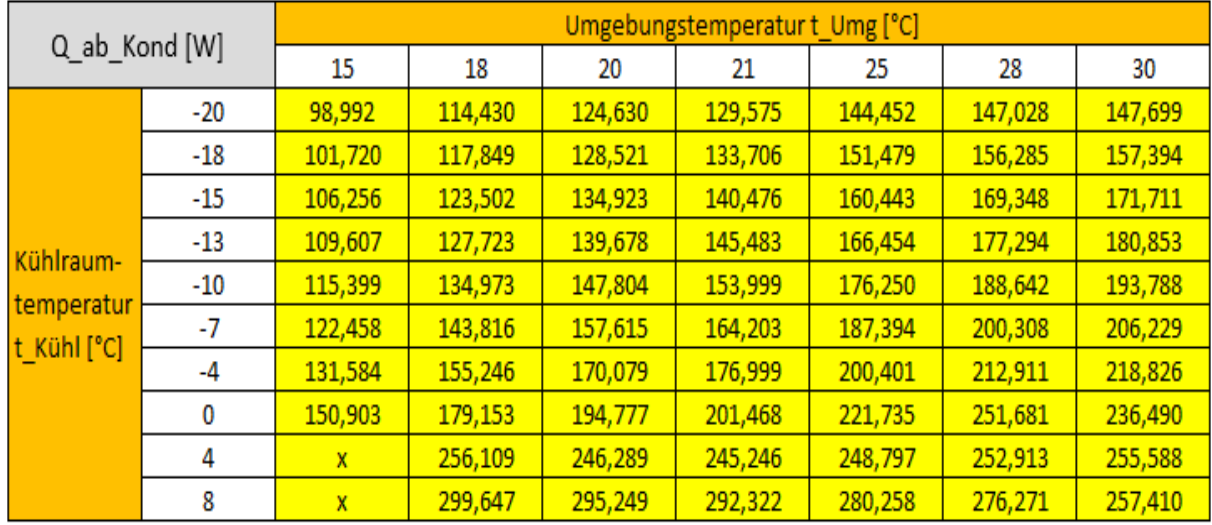

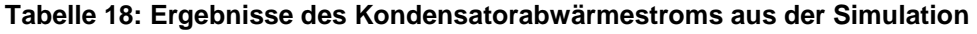

Dies wird durch die Rechenergebnisse in Tabelle 18 bestätigt. Sowohl der Temperaturunterschied zwischen Kondensations- und Umgebungstemperatur (Abbildung 55) als auch der Massenstrom (Tabelle 17) ist wie gezeigt gestiegen. Dieser Umstand führt zu einer Erhöhung des Wärmestromes.

Im nächsten Schritt folgt die Ermittlung des COP, der sogenannten Leistungszahl (siehe Tabelle 19).

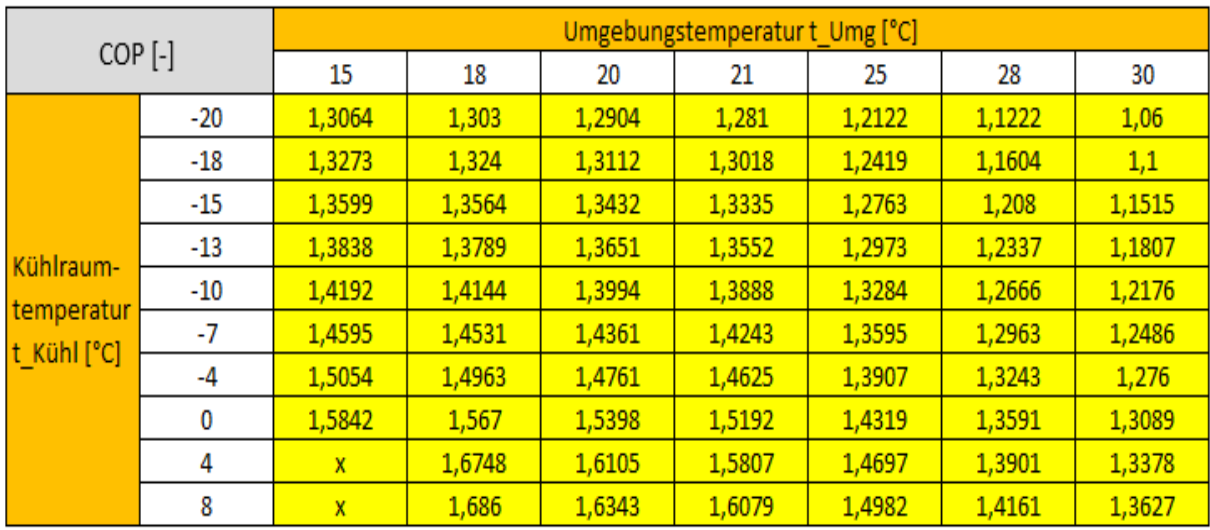

### **Tabelle 19: Ergebnisse des COP aus der Simulation**

Betrachtet wird zuerst wieder der Fall der konstanten Kühlraumtemperatur bei variabler Umgebungstemperatur. Wird diese gesteigert, so verringert sich die Leistungszahl. Die Leistungszahl wird umso schlechter, je weiter die Temperaturen von Wärmezufuhr und Wärmeabfuhr auseinanderliegen, dies wurde durch Tabelle 20

überprüft. Darin ersichtlich ist der Anstieg der Temperaturdifferenz bei Erhöhung der Umgebungstemperatur.

| delta t [°C]             |       | Umgebungstemperatur t_Umg [°C] |       |       |       |       |       |       |  |
|--------------------------|-------|--------------------------------|-------|-------|-------|-------|-------|-------|--|
|                          |       | 15                             | 18    | 20    | 21    | 25    | 28    | 30    |  |
|                          | $-20$ | 62,88                          | 64,69 | 66,02 | 66,73 | 69,85 | 73    | 74,2  |  |
|                          | $-18$ | 62,68                          | 64,28 | 65,85 | 66,56 | 69,65 | 72,22 | 73,97 |  |
|                          | $-15$ | 62,37                          | 64,22 | 65,6  | 66,32 | 69,44 | 71,97 | 73,71 |  |
| Kühlraum-                | $-13$ | 62,16                          | 64,03 | 65,42 | 66,16 | 69,32 | 71,86 | 73,6  |  |
|                          | $-10$ | 61,82                          | 63,74 | 65,18 | 65,94 | 69,19 | 71,77 | 73,54 |  |
| temperatur<br>t_Kühl[°C] | -7    | 61,46                          | 63,44 | 64,94 | 65,73 | 69,09 | 71,72 | 73,49 |  |
|                          | -4    | 61,08                          | 63,17 | 64,74 | 65,57 | 69,05 | 71,73 | 73,52 |  |
|                          | 0     | 60,51                          | 62,84 | 64,59 | 65,48 | 69,14 | 71,86 | 73,65 |  |
|                          | 4     | $\mathbf{x}$                   | 63,57 | 65,09 | 65,94 | 69,48 | 72,13 | 73,94 |  |
|                          | 8     | X                              | 64,72 | 66,29 | 67,05 | 70,11 | 72,57 | 74,26 |  |

**Tabelle 20: Ergebnisse des Temperaturunterschiedes aus der Simulation** 

Zuerst wird der Fall von konstanter Kühlraum- und variabler Umgebungstemperatur betrachtet. Dort deckt sich die Theorie mit den Simulationsergebnissen. Je größer die Temperaturdifferenz wird, umso schlechter wird der COP. Wird im zweiten Schritt der Fall betrachtet wo, die Umgebungstemperatur konstant bleibt und die Kühlraumtemperatur variiert, so lässt sich erkennen, dass der COP bei steigender Kühlraumtemperatur nicht mit dem Temperaturunterschied korreliert.

Bei der Berechnung der elektrischen Leistung wird die Betrachtung analog fortgesetzt. Bei konstanten -18 °C für den Kühlraum ergibt sich folgendes Kennfeld aus Abbildung 59. Zu beobachten ist der steigende Verlauf der elektrischen Leistung.

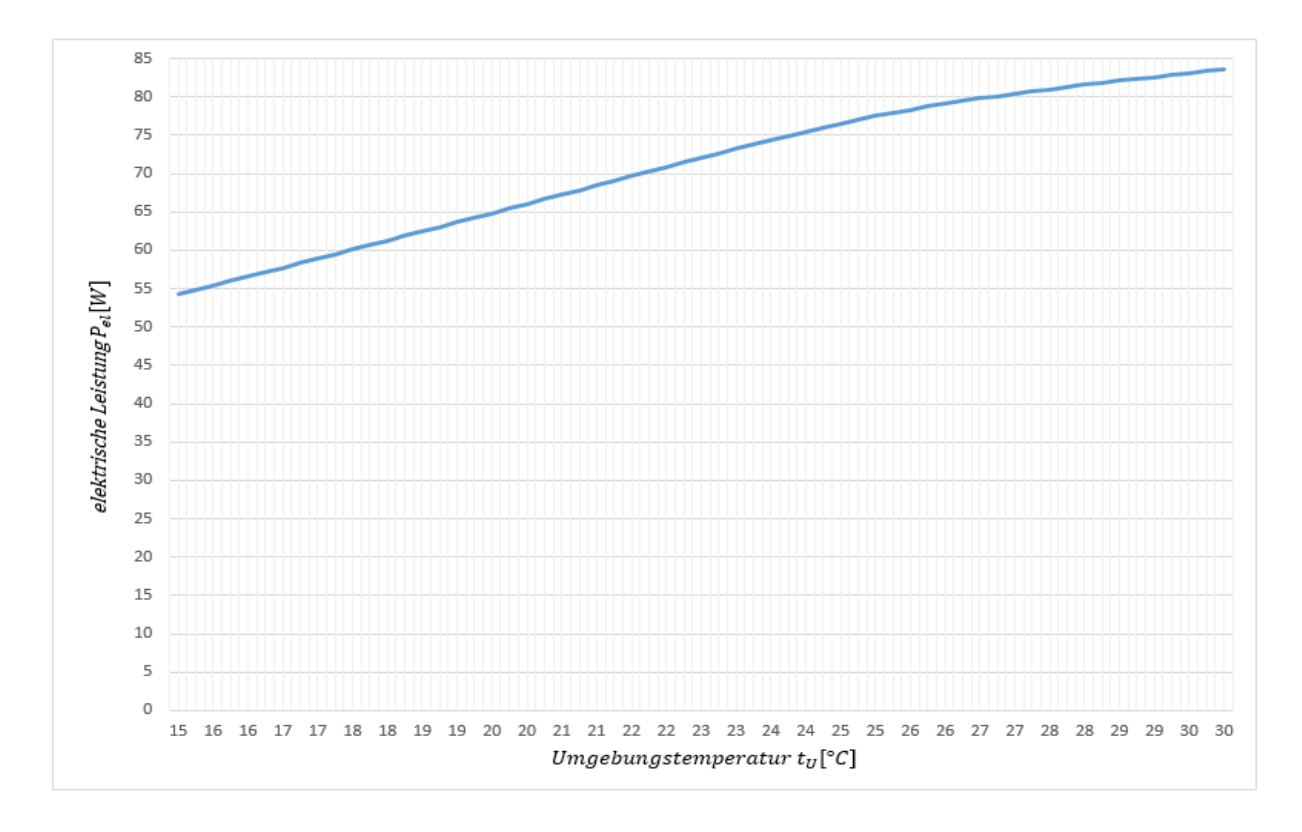

## **Abbildung 59: Verlauf der elektrischen Leistung bei kontanter Kühlraumtemperatur von -18°C als Funktion der Umgebungstemperatur**

Das Kennfeld bei konstanter Umgebungstemperatur von 20 °C ist in Abbildung 60 ersichtlich. Hierbei spiegelt sich ein progressiver Verlauf wie zuvor beim Massenstrom wieder.

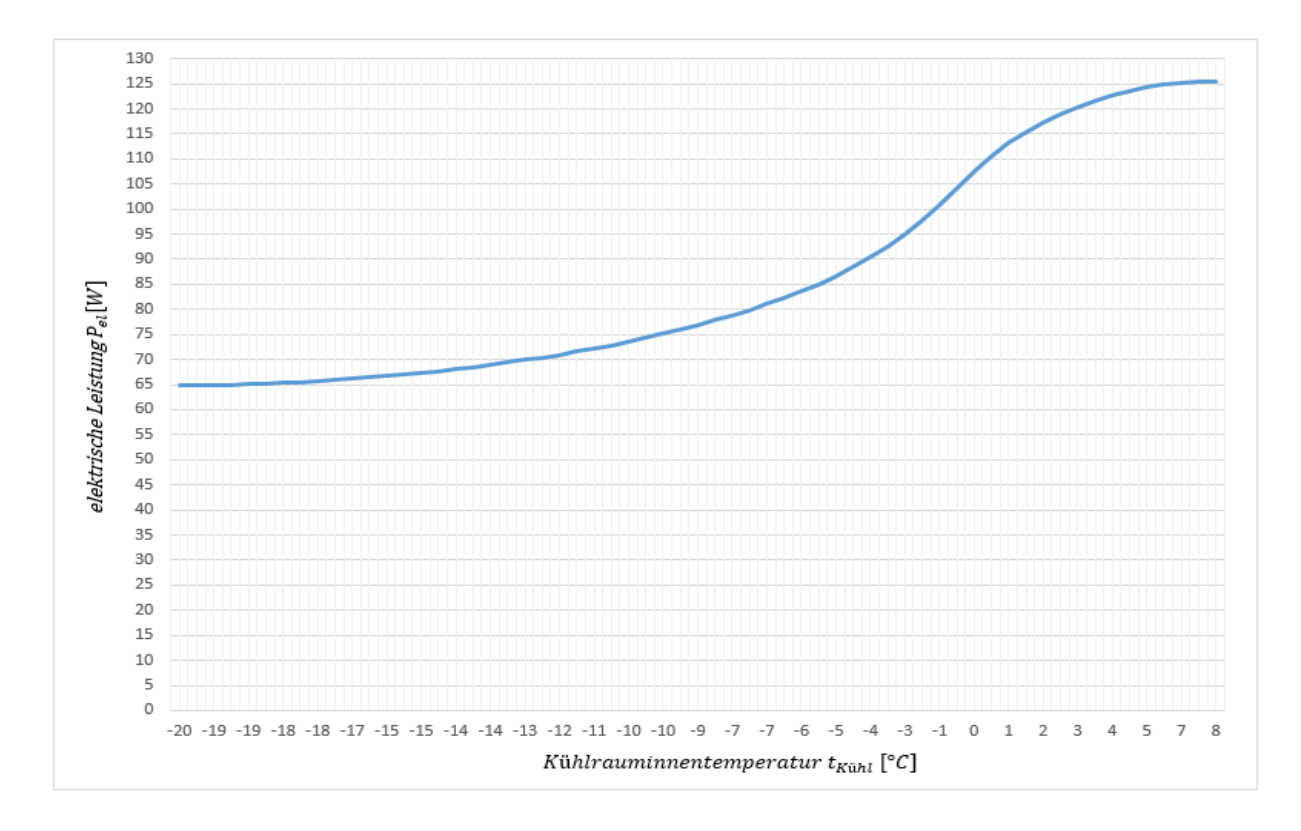

## **Abbildung 60: Verlauf der elektrischen Leistung bei kontanter Umgebungstemperatur von 20°C als Funktion der Kühlrauminnentemperatur**

In Tabelle 21 werden die gesamten Ergebnisse für die elektrische Leistung zusammengefasst und präsentiert.

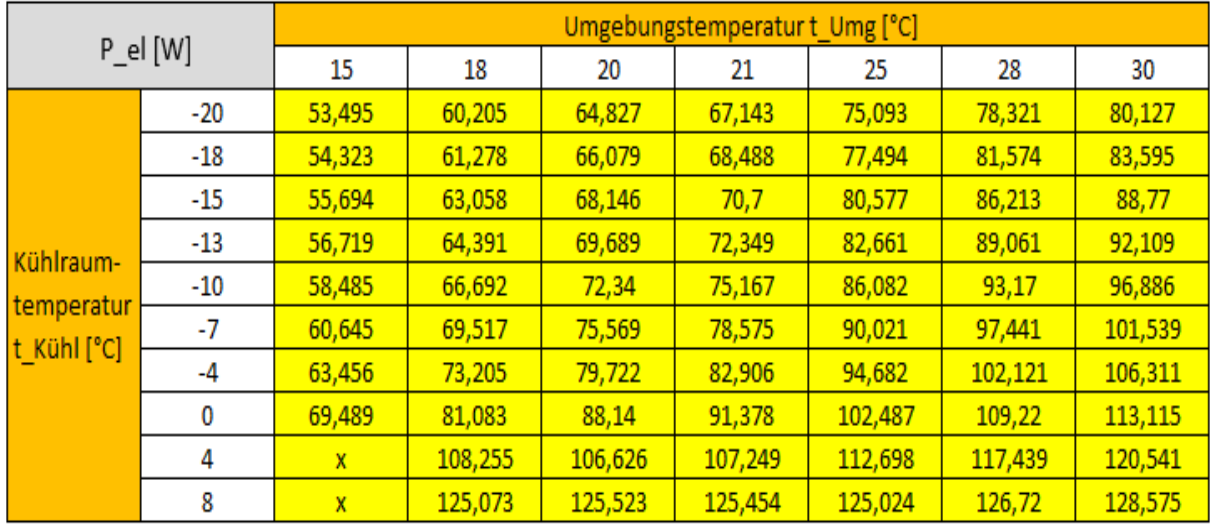

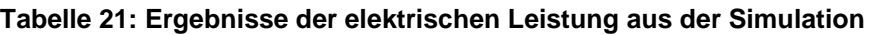

Es zeigt sich, dass die elektrische Leistung mit steigender Umgebungs- und Kühlraumtemperatur ansteigt. Dieser Trend spiegelt sich auch im anschließend gezeigten totalen Wirkungsgrad  $\eta_{tot}$  des Kompressors (Tabelle 22) wieder. Generell kann gesagt werden, dass eine Erhöhung der elektrischen Leistung einher geht mit einer Erhöhung des totalen Wirkungsgrads.

| $eta_t$ tot $[-]$         |       | Umgebungstemperatur t_Umg [°C] |        |        |        |        |        |        |  |
|---------------------------|-------|--------------------------------|--------|--------|--------|--------|--------|--------|--|
|                           |       | 15                             | 18     | 20     | 21     | 25     | 28     | 30     |  |
|                           | $-20$ | 0,6467                         | 0,6588 | 0,6655 | 0,6685 | 0,6765 | 0,6782 | 0,6788 |  |
|                           | $-18$ | 0,6489                         | 0,6610 | 0,6677 | 0,6706 | 0,6795 | 0,6820 | 0,6827 |  |
|                           | $-15$ | 0,6523                         | 0,6644 | 0,6710 | 0,6739 | 0,6830 | 0,6867 | 0,6878 |  |
| Kühlraum-                 | $-13$ | 0,6547                         | 0,6668 | 0,6733 | 0,6762 | 0,6852 | 0,6893 | 0,6907 |  |
|                           | $-10$ | 0,6587                         | 0,6706 | 0,6770 | 0,6798 | 0,6885 | 0,6927 | 0,6944 |  |
| temperatur<br>t_Kühl [°C] | -7    | 0,6631                         | 0,6742 | 0,6811 | 0,6837 | 0,6919 | 0,6959 | 0,6976 |  |
|                           | -4    | 0,6682                         | 0,6797 | 0,6856 | 0,6881 | 0,6955 | 0,6990 | 0,7005 |  |
|                           | 0     | 0,6774                         | 0,6884 | 0,6933 | 0,6952 | 0,7006 | 0,7030 | 0,7042 |  |
|                           | 4     | $\mathbf{x}$                   | 0,7067 | 0,7051 | 0,7050 | 0,7060 | 0,7070 | 0,7076 |  |
|                           | 8     | X                              | 0,7134 | 0,7130 | 0,7126 | 0,7112 | 0,7108 | 0,7108 |  |

**Tabelle 22: Ergebnisse des totalen Kompressorwirkungsgrades aus der Simulation** 

Bei Betrachtung der elektrischen Leistungstabelle (Tabelle 21) könnte der Eindruck erweckt werden, dass die notwendige elektrische Arbeit auf Grund der Erhöhung der Innentemperatur des Kühlraumes steigt. Da aber der Wärmeeintrag in den Kühlschrank sinkt, wird dies durch veränderte Einschaltzeiten berücksichtigt. Bei geringerem Wärmeverlust durch die höhere Kühlraumtemperatur muss sich das Gerät, über den Tag gesehen weniger oft einschalten. Der Bezug in der folgenden Auswertung liegt auf dem Standardgerät aus dem Fridge Power Tool, wie es Abbildung 38 zeigt, und nicht auf dem Gerät aus dem Dauerlauf. Genau genommen ist der Kompressor für dieses Standardgerät unterdimensioniert, da der Einschaltfaktor von 1 überschritten wird, das bedeutet, die Kühlraumtemperatur von -35,25 °C kann mit diesem Kompressor für das Standardkühlgerät nicht erreicht werden. Der Wärmeeintrag in den Kühlschrank ist höher als die Wärmemenge, die abgeführt werden kann. Für den vorliegenden Wertebereich der Kühlraumtemperatur (-20 °C bis 8°C) können jedoch Einschaltzeiten unter 1 gewonnen werden. Die dazu ermittelten Einschaltzeiten aus der Simulation sind Tabelle 23 zu entnehmen.

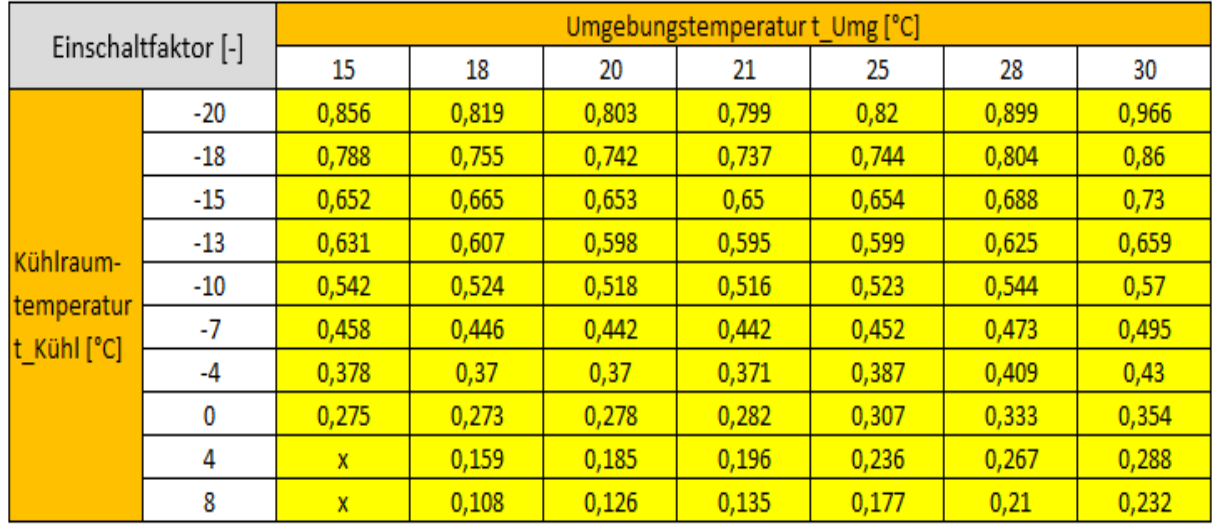

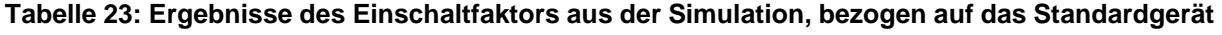

Es ergibt sich die Senkung der Einschaltzeiten mit steigender Umgebungs- und Kühlraumtemperatur. Dem Hersteller, als auch dem Nutzer, interessiert in erster Linie die elektrische Arbeit eines Kühlgerätes. Um die Arbeit für einen Tag zu berechnen muss die elektrische Leistung zunächst mit der Einschaltdauer bereinigt werden, und im weiteren Schritt erfolgt die einfache Hochrechnung auf 24 Stunden. Somit ergeben sich die Arbeitsaufnahmen für einen Tag bei den jeweiligen Umgebungs- und Kühlraumtemperaturen laut Tabelle 24.

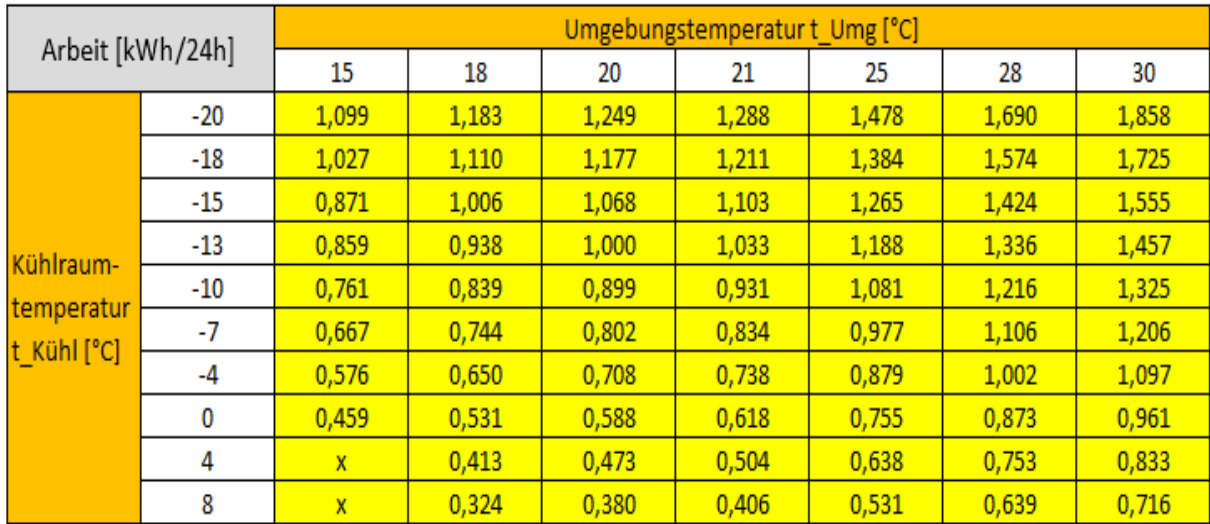

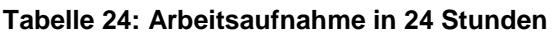

Tabelle 24 zeigt, dass, wie erwartet, die tatsächliche elektrische Arbeit bei steigender Temperatur des Kühlraumes sinkt. Ein Anheben der Umgebungstemperatur führt zur Erhöhung der elektrischen Arbeit. Die Umgebungstemperatur spielt auch eine entscheidende Rolle, da diese den Kühlbedarf bestimmt. Wird es in der Umgebung wärmer, so muss sich der Kühlschrank öfter einschalten, um die Temperatur im Inneren zu halten.

Zusammenfassend kann festgehalten werden, dass die Rechenergebnisse aus der Simulation keine großen Auffälligkeiten aufweisen. Ein Anheben der Umgebungstemperatur bei konstanter Kühlraumtemperatur erhöht im allgemeinen die Kühlleistung  $\overline{Q}_0$ . Die elektrische Leistung P<sub>el</sub> steigt ebenso. Wird die Kühlraumtemperatur angehoben und die Umgebungstemperatur konstant gehalten, erhöht sich die Kühlleistung und auch die elektrische Leistung. Letztere muss noch auf den Kühlbedarf bezogen werden und somit ergibt sich für die gesamte Betrachtung ein geringerer Energieverbrauch, wenn sich die Kühlschranktemperatur erhöht und ein Mehrverbrauch an Energie, wenn die Umgebungstemperatur steigt.

Im letzten Schritt dieser Arbeit soll noch im Kapitel 7 eine Variation der Kondensatorfläche sowie des internen Wärmeaustauschs in der Kapillare untersucht werden, um Aufschluss über eine mögliche Effizienzsteigerung zu geben.

# **7 Optimierung des Kältekreislaufs**

Ein Kühlschrank ist ein sehr komplexes Gerät bei, dem es eine Vielzahl an Möglichkeiten zur Energieeinsparung gibt. Der einfachste Weg der Einsparung liegt beim Nutzer und dessen Gewohnheiten selbst. Grundlegend sollten folgende Punkte berücksichtigt werden.

- Die Kondensatorfläche muss gut belüftet werden, damit die abgegebene Wärme gut abgeleitet werden kann.
- Kühlgeräte sollen nicht in der Nähe von Wärmequellen aufgestellt werden, da dies, wie bereits erwähnt, den Energieverbrauch erhöht.
- Die Kühlrauminnentemperatur sollte nicht zu tief gewählt werden, da auch dadurch der Energieverbrauch steigt.
- Den Kühlschrank möglichst wenig öffnen, beziehungsweise die Speisen so rasch als möglich entnehmen.
- Mögliche Vereisungen im Tiefkühlfach regelmäßig entfernen, denn diese Ablagerungen führen zu einer Verschlechterung des Wärmeübergangs, und somit bei gleicher Kühlraumtemperatureinstellung zu einem erhöhten Einschaltfaktor. [19]

Neben der Vielzahl an Energieeinsparungen auf Seiten des Nutzers kann vom Hersteller selbst eine Effizienzsteigerung des Gerätes, beziehungsweise des Kältekreislaufes erreicht werden durch:

- Isolationsdicken optimieren
- Je nach Anwendungsfall das Kältemittel anpassen
- Hocheffiziente Kältekompressoren verwenden
- Automatische Abtaufunktion einführen
- Kondensatorflächenoptimierung, damit die Abwärme besser abtransportiert werden kann.
- Die interne Wärmerückgewinnung, wie sie bereits in modernen Kühlschränken realisiert ist.

Die beiden letzten Fälle (Kondensatorflächenoptimierung und interne Wärmerückgewinnung) sollen abschließend kurz behandelt und diskutiert werden.

## **7.1 Kondensatorflächenoptimierung**

Im Fall der Kondensatorflächenoptimierung wurde die Optimierung für eine Kühlrauminnentemperatur von -18 °C und eine Umgebungstemperatur von 25 °C durchgeführt. Auch bei diesen Datensätzen liegt der Bezug auf dem Standardgerät von Abbildung 38. Die Lamellenfläche des Kondensators wurde in einem Bereich von 0,28  $m^2$  bis 0,68  $m^2$  variiert. Schrittweise wurde so für jede Fläche der Massenstrom, die elektrische Leistung, die Kühlleistung und der Einschaltfaktor ermittelt. Des Weiteren wurde anschließend die elektrische Leistung mit der Einschaltzeit bereinigt, und somit die benötigte Arbeit berechnet. Die gesammelten Daten sind folgender Tabelle 25 zu entnehmen.

| Oberfläche A <sub>lam</sub> | Massenstrom m | Kälteleistung Q <sub>0</sub> | elektr. Leistung<br>$P_{el}$ | Einschaltfaktor | Arbeitsaufnahme<br>in 24 Stunden |
|-----------------------------|---------------|------------------------------|------------------------------|-----------------|----------------------------------|
| $[m^2]$                     | [kg/h]        | [W]                          | [W]                          | $[\cdot]$       | [kWh/24h]                        |
|                             |               |                              |                              |                 |                                  |
| 0,28                        | 1,3541        | 81,1971                      | 83,6581                      | 0,8824          | 1,772                            |
| 0,3                         | 1,4098        | 87,0902                      | 85,2809                      | 0,8227          | 1,684                            |
| 0,32                        | 1,4199        | 89,7082                      | 84,8181                      | 0,7987          | 1,626                            |
| 0,34                        | 1,4204        | 91,5148                      | 83,9897                      | 0,7829          | 1,578                            |
| 0,36                        | 1,4177        | 92,9592                      | 83,0952                      | 0,7707          | 1,537                            |
| 0,38                        | 1,4135        | 94,1469                      | 82,1968                      | 0,7610          | 1,501                            |
| 0,4                         | 1,4079        | 95,1043                      | 81,3041                      | 0,7533          | 1,470                            |
| 0,42                        | 1,4010        | 95,8278                      | 80,4093                      | 0,7476          | 1,443                            |
| 0,44                        | 1,3922        | 96,2811                      | 79,4889                      | 0,7441          | 1,420                            |
| 0,46                        | 1,3810        | 96,4266                      | 78,5219                      | 0,7430          | 1,400                            |
| 0,48                        | 1,3671        | 96,2404                      | 77,4938                      | 0,7445          | 1,385                            |
| 0,5                         | 1,3509        | 95,7565                      | 76,4206                      | 0,7482          | 1,372                            |
| 0,52                        | 1,3334        | 95,0746                      | 75,3438                      | 0,7536          | 1,363                            |
| 0,54                        | 1,3159        | 94,3002                      | 74,3041                      | 0,7598          | 1,355                            |
| 0,56                        | 1,2990        | 93,4968                      | 73,3216                      | 0,7663          | 1,348                            |
| 0,58                        | 1,2828        | 92,6959                      | 72,4019                      | 0,7729          | 1,343                            |
| 0,6                         | 1,2676        | 91,9170                      | 71,5458                      | 0,7795          | 1,338                            |
| 0,62                        | 1,2533        | 91,1646                      | 70,7487                      | 0,7859          | 1,334                            |
| 0,64                        | 1,2399        | 90,4427                      | 70,0067                      | 0,7922          | 1,331                            |
| 0,66                        | 1,2273        | 89,7518                      | 69,3150                      | 0,7983          | 1,328                            |
| 0,68                        | 1,2154        | 89,0931                      | 68,6697                      | 0,8042          | 1,325                            |

**Tabelle 25: Daten des Optimierungsprozesses für die Variation der Kondensatoroberfläche** 

Im Auslegungsfall beträgt die Fläche 0,48  $m^2$ , was zur Verdeutlichung blau markiert ist. Der Massenstrom sowie die elektrische Leistung sinken bei Vergrößerung der Oberfläche wie erwartet ab, da mehr Wärme an die Umgebung übertagen werden kann, und somit Druck und Temperatur im Kondensator sinken. Der Verlauf der

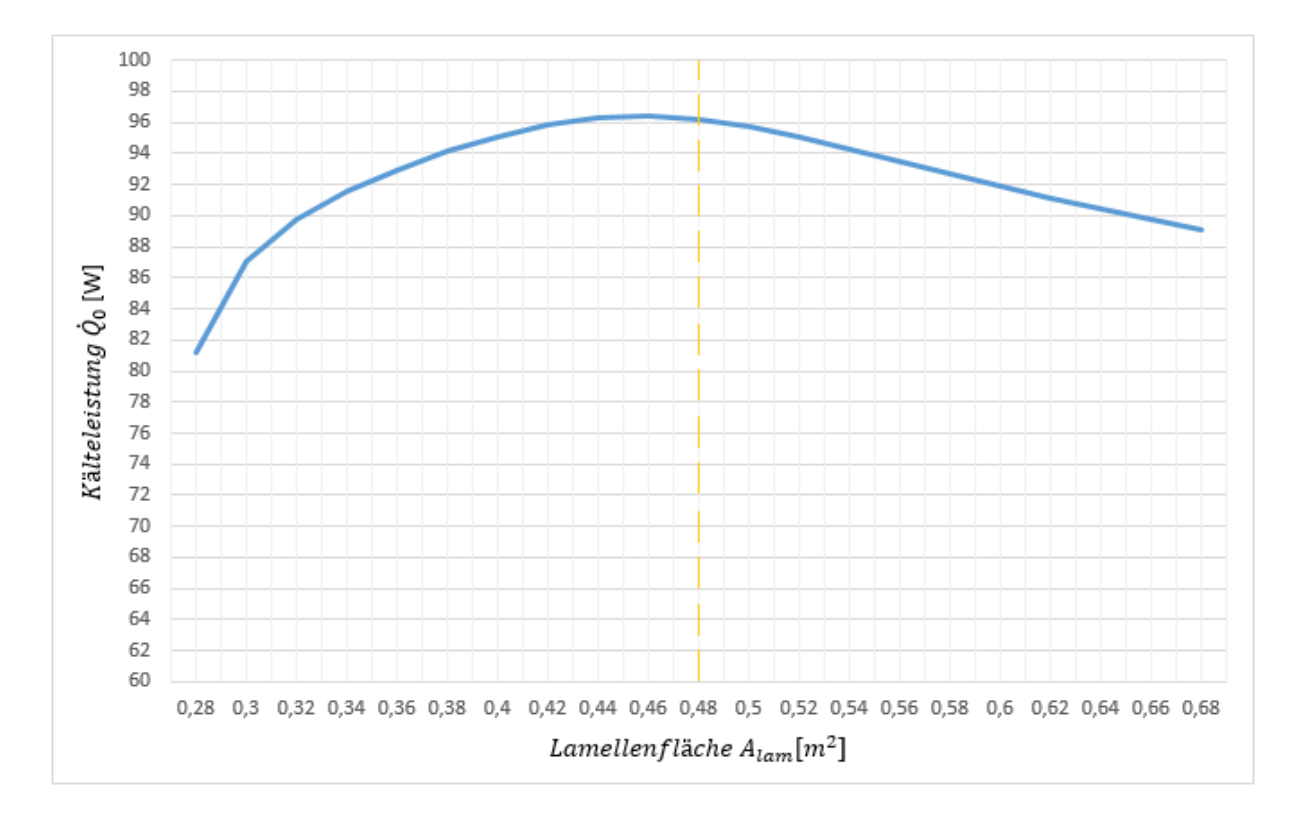

Kälteleistung, welche in Abbildung 61 dargestellt ist, zeigt ein überraschendes Ergebnis.

**Abbildung 61: Verlauf der Kälteleistung als Funktion der Lamellenfläche** 

Bis zur Vergrößerung der Oberfläche auf 0.46 m² stimmt der Verlauf mit der Vorstellung überein, dass die Kälteleistung steigen muss. Danach beginnt die Kälteleistung allerdings abzusinken. Erklärt werden kann sich dieser Umstand aus der Tatsache heraus, dass es sich um einen geschlossenen Kreislauf mit starker Wechselwirkung zwischen den Komponenten handelt und die Werte für jede Komponente nicht statisch bleiben. Das bedeutet, die Kälteleistung steigt zwar generell gesagt - mit einer Vergrößerung der Kondensatoroberfläche an, allerdings verändern sich auch gleichzeitig die Zustände von Temperatur und Druck im Verdampfer auf Grund der Wechselwirkung der Komponenten. Sinkt dort die Enthalpiedifferenz zwischen Ein- und Austritt, verschlechtert sich die Kälteleistung auch wieder.

Im letzten Schritt folgt die Sicht auf die elektrische Arbeit in Abbildung 62.

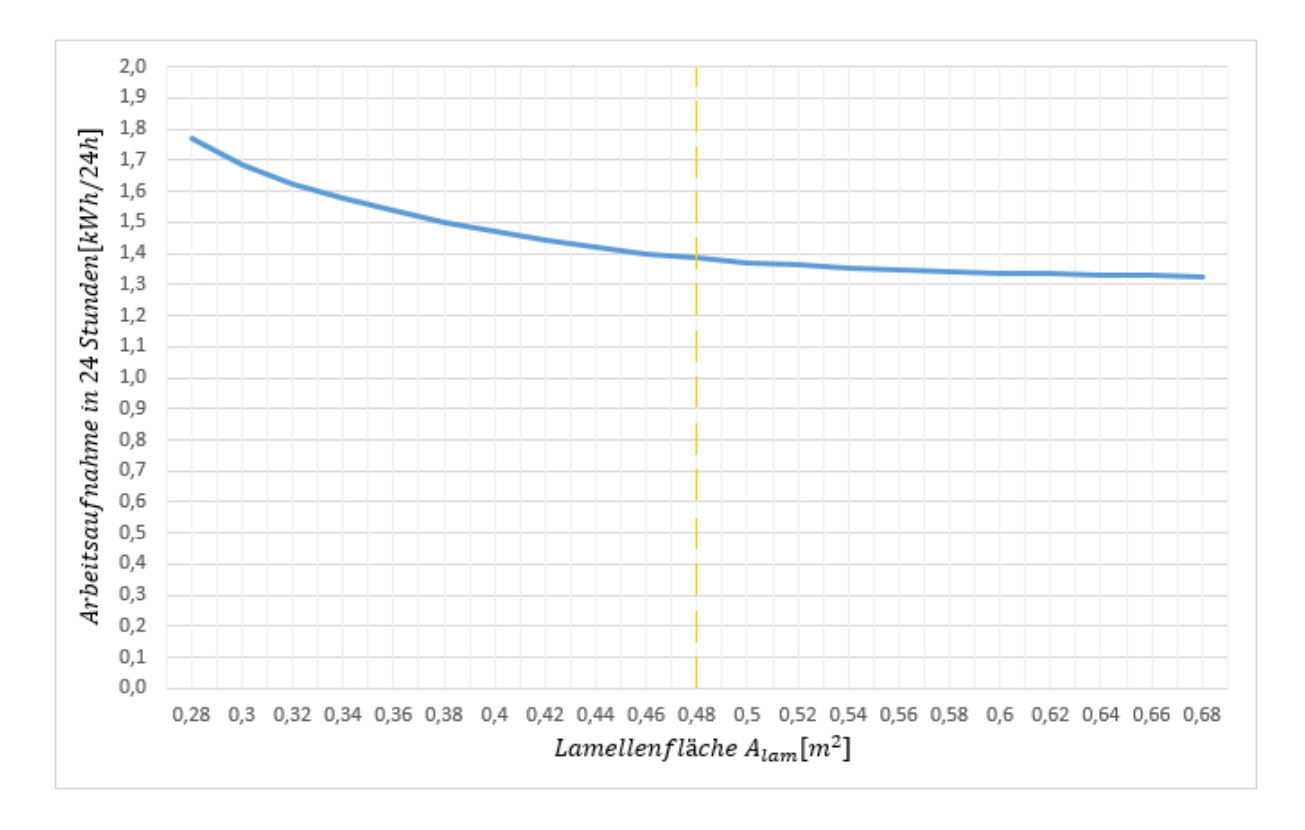

**Abbildung 62: Verlauf der Arbeitsaufnahme als Funktion der Lamellenfläche** 

Abbildung 62 zeigt die Abnahme der elektrischen Arbeit bei einer Vergrößerung der Fläche. Ab einer Fläche von zirka 0,54  $m^2$  sinkt die elektrische Arbeit nicht mehr nennenswert ab, sodass die Kondensatorfläche auf Grund des höheren Materialaufwandes und des zusätzlichen Platzbedarfs nicht mehr vergrößert werden sollte. Angenommen es würde die Fläche ausgehend von 0,54  $m^2$  nochmals um 0,02  $m^2$  (entspricht einer Vergrößerung von 3,7 Prozent) vergrößert werden, könnten nur noch 0.5 Prozent an elektrischer Leistung eingespart werden, die größer werdende Fläche könnte allerdings zu Problemen in der Unterbringung am Kühlgerät führen.

Zusammengefasst kann gesagt werden, dass die Fläche im Auslegungsfall schon nahe dem Optimum ist. Würde die Fläche des Kondensators um 0.06 m² = 12,5 Prozent vergrößert werden, könnten noch zirka 2.25 Prozent an elektrischer Energie gespart werden, jedoch muss der zusätzliche Platzbedarf der Kondensatorfläche berücksichtigt werden. Zusätzlich muss der Aspekt bedacht werden, dass das Kondensatorrippenrohr in der Simulation als glatte Fläche modelliert wurde. Dies entspricht nicht ganz der Realität, da anstelle der glatten Fläche Kühlrippen angebracht werden, um die Oberfläche zu vergrößern, jedoch als gute Näherung ist dieser Ansatz zulässig.

## **7.2 Interne Wärmerückgewinnung**

Die interne Wärmerückgewinnung zwischen Kapillare und Saugrohr ermöglicht es, die Kälteleistung des Verdampfers zu steigern. Die Gesamtlänge der Kapillare wird bei diesem Versuch gleich belassen. Wird die Länge des Wärmeaustausches verkleinert, ändert sich auch der Druckverlust. Dieser wird geringer, und somit stellt sich ein höherer Druck direkt nach dem internen Wärmetauscher ein. Das heißt es verbleibt mehr Wärme im Medium, was wiederrum eine Verschlechterung der Kälteleistung mit sich bringt, da die Enthalpie in der Kapillare am Eingang in den Verdampfer höher ist. Das bedeutet die Enthalpiedifferenz im Verdampfer wird geringer. Bei der elektrischen Arbeit verhält es sich ähnlich. Verbleibt mehr Wärme im Kreislauf, sinkt der Verdampferdruck und das Druckverhältnis steigt an, wodurch die Leistung erhöht wird.

| Aufschrumpfänge l <sub>HTX</sub> | Massenstrom m | Kälteleistung Qo | elektr. Leistung<br>$P_{el}$ | Einschaltfaktor | Arbeitsaufnahme<br>in 24 Stunden |
|----------------------------------|---------------|------------------|------------------------------|-----------------|----------------------------------|
| [m]                              | [kg/h]        | [W]              | [W]                          | $[\cdot]$       | [kWh/24h]                        |
|                                  |               |                  |                              |                 |                                  |
| 0,6                              | 1,4536        | 93,599           | 80,2028                      | 0,7655          | 1,473                            |
| 0,7                              | 1,4429        | 94,631           | 79,9193                      | 0,7571          | 1,452                            |
| 0,8                              | 1,433         | 95,3841          | 79,6438                      | 0,7511          | 1,436                            |
| 0,9                              | 1,4237        | 95,904           | 79,3676                      | 0,7471          | 1,423                            |
| 1,0                              | 1,4147        | 96,2445          | 79,0923                      | 0,7444          | 1,413                            |
| 1,1                              | 1,406         | 96,4376          | 78,8147                      | 0,7429          | 1,405                            |
| 1,2                              | 1,3975        | 96,513           | 78,5347                      | 0,7423          | 1,399                            |
| 1,3                              | 1,3893        | 96,5069          | 78,2586                      | 0,7424          | 1,394                            |
| 1,4                              | 1,3814        | 96,4401          | 77,988                       | 0,7429          | 1,390                            |
| 1,5                              | 1,374         | 96,3455          | 77,732                       | 0,7436          | 1,387                            |
| 1,600667                         | 1,3671        | 96,2406          | 77,4939                      | 0,7445          | 1,385                            |
| 1,7                              | 1,3609        | 96,1433          | 77,2782                      | 0,7452          | 1,382                            |
| 1,8                              | 1,3554        | 96,0635          | 77,0864                      | 0,7458          | 1,380                            |
| 1,9                              | 1,3505        | 96,0058          | 76,9183                      | 0,7463          | 1,378                            |
| 2,0                              | 1,3463        | 95,9745          | 76,7738                      | 0,7465          | 1,375                            |
| 2,1                              | 1,3427        | 95,9707          | 76,6519                      | 0,7465          | 1,373                            |
| 2,2                              | 1,3396        | 95,992           | 76,55                        | 0,7464          | 1,371                            |
| 2,3                              | 1,3371        | 96,0377          | 76,4665                      | 0,746           | 1,369                            |
| 2,4                              | 1,335         | 96,105           | 76,3992                      | 0,7455          | 1,367                            |
| 2,5                              | 1,3332        | 96,1917          | 76,3461                      | 0,7448          | 1,365                            |
| 2,6                              | 1,3319        | 96,2979          | 76,3063                      | 0,744           | 1,363                            |

**Tabelle 26: Daten des Optimierungsprozesses für die Variation der Länge des internen Wärmetauschers** 

Die Überlegungen von zuvor spiegeln sich in der Tabelle 26 wieder. Wird vom blau markierten Ausgangszustand die elektrische Leistung betrachtet, so vergrößert sie sich mit kleiner werdender Rohrlänge und umgekehrt verringert sie sich fortlaufend mit größer werdender Wärmeaustauschlänge. Der Verlauf der Kälteleistung zeigt, wie zuvor bei der Kondensatorflächenvariation, eine Auffälligkeit (kein monotoner Verlauf), wie aus Abbildung 63 hervorgeht. Dies könnte von den starken Wechselwirkungen zwischen den Komponenten kommen.

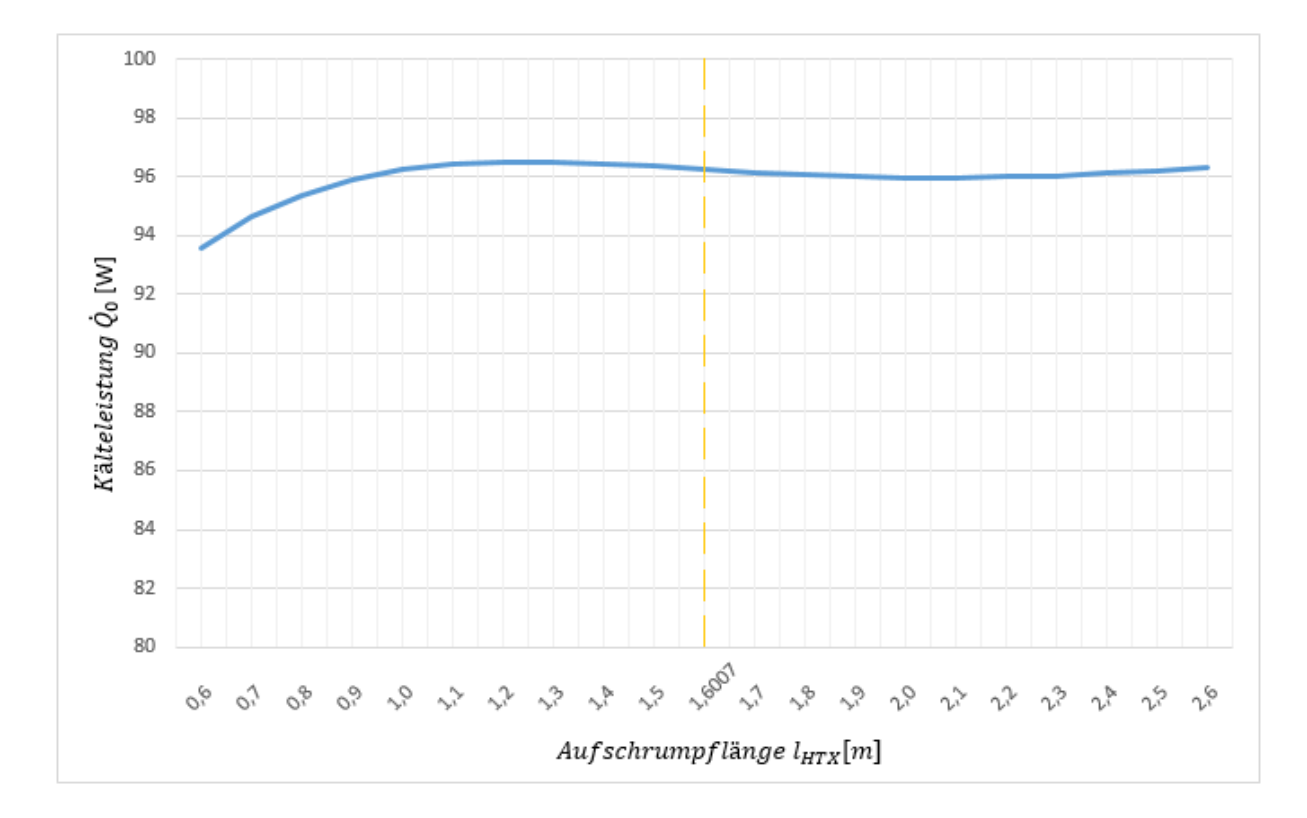

**Abbildung 63: Verlauf der Kälteleistung als Funktion der Wärmetauscherlänge** 

Abschließend folgt die Darstellung der Arbeitsaufnahme in 24 Stunden und die mögliche Effizienzsteigerung.

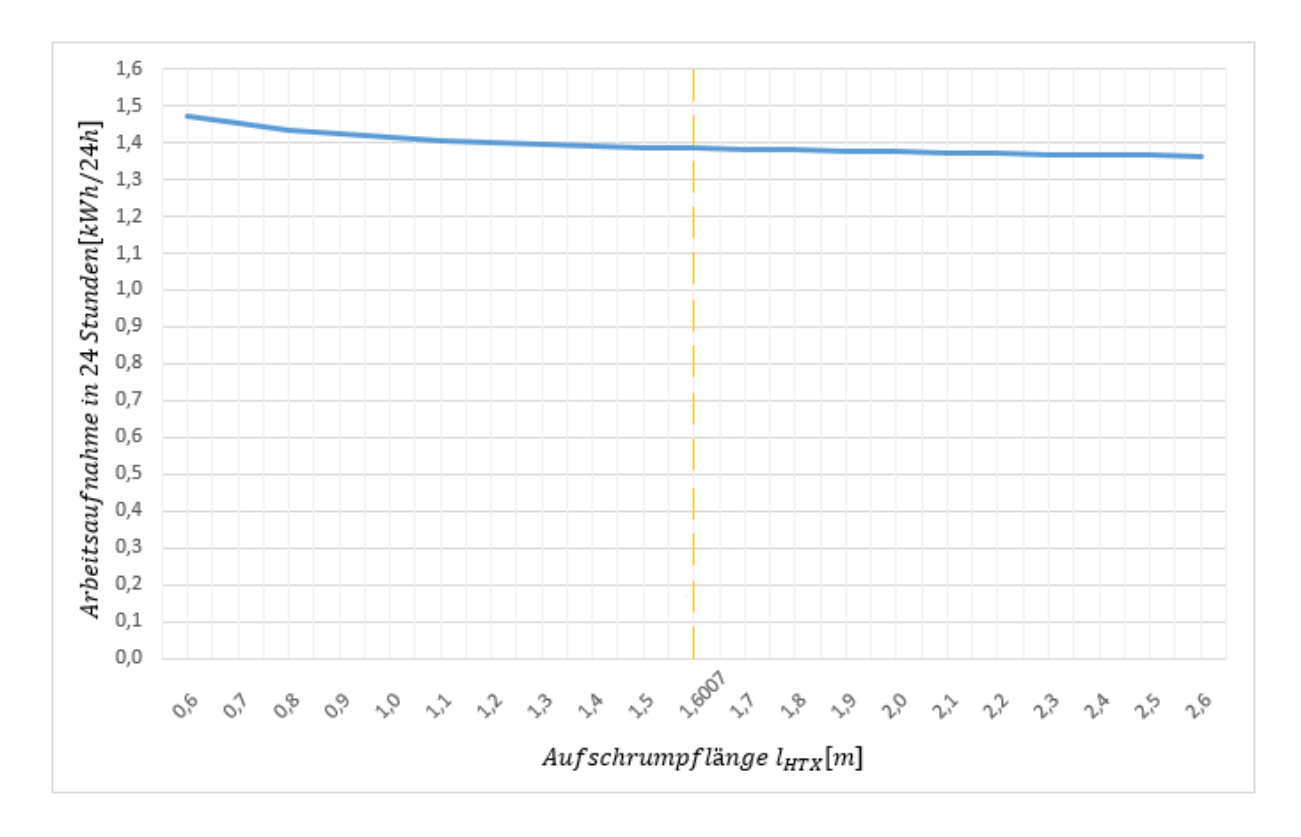

**Abbildung 64: Verlauf der Arbeitsaufnahme als Funktion der Wärmetauscherlänge** 

Abbildung 64 zeigt, dass die Variation der Wärmetauscherlänge von 0.6 bis 2.6 Meter einen merkbaren Einfluss auf die elektrische Arbeit hat. Gravierender würde sich ein Verzicht des internen Wärmetauschers auswirken, wie durch den starken Anstieg der elektrischen Arbeit im Bereich kleiner werdender Länge hervorgeht. Generell kann gezeigt werden, dass eine zusätzliche Effizienzsteigerung mit Vergrößerung der Länge und der damit verbundenen Vergrößerung der Wärmetauscherfläche möglich ist. Ersichtlich ist auch, dass die Auslegelänge gut gewählt wurde und eine zusätzliche Vergrößerung nur geringe Gewinne von zirka 1.8 Prozent im Verbrauch an elektrischer Energie bringt.

Damit konnte gezeigt werden, dass das entwickelte Simulations-Tool nicht nur für Auslegungen, sondern auch für die Optimierungen von Kältekreisen verwendet werden kann. Es folgt in Kapitel 8 eine Zusammenfassung sowie ein kurzer Ausblick.

# **8 Zusammenfassung und Ausblick**

In der vorliegenden Arbeit wurden Modelle für einen Kältekreislauf erstellt und anschließend in IPSEpro programmiert. Dabei erfolgte zuerst die Analyse der physikalischen Gesetzmäßigkeiten, welche anschließend mit anwendbaren mathematischen Gleichungen beschrieben wurden. Das Kompressormodell mit vielen Einstellparametern wurde anhand eines vorliegenden Datensatzes kalibriert. Die unbekannten Parameter wurden ermittelt und anschließend auf ihre Gültigkeit überprüft. Bei der Kältekreislaufsimulation konnte IPSEpro durch eine benutzerfreundliche Oberfläche überzeugen, jedoch machten vermehrt Konvergenzprobleme zu schaffen, welche mitunter durch physikalische Unstetigkeitsstellen verursacht wurden. Speziell beim Melo-Modell und auch beim kA-Modell für die Kapillare mit internem Wärmetauscher konnte keine sinnvolle Lösung gefunden werden. Das Melo-Modell lieferte einen zu hohen Massenstrom und konnte nicht in den Kreislauf integriert werden. Beim kA-Modell war die gegenseitige Beeinflussung von Wärmeübergang und empirischer Temperaturberechnung des Saugrohrausgangs zu stark, sodass es zu ständigen Simulationsabbrüchen kam. Durch das ANN-Modell konnte schließlich der Kältekreislauf realisiert werden. Damit war es möglich, Werte wie elektrische Leistung, Massenstrom, Kälteleistung und COP zu ermitteln.

Die erhaltenen Werte wurden anschaulich in Tabellen präsentiert und es erfolgte eine Analyse dieser. Dabei zeigte sich unter anderem die Steigerung der Leistungszahl mit zunehmender Kühlrauminnentemperatur und einer Senkung der Leistungszahl mit höher werdender Umgebungstemperatur.

Abgeschlossen wurde die Arbeit mit der Benennung von Effizienzsteigerungsmöglichkeiten auf Seiten des Herstellers, wovon jene der Kondensatorflächenvergrößerung und der Vergrößerung der internen Wärmetauscherlänge (dadurch Vergrößerung der Wärmetauscherfläche) in der Simulation umgesetzt wurde. Damit konnte herausgefunden werden, dass durch die Vergrößerung der Kondensatorfläche um 0.06 m² (entspricht 12,5 Prozent) bei einer Kühlrauminnentemperatur von -18 °C und einer Umgebungstemperatur von 25°C 2.25 Prozent an elektrische Energie einsparen könnte. Mit einer Vergrößerung der Rohrlänge des internen Wärmetauschers könnte im vorliegenden Fall ebenso eine Effizienzsteigerung erreicht werden, jedoch im geringeren Ausmaß. Würde gänzlich auf den Wärmeaustausch verzichtet, würde der Mehrbedarf an elektrischer Energie deutlich zunehmen. Generell kann festgehalten werden, dass sowohl der Hersteller als auch der Nutzer großen Einfluss auf die effiziente Nutzung von elektrisch bereitgestellter Energie haben. Gerade das Nutzerverhalten kann auch ein hocheffizientes Gerät in einen Mehrverbrauch zwingen.

Zusammengefasst kann gesagt werden, dass diese Arbeit und der damit erfolgte Kühlkreislaufaufbau eine Unterstützung in der Auslegung bieten kann. Dabei ist es möglich, durch setzen weniger Parameter einen funktionieren Kältekreislauf zu erstellen und durch Ändern von Geometrieparametern sofort die Veränderungen im Kältekreislauf zu erkennen. Abschießend gilt es zu sagen, dass die Simulation eines Kältekreislaufes eine große Chance in der Auslegung von Kühlgeräten zur Energieeinsparung bietet, wobei oft vereinfachte Annahmen getroffen werden müssen, die Einschränkungen in der Gültigkeit mit sich bringen. Gerade bei komplexen Vorgängen, wie es beim internen Wärmeaustausch der Kapillare der Fall ist, war dies anfangs der Fall. Dies führte auch zum Scheitern des kA-Modells. Um trotzdem einfache und realitätsnahe Modelle umsetzen zu können, wird weiterer Forschungsbedarf notwendig sein.

# **Anhang**

In Anhang finden befinden sich die Programmcodes der jeweiligen Modelle.

## **A.1 Kompressormodell**

### **Massenbilanz**

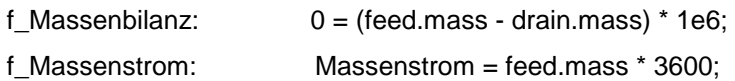

### **Temperaturbedinungen**

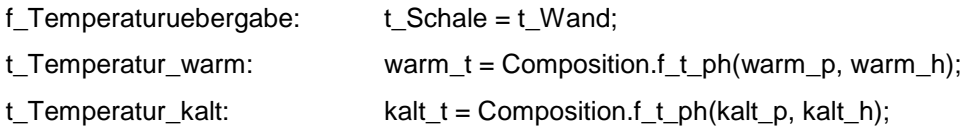

### **Energiegleichung Kompressor**

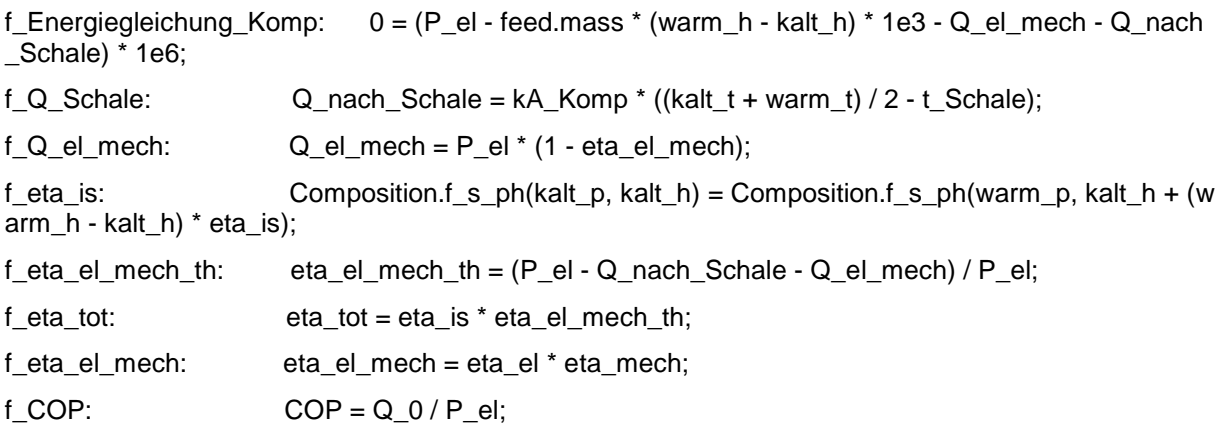

### **Wärmeaustausch zwischen Schale und Kompressor**

f\_Transfair\_Kompressor: Q\_nach\_Schale + Q\_el\_mech = Q\_Kompressor;

### **Kompressor-Druckverhältnis**

f\_Druckverhaeltnis: Druckverhaeltnis = warm\_p / kalt\_p;

### **Hubvolumen pro Stunde**

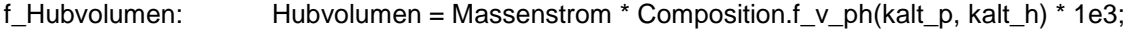

### **Dichte**

 $f_R$ ho: Rho = 1 / Composition. $f_V$ \_ph(kalt\_p, kalt\_h);

### **Energiegleichung Schale**

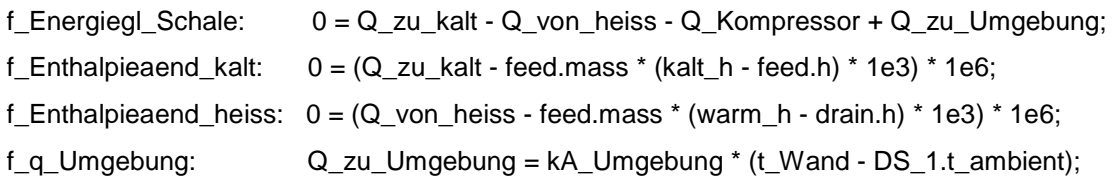

### **Masse in der Schale**

f\_Masse\_Schale: m\_Schale = V\_Schale \* Rho\_Schale;

### **Dampfzustand in der Schale (Dampfziffer)**

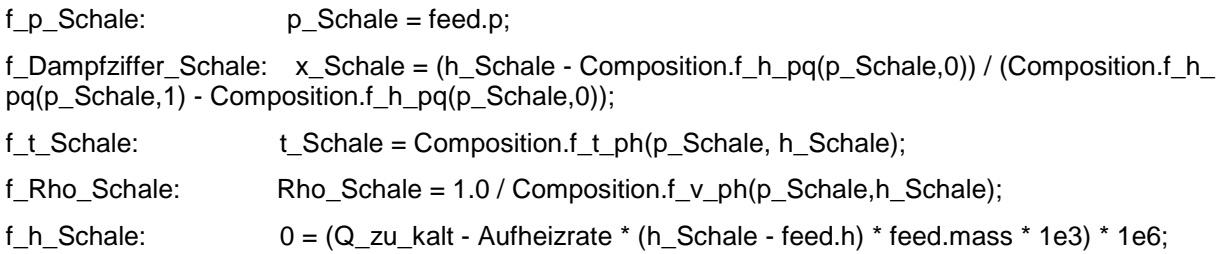

### **Zeta-Wert kalte Seite**

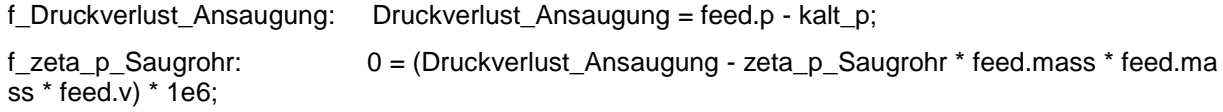

### **Zeta-Wert heiße Seite**

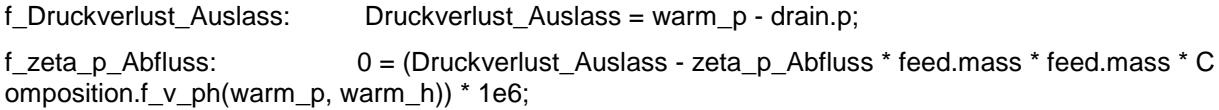

### **Temperaturbedinungen**

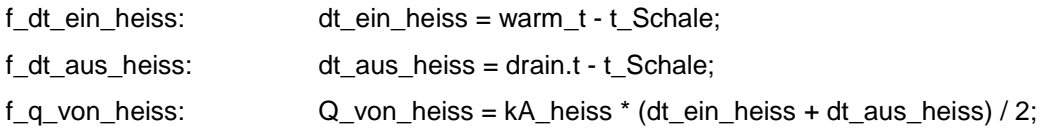

### **Zusatz**

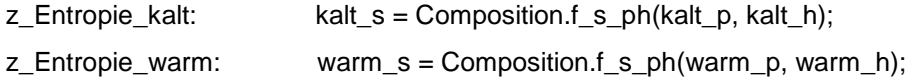

# **A.2 Verdampfermodell**

### **Massenbilanz**

 $f_M$ Massenbilanz:  $0 = (feed\_cold.mass - drain\_cold.mass) * 1e6;$
# **Druckdifferenzen**

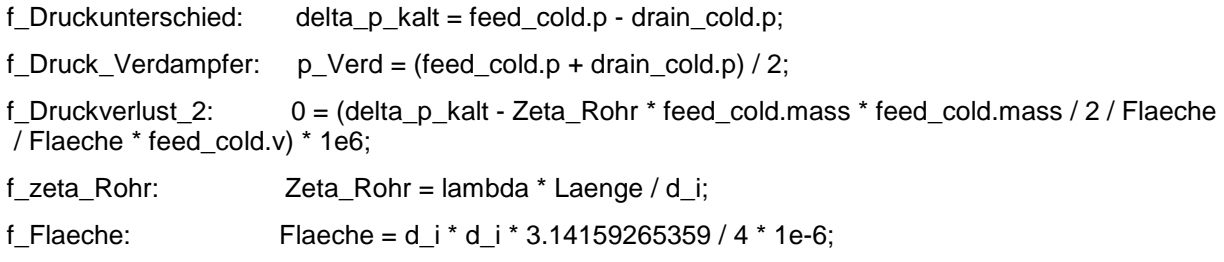

## **Energiegleichung (Wärmestrom vom Kühlschrank)**

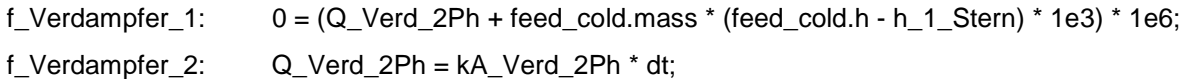

## **Enthalpie bei x = 0.5**

f\_Enhalpie: h\_x = feed\_cold.Composition.f\_h\_pq(feed\_cold.p, 0.0) + 0.5 \* (feed\_cold.Compo sition.f\_h\_pq(feed\_cold.p, 1.0) - feed\_cold.Composition.f\_h\_pq(feed\_cold.p, 0.0));

#### **Temperaturübergabe an Datenspeicher**

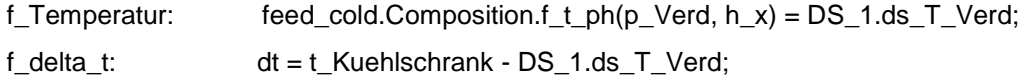

#### **Temperaturdifferenzen**

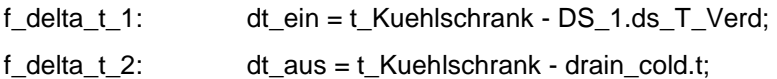

#### **Ausströmendes Fluid ist im Zweiphasengebiet oder überhitzen Bereich**

f x drain cold: drain cold.h = drain cold.Composition.f h pq(drain cold.p, 0.0) + x drain cold \* (drain\_cold.Composition.f\_h\_pq(drain\_cold.p, 1.0) - drain\_cold.Composition.f\_h\_pq(drain\_cold.p, 0.0) ); f\_h\_1\_Stern: if  $(x_d$ drain\_cold >= 1.0) then  $h_1$  Stern = drain\_cold.Composition.f\_h\_pq(drain\_cold.p, 1.0); else h\_1 Stern = drain cold.h; f t 1 Stern: if  $(x \text{ drain cold} > = 1.0)$ then  $t_1$ \_Stern = drain\_cold.Composition.f\_ $t$ \_ph(drain\_cold.p, h\_1\_Stern); else t\_1\_Stern = drain\_cold.t; f s 1 Stern: if  $(x \text{ drain cold} > = 1.0)$ then  $s_1$ <sub>S</sub>tern = drain\_cold.Composition.f\_s\_ph(drain\_cold.p, h\_1\_Stern);

## else s\_1\_Stern = drain\_cold.s;

# **im überhitzten Bereich**

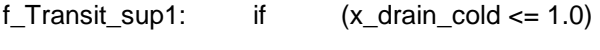

then  $Q$  Transit  $sup = 0.0$ :

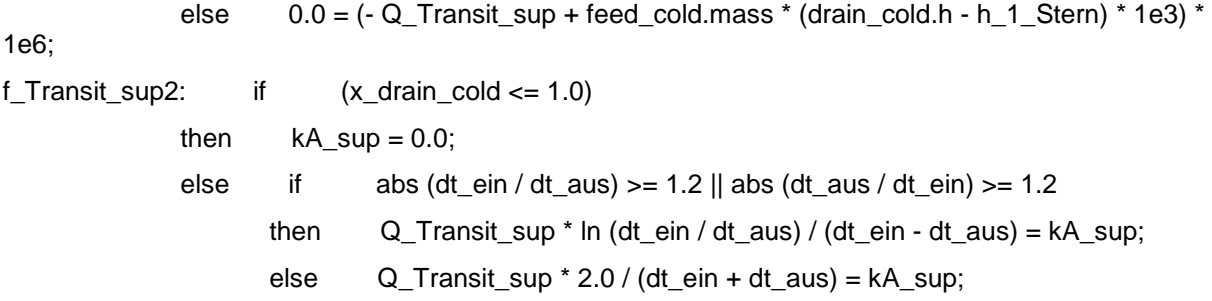

#### **Berechnung Wärmedurchgangswert**

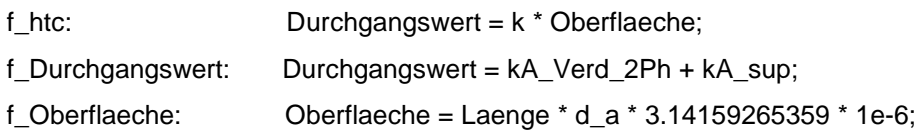

#### **Berechnung des gesamten übergebenen Wärmestroms**

f\_Q\_von\_Kalt: Q\_von\_kalt = Q\_Verd\_2Ph + Q\_Transit\_sup;

#### **Geschwindigkeiten**

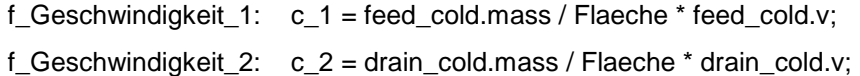

#### **Spezifische Volumina**

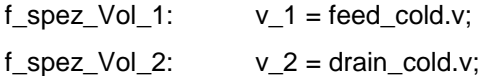

# **A.3 Kondensatormodell**

#### **Massenbilanz**

f\_Massenbilanz: 0.0 = (feed\_hot.mass - drain\_hot.mass) \* 1e6;

#### **Druckunterschiede**

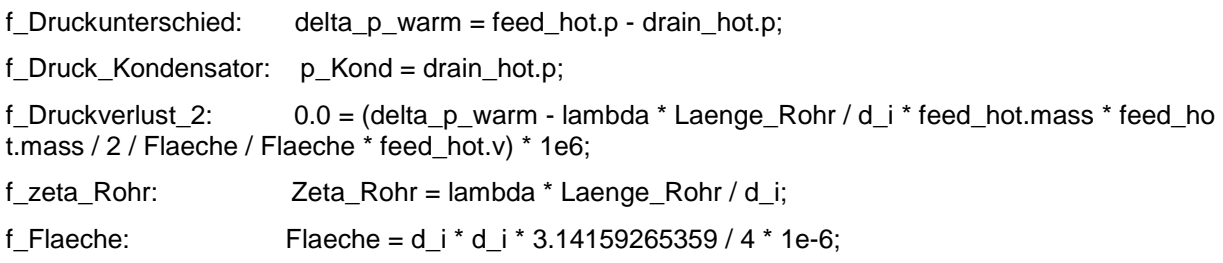

#### **Energiegleichung (Wärmestrom an Umgebung)**

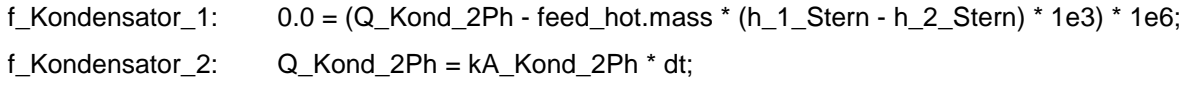

f\_T\_Uebergabe: DS\_1.t\_ambient = t\_Luft;

## **Enthalpie bei x = 0.5**

f\_Enhalpie: h\_x = drain\_hot.Composition.f\_h\_pq(drain\_hot.p, 0.0) + 0.5 \* (drain\_hot.Compositi on.f\_h\_pq(drain\_hot.p, 1.0) - drain\_hot.Composition.f\_h\_pq(drain\_hot.p, 0.0));

### **Temperaturdifferenzen**

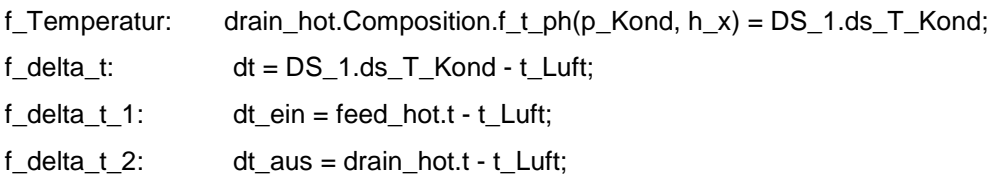

#### **Einströmendes Fluid ist entweder überhitzt oder im Zweiphasengebiet**

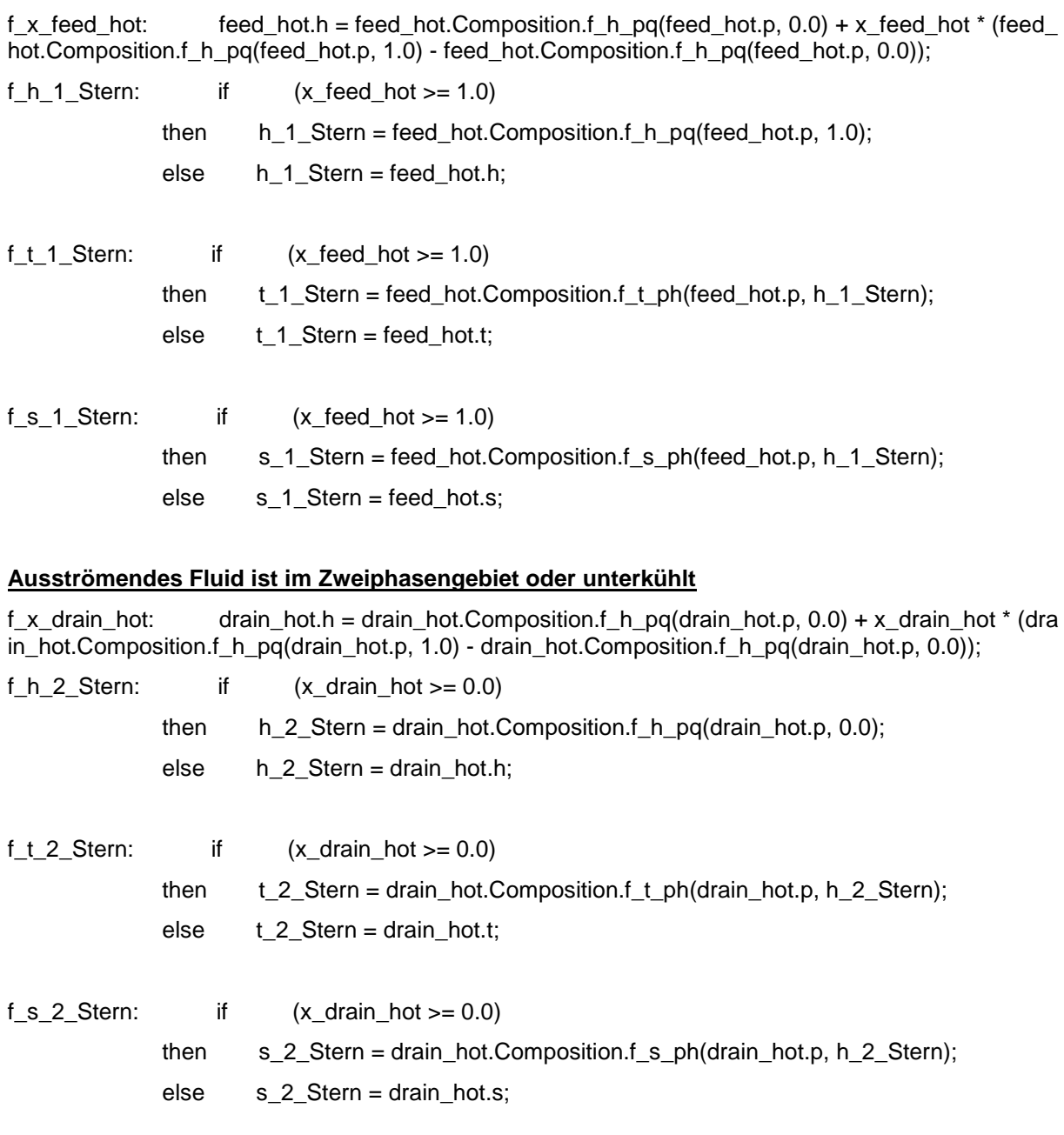

### **im überhitzten Bereich**

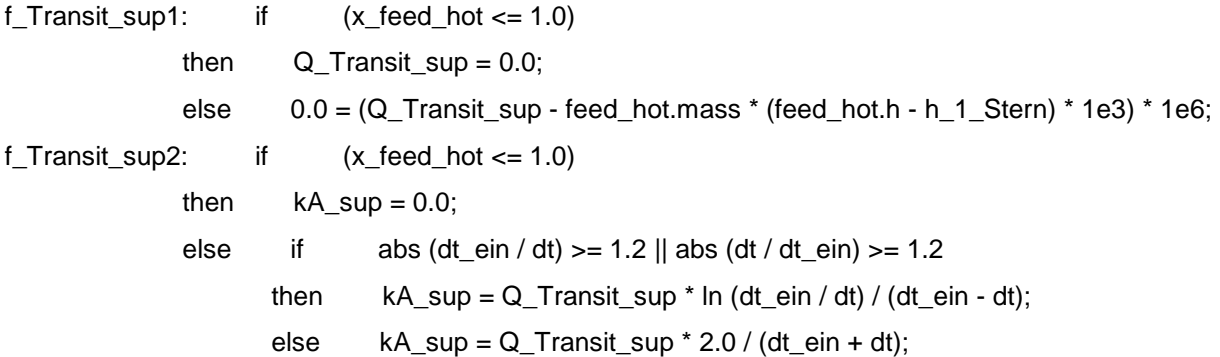

#### **im unterkühlten Bereich**

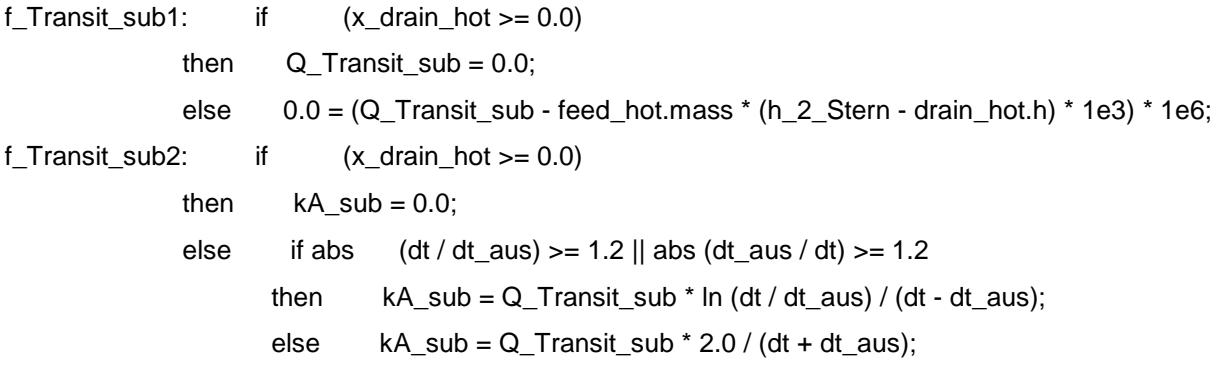

#### **Berechnung des Wärmedurchgangswertes**

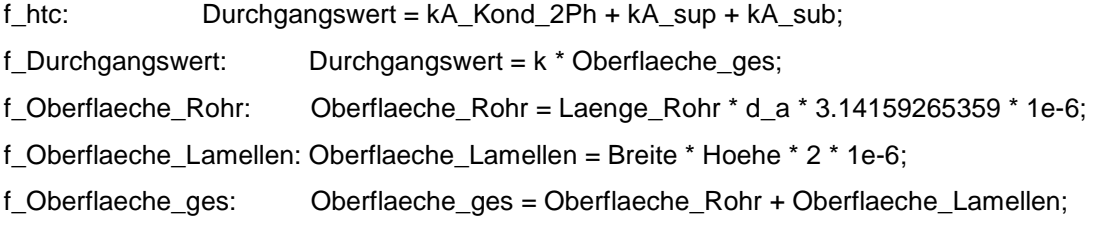

#### **Berechnung des übergebenen Wärmestroms gesamt**

f\_Q\_nach\_Umgebung: Q\_nach\_Umgebung = Q\_Kond\_2Ph + Q\_Transit\_sup + Q\_Transit\_sub;

#### **Geschwindigkeiten**

f\_Geschwindigkeit\_1: c\_1 = feed\_hot.mass / Flaeche \* feed\_hot.v; f\_Geschwindigkeit\_2: c\_2 = drain\_hot.mass / Flaeche \* drain\_hot.v;

#### **Spezifische Volumina**

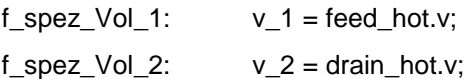

# **A.4 Sammler**

#### **Massenbilanz**

 $f_M$ Masse:  $0 = (feed \cdot mass - drain \cdot mass) * 1e6;$ 

### **Energiebilanz**

f\_Energiebilanz:  $0 = (Q\_nach\_Umgebung - feed.mass * (feed.h - drain.h) * 1e3) * 1e6;$ 

### **Druckverlust**

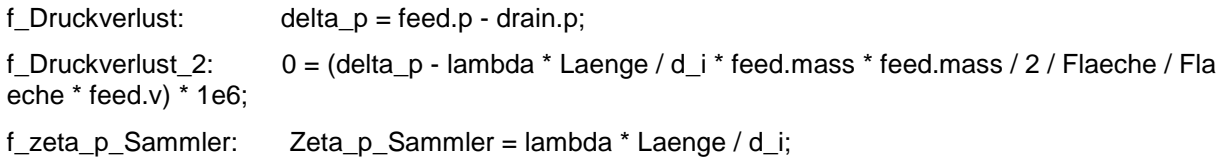

# **Wärmeübergang**

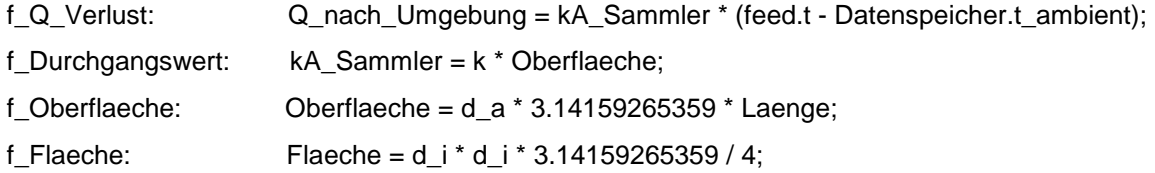

# **A.5 Rohrstücke**

#### **Massenbilanz**

f Masse:  $0 = (feed \cdot mass - drain \cdot mass) * 1e6;$ 

#### **Energiebilanz**

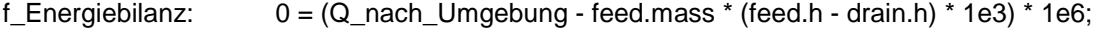

#### **Druckverlust**

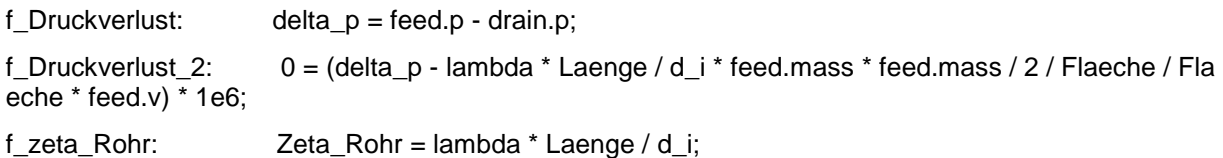

#### **Wärmeübergang**

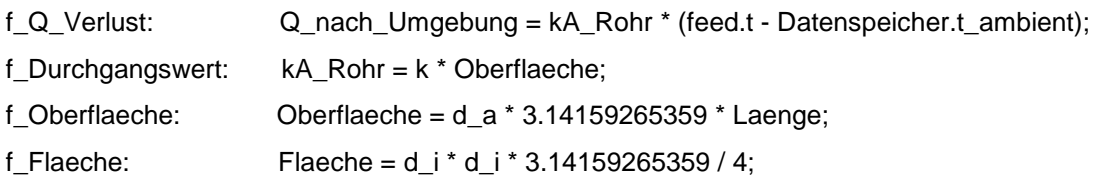

# **A.6 Filtertrockner**

# **Massenbilanz**

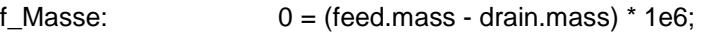

#### **Energiebilanz**

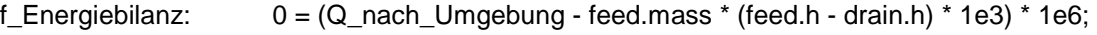

#### **Druckverlust**

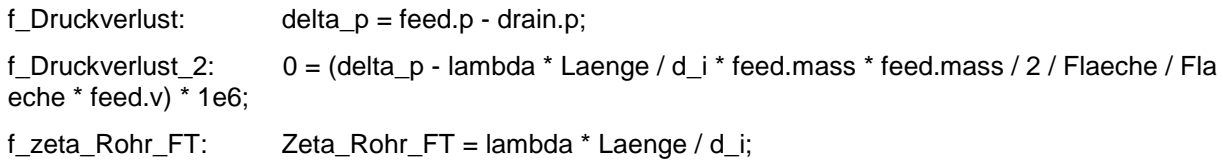

#### **Wärmeübergang**

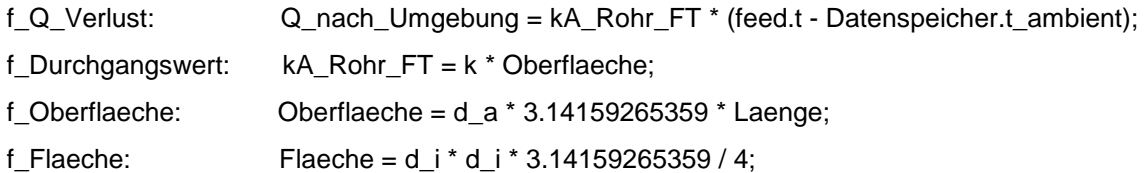

# **A.7 Türrahmenheizung**

## **Massenbilanz**

 $f_M$ Masse:  $0 = (feed \cdot \text{mass} - \text{drain} \cdot \text{mass}) * 1e6;$ 

## **Energiebilanz**

f\_Energiebilanz:  $0 = (Q\_nach\_Umgebung - feed.mass * (feed.h - drain.h) * 1e3) * 1e6;$ 

#### **Druckverlust**

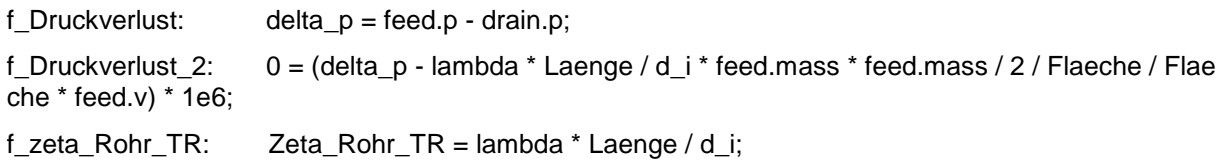

## **Wärmeübergang**

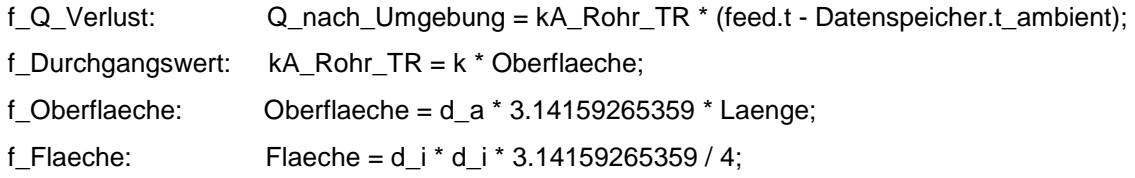

# **A.8 Kapillarrohr Melo-Modell und kA-Modell**

#### **Massenbilanzen**

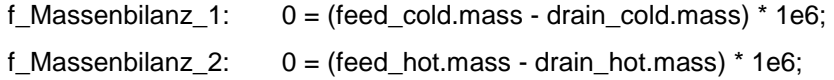

## **Energiebilanz**

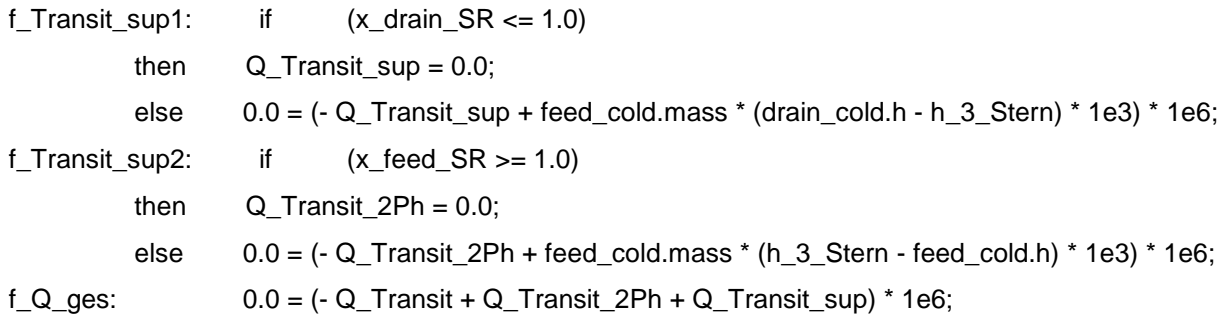

#### **Wärmeströme für das Zweiphasengebiet und den überhitzten Bereich**

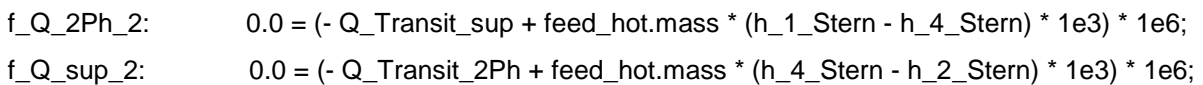

#### **Zustände am Punkt 1 nach dem Einlauf**

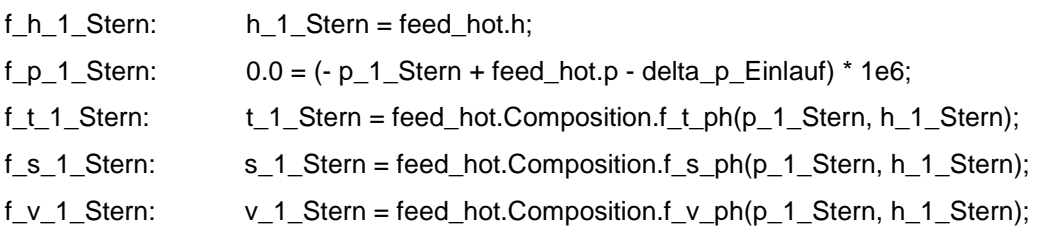

# **Zustände am Punkt 2 nach dem Wärmetauscher**

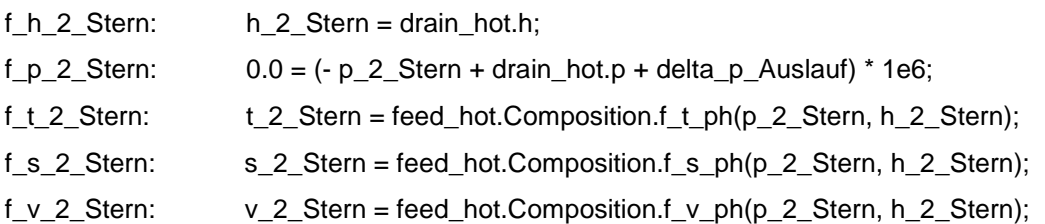

#### **Temperaturdifferenzen**

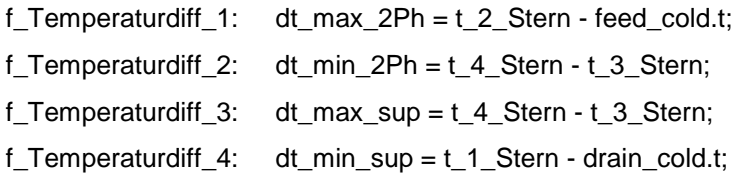

f\_p\_4\_Stern: p\_4\_Stern = (delta\_p\_Kap - delta\_p\_Einlauf - delta\_p\_Auslauf) \* Q\_Transit\_2Ph / Q\_Transit + p\_2\_Stern;

f t 4 Stern: t 4 Stern = feed hot.Composition.f t ph(p 4 Stern, h 4 Stern);

#### **Logarithmische Temperaturdifferenzen**

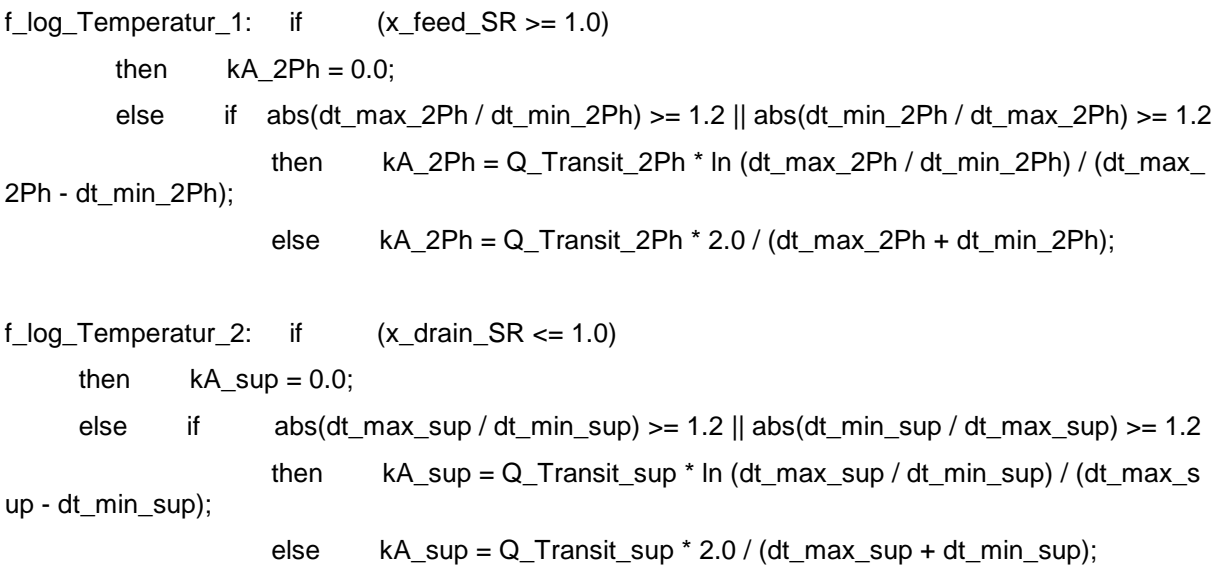

#### **Berechnung der Wärmetauscherfläche**

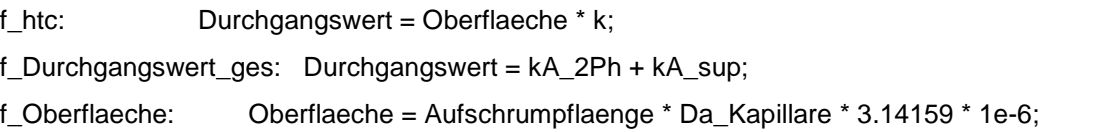

#### **Zusätzliche empirische Gleichungen nach Melo**

 $f_t$ \_sub:  $0.0 = (-t$ \_sub + feed\_hot.Composition. $f_t$ \_ph(feed\_hot.p,

feed\_hot.Composition.f\_h\_pq(feed\_hot.p, 0.0)) - feed\_hot.t) \* 1e6;

f\_T\_empirisch:  $0.0 = (-\text{ drain\_cold.t} + 10.0861 + 2.3625 \cdot \text{feed\_hot.p} + 2.4964 \cdot \text{t\_sub} + 5.339 \cdot \text{t}$ Di\_Kapillare + 11.4987 \* Aufschrumpflaenge \* 10^-

3 - 3.1265 \* Di\_SR + 0.1446 \* feed\_hot.p \* Di\_SR - 4.4467 \* t\_sub \* Di\_Kapillare + 0.2263 \* feed\_cold .t \* Aufschrumpflaenge \* 10^-3 - 0.0728 \* l\_Kapillare \* l\_e \* 10^-6) \* 1e6;

#f\_m\_empirisch: feed\_hot.mass \* 3600 = (- 7.165 + 0.1755 \* feed\_hot.p + 0.8454 \* l\_Kapillare \* 1 0^-3 + 12.7375 \* Di\_Kapillare + 0.0276 \* t\_sub + 0.096 \* Aufschrumpflaenge \* 10^- 3 - 0.0005 \* feed\_hot.p \* feed\_cold.t - 0.015 \* t\_sub \* l\_e \* 10^- 3 - 1.6512 \* Di\_Kapillare \* l\_Kapillare \* 10^-3 + 0.0024 \* Aufschrumpflaenge \* Di\_SR \* 10^-3);

#### **Druckdifferenzen**

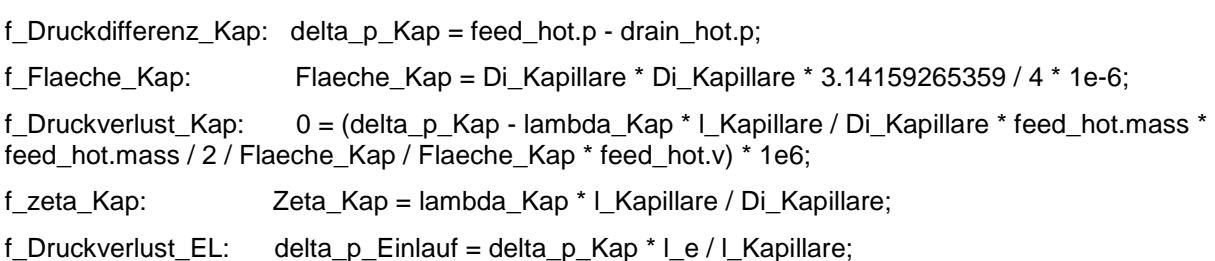

f\_Druckverlust\_AL: delta\_p\_Auslauf = delta\_p\_Kap \* (l\_Kapillare - l\_e - Aufschrumpflaenge) / l\_Ka pillare; f Druckdifferenz SR: delta  $p$  SR = feed cold.p - drain cold.p: f Flaeche SR: Flaeche SR = Di SR \* Di SR \* 3.14159265359 / 4 \* 1e-6; f\_Druckverlust\_SR: 0 = (delta\_p\_SR - lambda\_SR \* Aufschrumpflaenge / Di\_SR \* feed\_cold.mass \* feed\_cold.mass / 2 / Flaeche\_SR / Flaeche\_SR \* feed\_cold.v) \* 1e6;

f\_zeta\_SR: Zeta\_SR = lambda\_SR \* Aufschrumpflaenge / Di\_SR;

#### **Differenzierung, ob das Fluid am Eingang der kalten Seite (Saugrohr) überhitzt ist, oder sich im Zweiphasengebiet befindet**

f x feed SR: feed cold.h = feed cold.Composition.f h pq(feed cold.p, 0.0) + x feed SR  $*$  (fe ed\_cold.Composition.f\_h\_pq(feed\_cold.p, 1.0) - feed\_cold.Composition.f\_h\_pq(feed\_cold.p, 0.0));

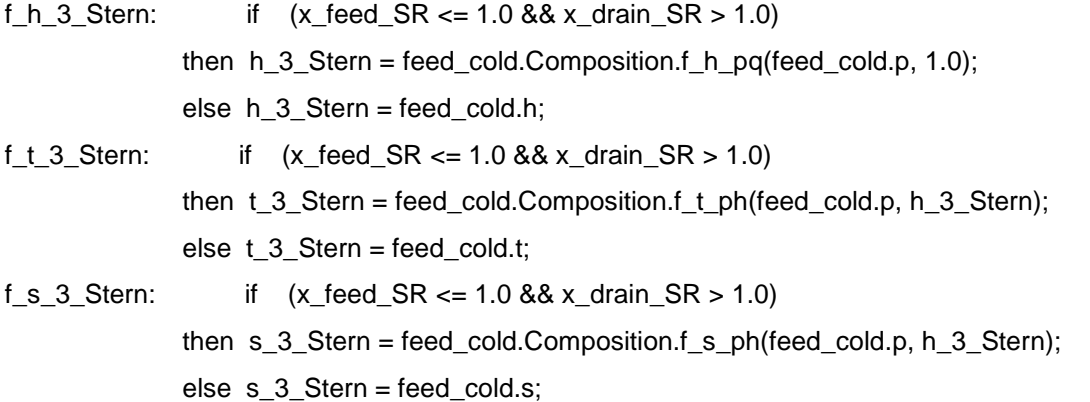

#### **Differenzierung, wo sich das Fluid am Ausgang der kalten Seite (Saugrohr) befindet**

f\_x\_drain\_SR: drain\_cold.h = drain\_cold.Composition.f\_h\_pq(drain\_cold.p, 0.0) + x\_drain\_SR \* ( drain\_cold.Composition.f\_h\_pq(drain\_cold.p, 1.0) - drain\_cold.Composition.f\_h\_pq(drain\_cold.p, 0.0));

#### **Differenzierung, wo sich das Fluid am Eingang der warmen Seite (Kapillare) befindet**

f x feed Kap: feed hot.h = feed hot.Composition.f h pq(feed hot.p, 0.0) + x feed Kap \* (fee d\_hot.Composition.f\_h\_pq(feed\_hot.p, 1.0) - feed\_hot.Composition.f\_h\_pq(feed\_hot.p, 0.0));

# **A.9 Kapillarmodell ANN-Modell**

#### **Berechnungsgleichung für Massenstrom und Enthalpie**

f mflow:  $3600 *$  drain.mass = CapMflowCal(feed.p  $*$  1e5, drain.p  $*$  1e5, feed.h  $*$  1e3, drain.h \* 1e3, 2 \* Radius\_Cap, Length\_Cap, suc\_in.p \* 1e5, suc\_out.p \* 1e5, suc\_in.h \* 1e3, suc\_in.mass \* 36 00, 2 \* Radius\_Hx, Length\_Hx, eta\_h, eta\_m);

f h: suc\_out.h = CaphHx\_oCal(feed.p \* 1e5, drain.p \* 1e5, feed.h \* 1e3, drain.h \* 1e3, 2 \* Radius\_Cap, Length\_Cap, suc\_in.p \* 1e5, suc\_out.p \* 1e5, suc\_in.h \* 1e3, suc\_in.mass \* 3600, 2 \* R adius\_Hx, Length\_Hx, eta\_h, eta\_m) \* 1e-3;

#### **Massenbilanz**

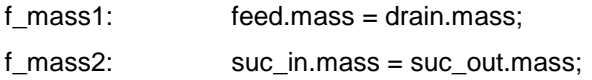

#### **Energiebilanz**

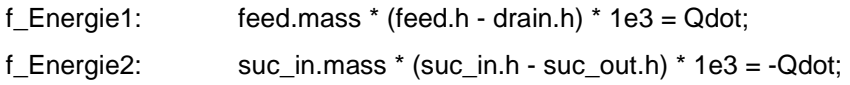

#### **Druckdifferenzen**

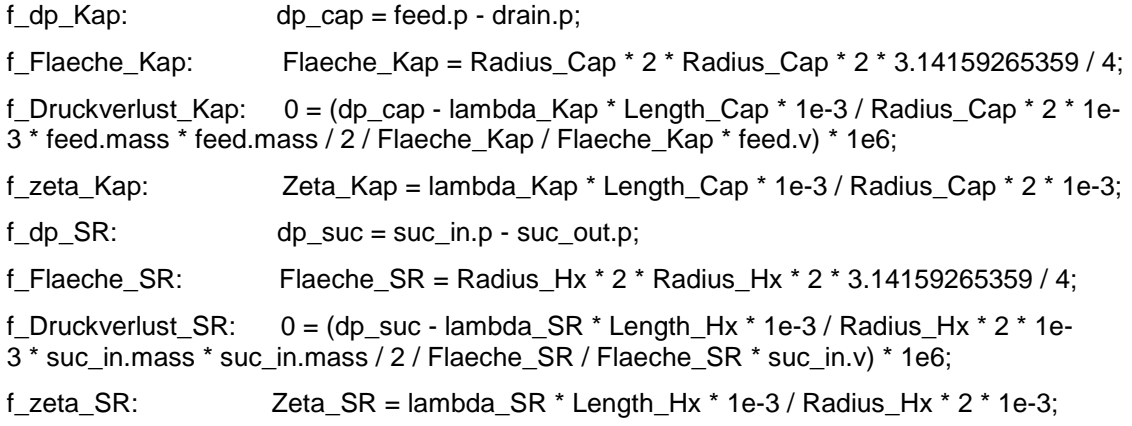

# **A.10 Fridge Power Tool**

#### **Berechnung des gesamten Kühlwärmebedarfs**

```
f_1: Q_GGesamt = 1 / (1 / Alpha_tief + 1 / Alpha_tief + Mld_KT_Decke / (1000 * 0.022)) *(Breite_Gerät - 2 * MId_KT_Seitenwand) * (Tiefe_Gerät - MId_KT_Rückwand - MId_KT_Tür - 
Spalt_Mauer_Rückwand) * 10^-6 * (Temp_aussen_tief - Temp_innen) 
               + 1 / (1 / Alpha_tief + 1 / Alpha_tief + MId_KT_Seitenwand / (1000 * 0.022)) *
(Höhe Gerät - Höhe Gemüse Innen - MId KT Decke - Spalt Boden GTBoden - MId Gem Boden) *
(Tiefe_Gerät - MId_KT_Rückwand - MId_KT_Tür - Spalt_Mauer_Rückwand) * 10^-6 * 
(Temp_aussen_tief - Temp_innen) * 2 
              + 1 / (1 / Alpha_hoch + 1 / Alpha_hoch + MId_KT_Rückwand / (1000 * 0.022)) *(Höhe_Gerät - Höhe_Gemüse_Innen - MId_KT_Decke - Spalt_Boden_GTBoden - MId_Gem_Boden) * 
(Breite_Gerät - 2 * MId_KT_Seitenwand) * 10^-6 * (Temp_aussen_hoch - Temp_innen) 
               + 1 / (1 / Alpha_tief + 1 / Alpha_tief + MId_KT_Tür / (1000 * 0.022)) * 
(Höhe_Gerät Höhe_Gemüse_Innen - MId_KT_Decke - Spalt_Boden_GTBoden - MId_Gem_Boden) * 
(Breite_Gerät - 2 * MId_KT_Seitenwand) * 10^-6 * (Temp_aussen_tief - Temp_innen)
               + 1 / (1 / Alpha_tief + 1 / Alpha_tief + MId_Gem_Seitenwand / (1000 * 0.022)) *
```
(Höhe\_Gemüse\_Innen) \*(Tiefe\_Gerät - MId\_Gem\_Rückwand - MId\_Gem\_Tür - Spalt\_Mauer\_Rückwand) \* 10^-6 \* (Temp\_aussen\_tief - Temp\_innen)

+ 1 / (1 / Alpha\_tief + 1 / Alpha\_tief + MId\_Gem\_Tür / (1000 \* 0.022)) \*

(Höhe\_Gemüse\_Innen) \*

(Breite\_Gerät - 2 \* MId\_Gem\_Seitenwand) \* 10^-6 \* (Temp\_aussen\_tief - Temp\_innen)

+ 1 / (1 / Alpha\_hoch + 1 / Alpha\_tief + MId\_Gem\_Rückwand / (1000 \* 0.022)) \*

(Höhe\_Kompressornische) \* (Breite\_Gerät - 2 \* MId\_Gem\_Seitenwand) \* 10^-6 \*

(Temp\_aussen\_hoch - Temp\_innen)

```
 + 1 / (1 / Alpha_tief + 1 / Alpha_tief + MId_Gem_Boden / (1000 * 0.022)) *
```
(Breite\_Gerät - 2 \* MId\_Gem\_Seitenwand) \*

(Tiefe\_Gerät - Tiefe\_Kompressornische - Spalt\_Mauer\_Rückwand - MId\_Gem\_Tür - MId\_Gem\_Rück-

wand) \* 10^-6 \* (Temp\_aussen\_tief - Temp\_innen)

+ 1 / (1 / Alpha\_tief + 1 / Alpha\_tief + MId\_Gem\_Nischen\_RW / (1000 \* 0.022)) \*

(Höhe\_Gemüse\_Innen - Höhe\_Kompressornische) \*

(Breite\_Gerät - 2 \* MId\_Gem\_Seitenwand) \* 10^-6 \* (Temp\_aussen\_hoch - Temp\_innen)

+ 1 / (1 / Alpha\_tief + 1 / Alpha\_tief + MId\_Gem\_Nischen\_Decke / (1000 \* 0.022)) \*

(Breite\_Gerät - 2 \* MId\_Gem\_Seitenwand) \* (Tiefe\_Kompressornische) \* 10^-6 \*

(Temp\_aussen\_hoch - Temp\_innen)

 $+ (2^*$ 

(Höhe\_Gerät - MId\_KT\_Decke - MId\_Gem\_Boden - Spalt\_Boden\_GTBoden) + 4\* (Breite\_Gerät - 7)) \* 1000 \* (1 / 2) \* 10^-6;

#### **Berechnung des Energieverbrauchs**

f  $2$ : Energieverbrauch  $24h = Q$  Gesamt \* 24 / 1000;

#### **Temperaturbedingungen**

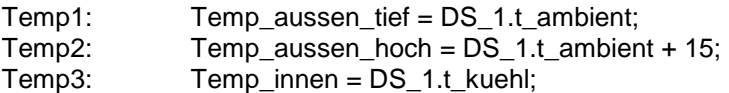

# **Abbildungsverzeichnis**

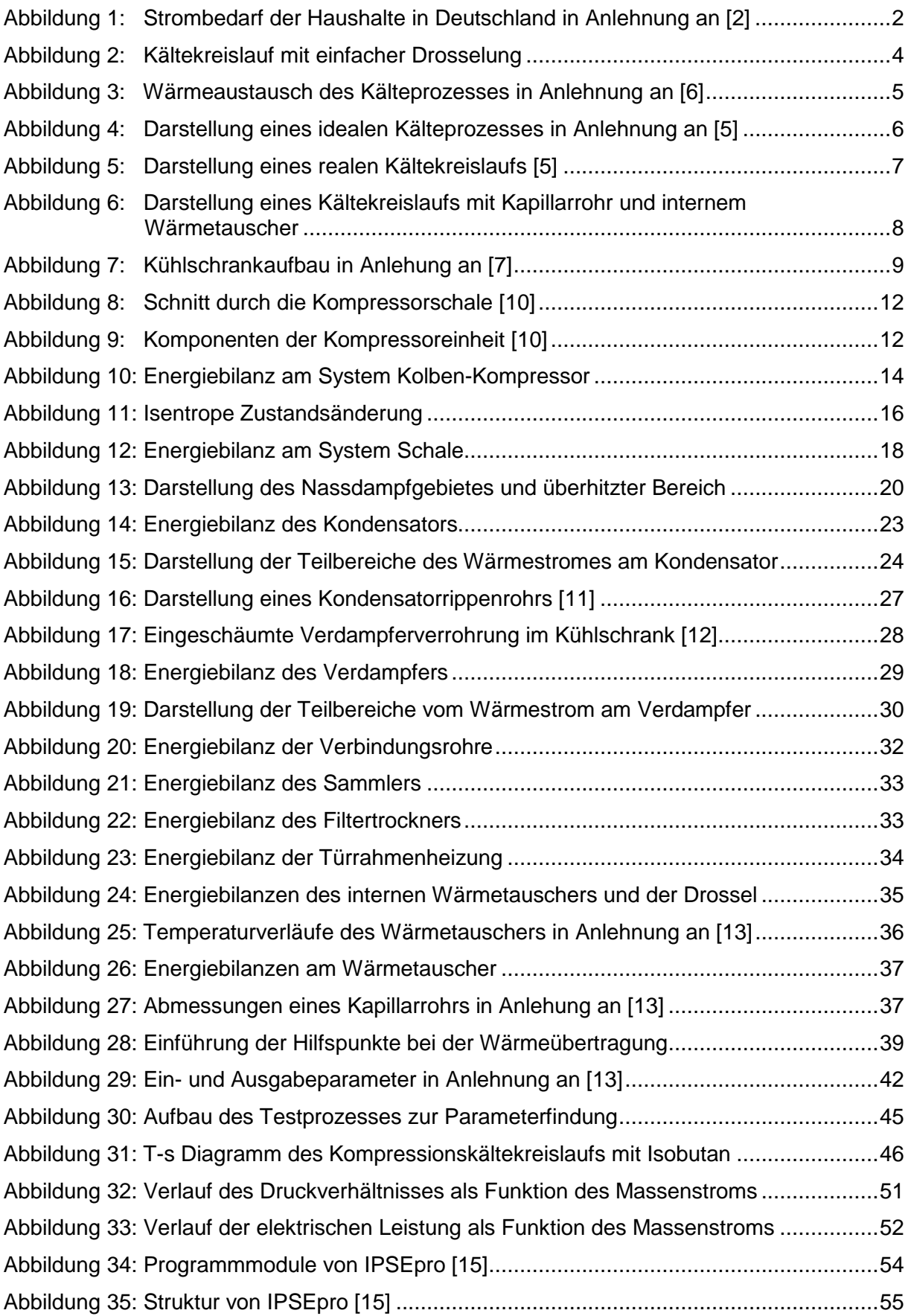

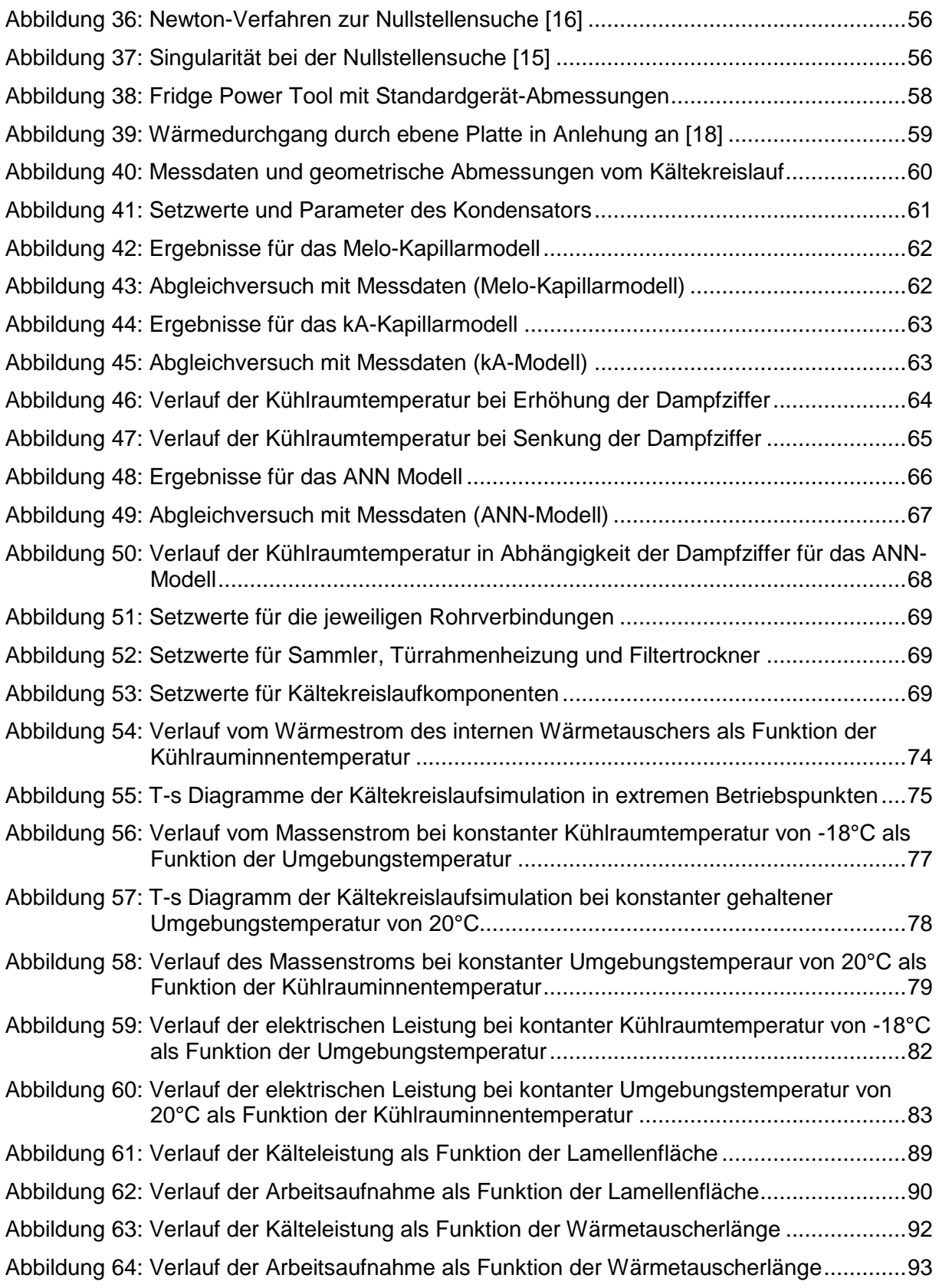

# **Tabellenverzeichnis**

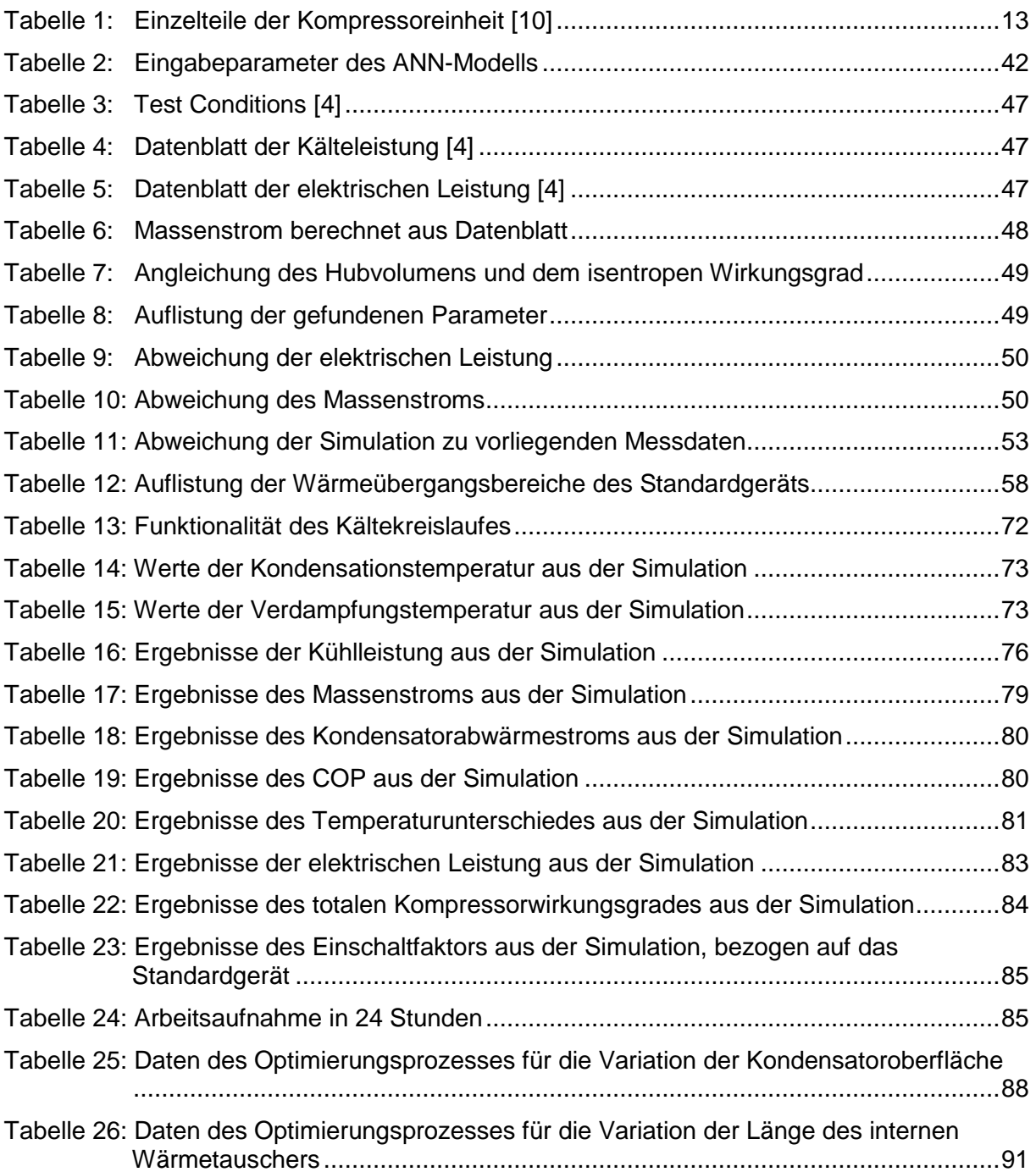

# **Literaturverzeichnis**

- [1] J. O. Akira Iriye, Geschichte der Welt 1945 bis heute, Die globalisierte Welt, München: C.H.Beck oHG; Auflage: 1, 2013, p. 955; ISBN: 978 3 406 64106 0
- [2] HEA, "http://www.hea.de, Stromverbrauch im Haushalt," 16 04 2013. [Online]. Available: http://www.hea.de/presse/stromverbrauch-im-haushalt-am-meistenfuer-fernseher-computer-und-co. [Accessed 23 05 2017].
- [3] Projektleitung: R. Almbauer und H. Eichlseder; "Forschungskonsortium ECO-COOL," 20 April 2017. [Online]. Available: https://ecocool.tugraz.at/index.html. [Accessed 20 April 2017].
- [4] "Secop Datenblatt." [Online]. [Online]. Available: http://www.secop.com/fileadmin/user\_data/SEPS/datasheets/htk95aak3\_16068200\_r600a\_220v\_50hz\_01-2014\_cdo-00-000037-d.pdf. [Accessed 09 09 2016].
- [5] H. Eichlseder, Vorlesungsskriptum Thermodynamik Institut für Verbrennungskraftmaschinen und Thermodynamik, Abteilung Brennverfahren, Technische Universität Graz, Technische Universität Graz, 2008.
- [6] "12v-kuehlgeraete.de," 2017. [Online]. Available: http://www.12vkuehlgeraete.de/Kompressorprinzip.htm. [Accessed 03 04 2017].
- [7] R. Marquard, "Boote-Magazin," 2015. [Online]. Available: http://www.bootemagazin.de/ratgeber/zubehoer\_technik/kuehlschraenke-fuersboot/a45817.html. [Accessed 04 04 2017].
- [8] KKA, "Kälte Klima Aktuell," Mai 2011. [Online]. Available: http://www.kkaonline.info/artikel/kka\_Leitfaden\_fuer\_die\_Kaeltemittelauswahl\_1270154.html. [Accessed 11 April 2017].
- [9] R. Rieberer, Vorlesungsskriptum Heizungs-, Lüftungs- und Klimatechnik. Technische Universität Graz, 2013.
- [10] "Secop," [Online]. Available: http://www.secop.com/de/produkte/compressorbasics/hermetische-verdichter.html. [Accessed 01 September 2016].
- [11] "Alibaba," 2017. [Online]. Available: https://german.alibaba.com/product-detailimg/k-hlschrank-kondensator-k-hlschrank-teile-art-der-kondensator-1295289274.html. [Accessed 04 04 2017].
- [12] HEA, "HEA Fachgemeinschaft für effiziente Energieanwendung e.V.," 2017. [Online]. Available: http://service.hea.de/fachwissen/kuehlen-und-gefrieren/4 aufbau-und-funktion.php. [Accessed 05 04 2017].
- [13] Melo C., Vieira T., Pereira R., "Non-adiabatic capillary tube flow with isobutane," Applied Thermal Engineering 22, p. 1661–1672, 2002.
- [14] M. Heimel, W. Lang and R. Almbauer, "Performance predictions using Artificial Neural Network for isobutane flow in non-adiabatic capillary tubes," International Journal of Refrigeration, pp. 281- 289, Februar 2014.
- [15] SimTech, IPSEpro Process Simulator, Process Simulation Environment, Manual Version 6.0.001, Graz, 1991-2017.
- [16] S. Sester und T. Westermann, "HS Karlsruhe," 2017. [Online]. Available: http://www.home.hskarlsruhe.de/~weth0002/maplegrp/programmieren/programmieren.htm. [Accessed 07 April 2017].
- [17] D. Kreutzwiesner, Thermodynamische Simulation eines Kühlkreislaufes. Bachelorarbeit, eingereicht an der Technischen Universität Graz am Institut Institut Thermische Turbomaschinen und Maschinendynamik, Graz, 2016.
- [18] G. Brenn und W. Meile, Vorlesungsskriptum Strömungslehre und Wärmeübertragung 1, Technische Universität Graz, 2009.
- [19] "Wie Energie sparen," 2017. [Online]. Available: http://www.wieenergiesparen.info/stromsparen-im-haushalt/haushaltsgeraete/tippskuehlschrank-und-gefriergeraete/. [Accessed 10 April 2017].